# Nº Ordre /FHC/UMBB/2023

République Algérienne Démocratique Et Populaire Ministère de l'enseignement Supérieur et de la Recherche Scientifique

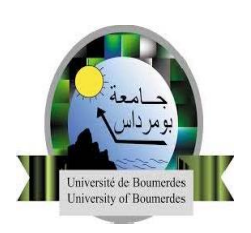

**Université M'Hamed Bougara - BoumerdesFaculté des Hydrocarbures et de la Chimie**

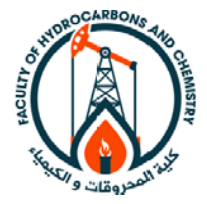

**Département Gisements Miniers et Pétroliers**

# **Mémoire de Fin d'Etude**

**En vue de l'obtention du Diplôme MASTER**

 **Présenté par**

 **ALLAM Soufyane HADDADJ Foudhil** 

**Filière : Hydrocarbures**

**Spécialité : Génie pétrolier – Production des Hydrocarbures**

# **Analyse et design du réseau de collecte du champ de TOUGGOURT**

Mr. ZERAIBI.N Professeur UMBB Encadreur Mr. NAIT AMAR.M Docteur SH DLAB Boumerdes Président Mme.ZIOUANI.S Docteur SH IAP Boumerdes Examinateur Mme.BERRIANI. W Ingénieur SH-PED Co-Encadreur Mr. SAIFI.R Maître Assistant UMBB Examinateur

# **Remerciement**

Nous remercions tout d'abord notre dieu qui nous a donné la force, la patience et le courage pour terminer ce modeste travail.

A notre encadreur Pr. ZERAIBI Noureddine qui nous a guidé à réaliser ce travail, et pour ses précieux conseils. Ainsi que tous les enseignants du département gisement.

Nos sincères gratitudes à Mme.BERIANI Wassila qui nous a accueillis chaleureusement et qui a veillé encore à l'achèvement de notre formation ; ainsi que tout le personnel de département technique production et technique puits particulièrement Mr. NECHEM Toufik ; Mr. MADI Mohammed Mr. AKKROUR Islem, Mr. SAI Habib, Mlle. Lilia, Mr. Hicham, Mr. Kamel, Mr. Abd Elkader et Mme. Nessrine.

Nous souhaitons exprimer notre sincère gratitude envers nos familles et nos amis pour leur soutien inconditionnel tout au long de notre parcours académique et de la réalisation de ce projet final.

# **Dédicace**

*Je dédie ce modeste travail*

*Avant tous à mes chers parents qui étaient toujours devant moi.*

*A mes chères sœurs et mon chère frère Rafik.*

*A ma grande famille, mes amis particulièrement, Ilies, Abd Razak, Rabah, Ibrahim, Zohir, et tous mes collègues d'étude.*

*A la fin je dédie très chaleureusement ce mémoire à mon binôme.*

# *Foudhil*

 *Soufyane*

*Je dédie ce modeste travail*

*Avant tous à mes chers parents qui étaient toujours devant moi.*

*A mes chères sœurs, et mes chère frère Abd Elhakim, Anis.*

*A mon ami Ahmed Boukhouidem*

*A mes amis et toutes mes reconnaissances.*

*A tous mes collègues d'étude.*

*A la fin je dédie très chaleureusement ce mémoire à mon binôme.*

 *Soufyane* 

*Foudhil* 

# **Résumé**

L'objectif de notre projet de fin d'études est d'analyser l'ancien réseau de collecte du champ Touggourt et de dimensionner le nouveau réseau dans le cadre d'un plan de développement optimisé en tenant en compte l'aspect technique économique (les diamètres, les longueurs des pipes, les positions des manifolds et les pertes de charge). Nous utilisons Pipesim pour modéliser le système de production, puis nous réalisons différents scénarios de simulation afin de prévoir et d'évaluer les performances du système.

Mots clés : dimensionnement, plan de développement, diamètres, longueurs, pipes, manifolds, scénarios, simulation.

# **Abstract**

The objective of our end-of-studies project is to analyze the former collection network of the Touggourt field and size the new network as part of an optimized development plan, taking into account the technical and economic aspects (pipe diameters, pipe lengths, manifold positions, and pressure losses). We use Pipesim to model the production system and then perform various simulation scenarios to predict and evaluate the system's performance.

Keywords: sizing, development plan, diameters, lengths, pipes, manifolds, scenarios, simulation.

**الملخص** 

هدف مشروعنا لنهاية الدراسة هو تحليل شبكة جمع حقل تقرت القديمة وتصميم الشبكة الجديدة ضمن إطار خطة تنمية محسنة مع مراعاة الجوانب التقنية والاقتصادية (قطر الأنابيب، طول الأنابيب، مواقع الوحدات والخسائر في الضغط). نحن نستخدم برنامج لنمذجة نظام اإلنتاج، ثم نقوم بتنفيذ سيناريوهات مختلفة للمحاكاة من أجل التنبؤ بأداء النظام وتقييمه.

كلمات مفتاحية: تحديد الحجم، خطة تطوير، أقطار، أطوال، أنابيب، وحدات جماعية، سيناريوهات، محاكاة.

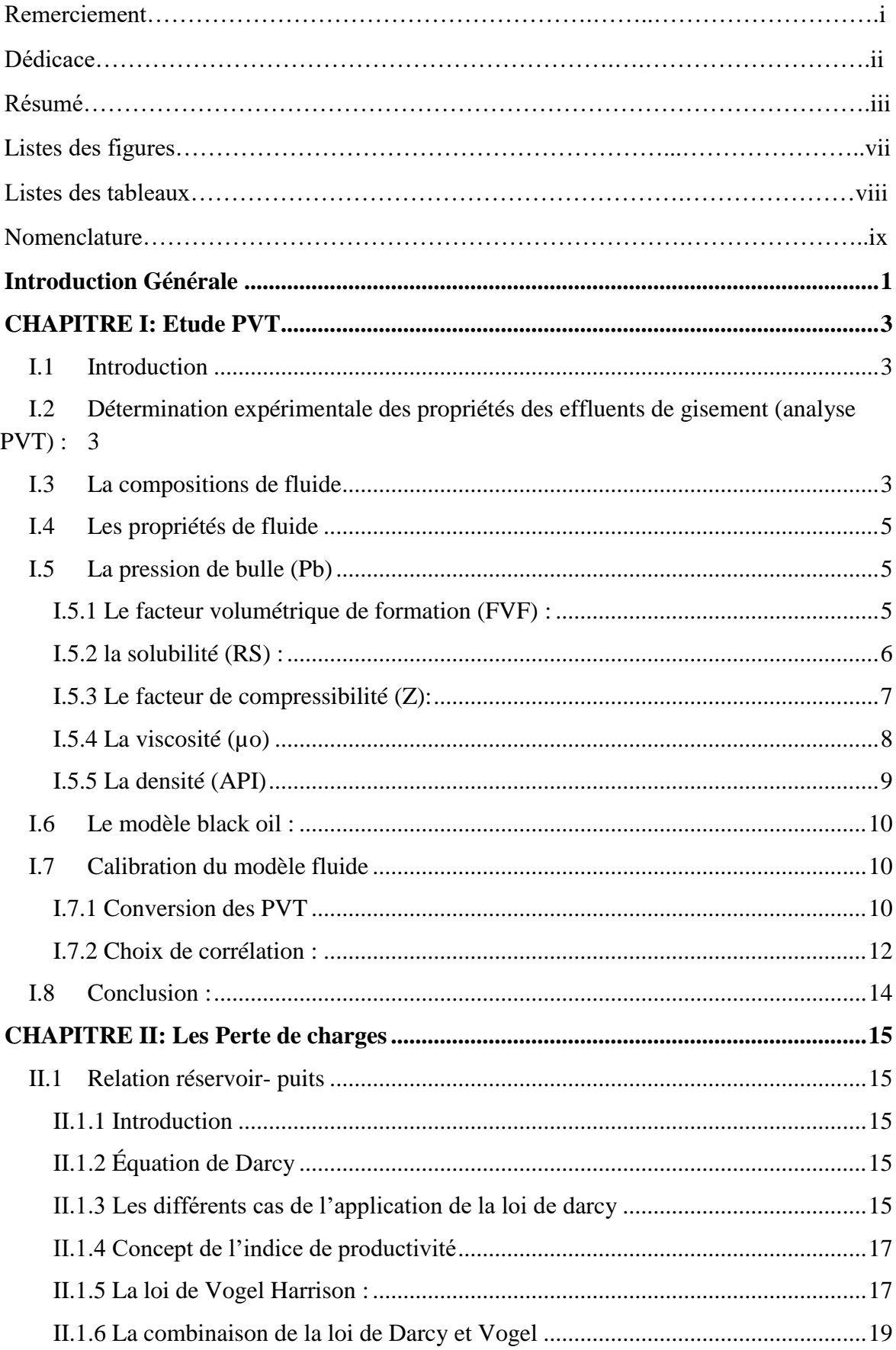

# **Sommaire**

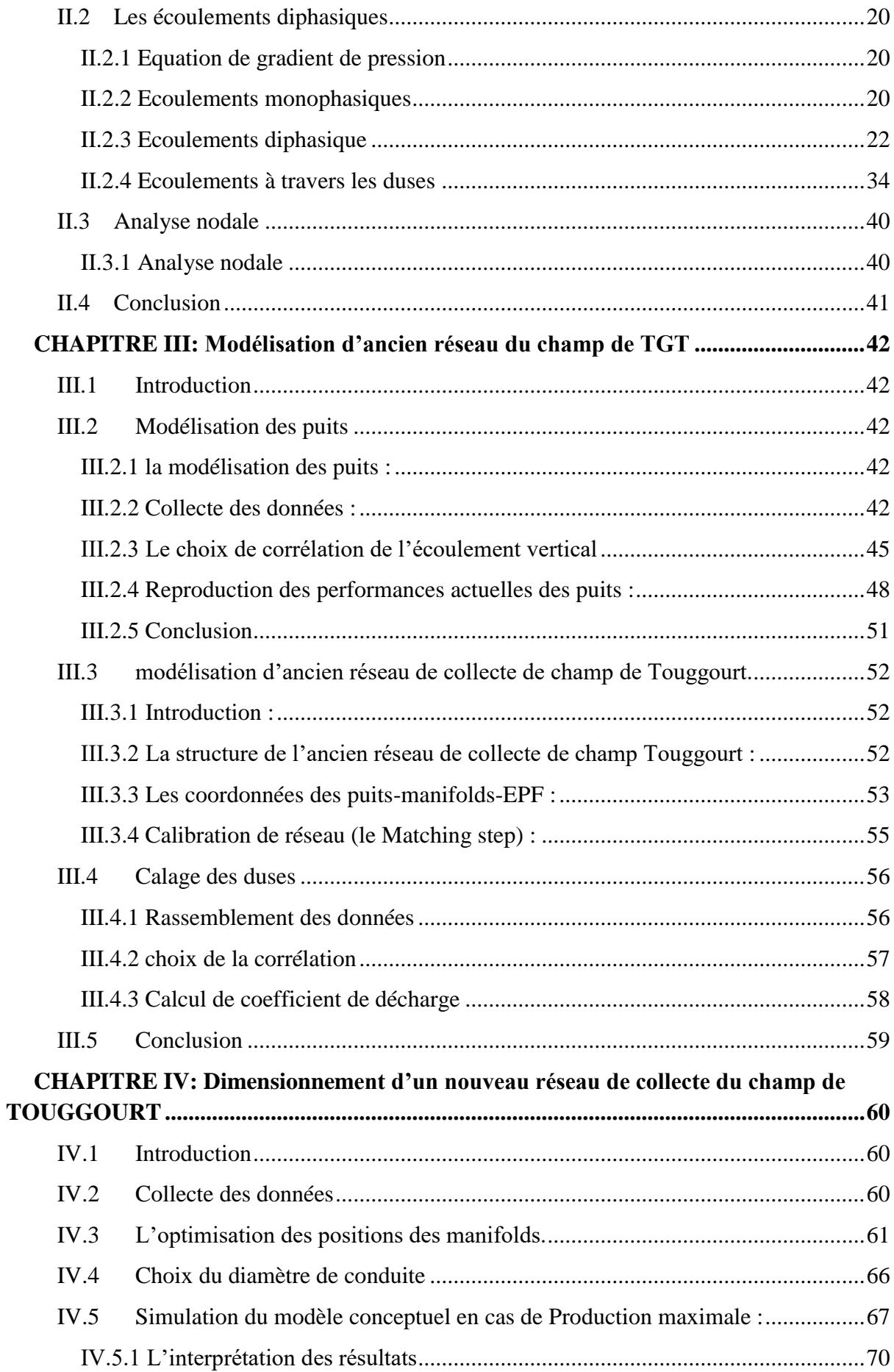

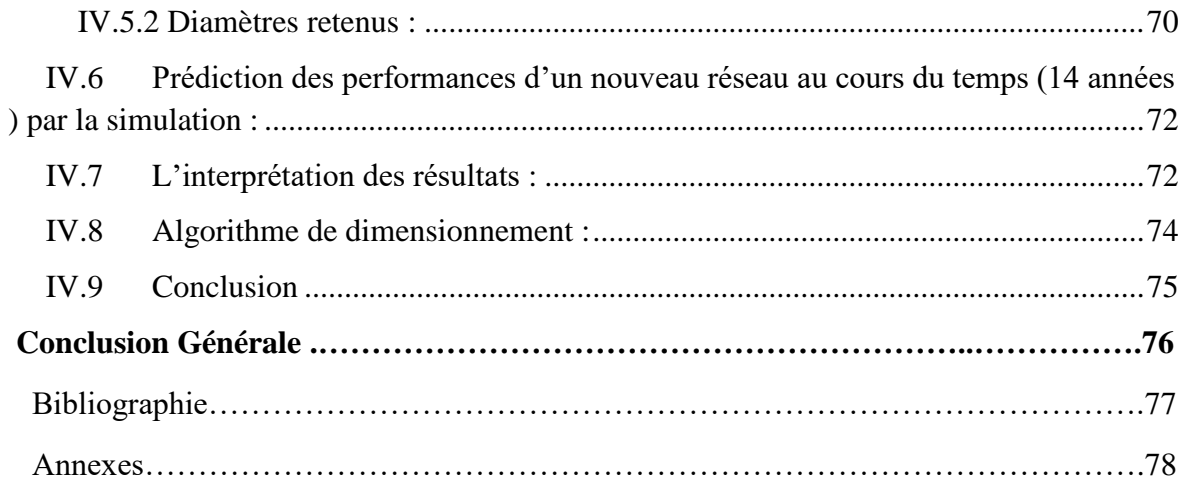

# **Liste des figures**

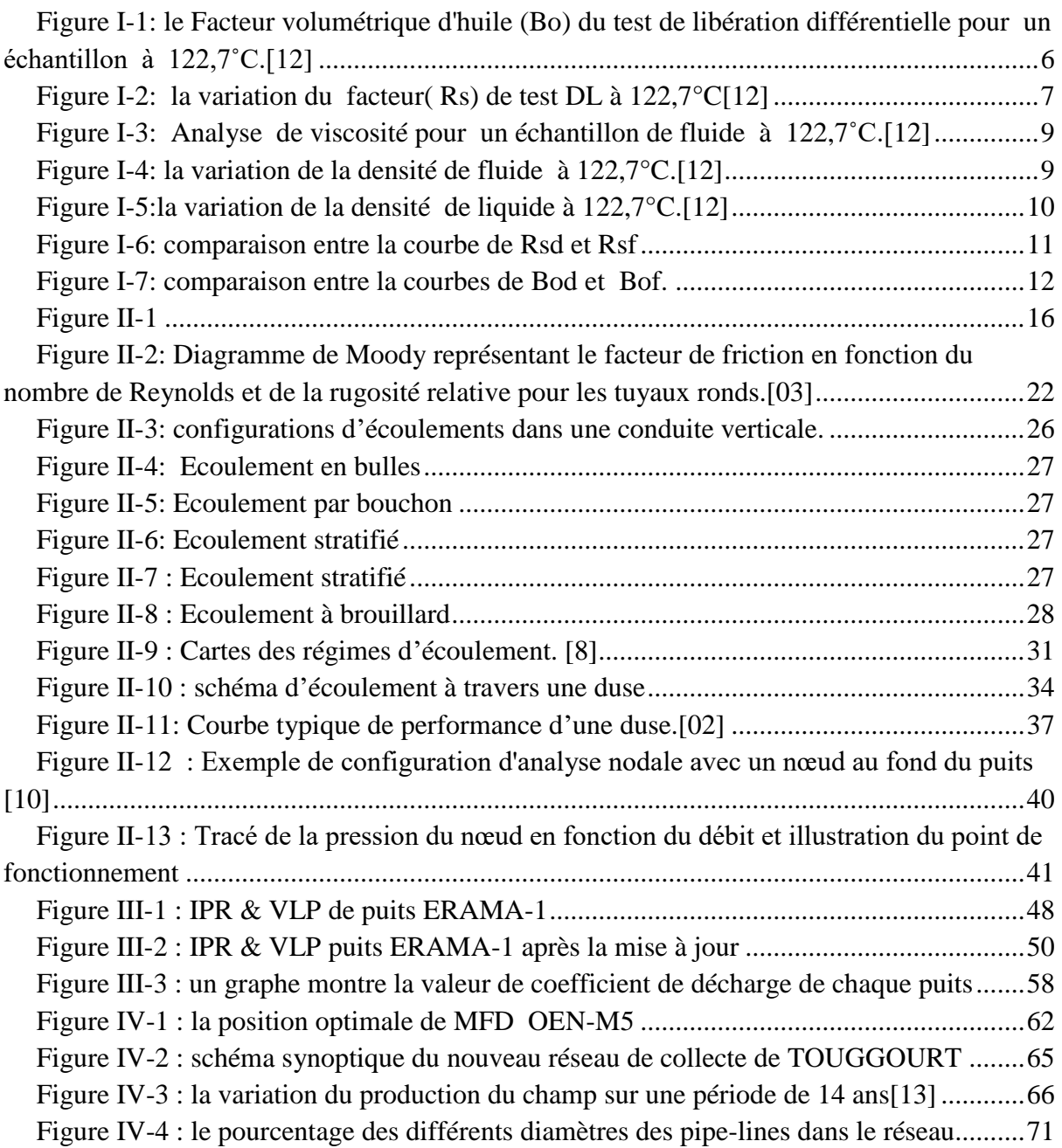

# **Liste des tableaux**

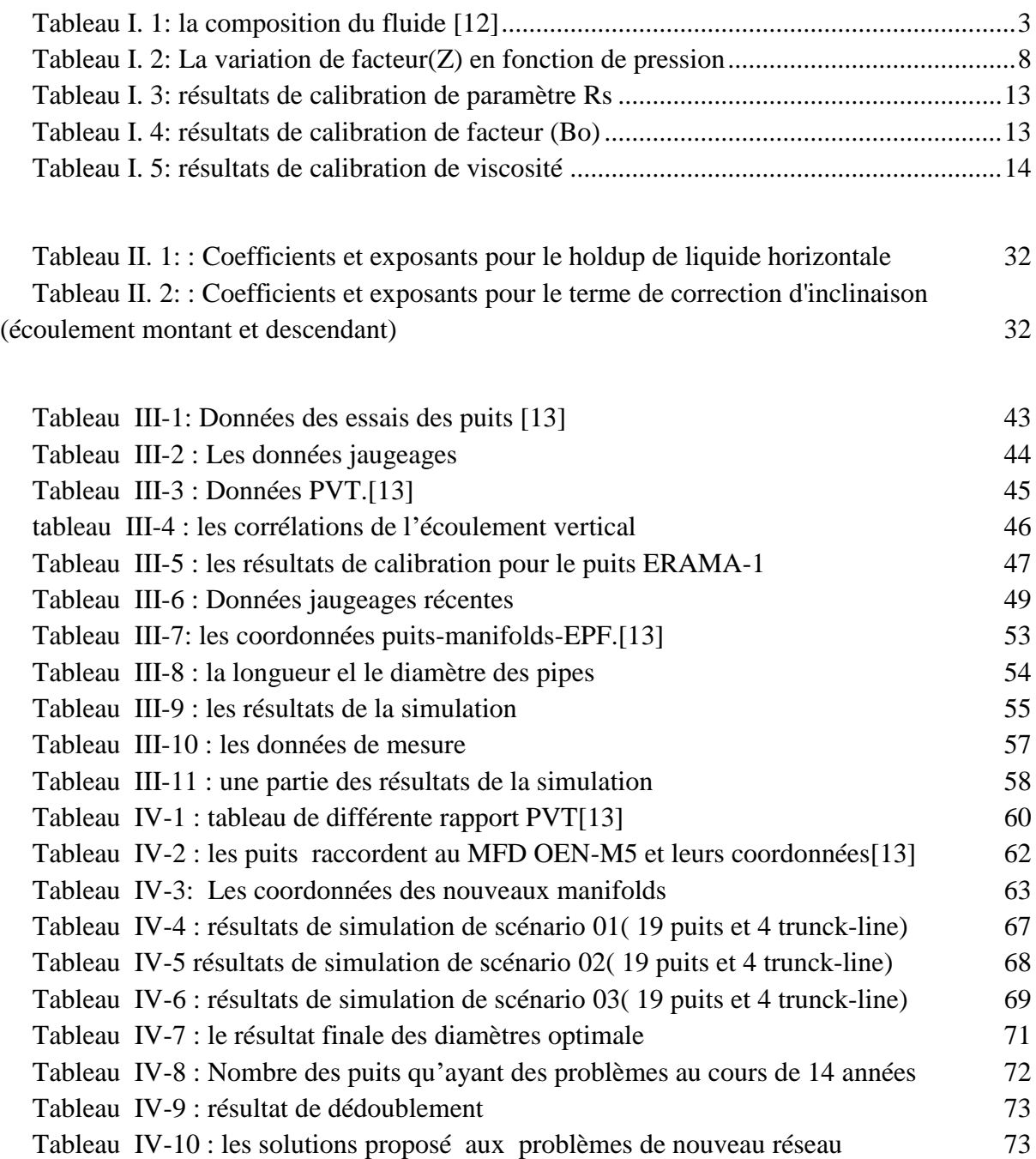

# **Nomenclature**

**Bo :** facteur volumétrique d'huile (bbl/stb). **Rs :** la solubilité ( le gaz dissous dans l'huile) ( scf/ bbl) **API : (**American Petroleum Institute) la densité relative du pétrole brut **Co :** facteur de compressibilité d'huile **Rs<sup>f</sup> :** la solubilité dans le test de séparateur ( scf/ bbl) **Rsfb :** la solubilité de test séparateur au pression de bulle. ( scf/ bbl) **Rsdb:** la solubilité de test libration différentielle au pression de bulle ( scf/ bbl). **Rsd:** la solubilité de test DL au différentes pression ( scf/ bbl)**. Bofb :** le facteur Bo de test séparateur au Pb. **Bodb :** le facteur Bo de test DL au pb. **Bod:** le facteur Bo de test DL.au différente pression. **Bofb :** le facteur Bo de test séparateur pb. **Bodb :** le facteur Bo de test DL au pb. **Bo<sup>f</sup> :** la valeur de facteur Bo de test séparateur au différente pression. **µ<sup>o</sup> :** viscosité d'huile (cp).s **µ<sup>g</sup> :**la viscosité de gaz (cp). **Bg :** facteur volumétrique de gaz.  $P_t$ : pression de teté (bar) ou (kg/cm<sup>2</sup>). **P**<sup>p</sup> ou **P**<sub>1</sub> : pression de pipe ( bar)ou (kg /cm<sup>2</sup>) **P**<sub>wf</sub>: pression de fond dynamique (bar)ou (kg/cm<sup>2</sup>) **P<sub>g</sub>**: pression de gisement ( bar)ou (kg /cm<sup>2</sup>) **GOR :** le rapporte entre le volume de gaz et le volume d'huile ( scf/bbl) **Wcut :** Le pourcentage d'eau.  $Q_0$ : débite d'huile (sm<sup>3</sup>/j). Qeau : débit d'eau (sm<sup>3</sup>/j).  $Q_L$ : débit liquide  $\text{(sm}^3/\text{j})$ . **k :** Perméabilité du milieu poreux. **v :** Vitesse apparente du fluide.( ft/s) **μ :** Viscosité du milieu.(cp) dp  $\frac{d\mathbf{p}}{d\mathbf{x}}$ : Gradient de pression dans le sens d'écoulement.

**q :** Débit entrant, (STB/day)

- **h :**L'épaisseur du réservoir, (ft)
- **Pr :** Pression du réservoir, (psi)
- **re :** Rayon de drainage du puits, (ft)
- **r<sup>w</sup>** : Rayon du puits, (ft)
- **k<sup>o</sup> :** La perméabilité effective de l'huile, (md)
- **q<sup>0</sup> :** Le débit entrant (Inflow rate) correspondant à Pwf, (STB/Day).
- **q0(max) :** Le débit entrant correspondant à une pression dynamique nulle (Pwf=0).
- **FE** : Efficacité d'écoulement (Flow efficieny).

<span id="page-11-0"></span>**Introduction Générale** 

# **Introduction Générale**

Les travaux d'exploration sur le champ de Touggourt sont permis de mettre en évidence 17 découvertes et d'identifier 15 prospects. Suite aux résultats des tests (DST), il a été décidé de raccorder ces dix-sept (17) découvertes de manière anticipée. Afin de gérer efficacement la production, un plan de développement (POD) a été élaboré, prévoyant un total de 80 puits.

Parmi l'ensemble de ces découvertes, 17 puits sont actuellement raccordés à ancienne centre de traitement **EX-EPF RAMA**, en attendant leur redirection vers le nouveau **EPF RAMA**, en compagnie des autres puits prévus dans le plan de développement.

Étant donné le potentiel élevé du champ de Touggourt, soit un plateau de production prévu à un plus de 185000 m<sup>3</sup>/j. Notre objectif principal consiste à modéliser le réseau de collecte existant et dimensionner un nouveau réseau de collecte vers le nouveau EPF RAMA.

Afin d'améliorer la rentabilité et la performance globale du réseau, tout en garantissant une exploitation efficace et durable des ressources hydrocarbures. Il faut dimensionner d'une manière optimal un nouveau réseau, tout en tenant compte les différentes contraintes environnementales, en sus des contraintes technico-économiques.

Pour atteindre notre objectif, nous avons structuré notre projet de la manière suivante :

Le premier chapitre traite l'étude PVT des effluents. Nous commençons par les différents tests PVT et la composition du fluide. Ensuite, nous présentons le modèle "Black- oil" et les différentes propriétés des fluides. Enfin, nous terminons par la calibration de notre modèle fluide.

Le deuxième chapitre est consacré aux différents types d'écoulements, ce chapitre se divise en trois parties distinctes.

La première partie traite la relation entre le réservoir et le puits. Nous définissons les équations de Darcy et de Vogel et comparons leurs caractéristiques. Ensuit la deuxième partie se concentre sur la configuration et la modélisation des écoulements diphasiques, à la fois verticaux et horizontaux, ainsi que sur l'écoulement à travers la Duse. Enfin, la troisième partie aborde l'analyse nodale de système de production.

Le troisième chapitre est consacré à la modélisation du réseau de collecte existant composer de 17 puits. Ce chapitre est divisé en deux parties distinctes.

La première partie consiste à collecter les données nécessaires telles que les données de jaugeage, les fiches techniques, les rapports PVT ainsi que les tests de pressions et la construction du modèle puits.

Dans Le deuxième partie, consiste la modélisation de réseau ainsi que la calibration des duses qui se fait en ajustant les coefficients de décharge. Ce coefficient est essentiel pour évaluer l'efficacité de l'écoulement et identifier d'éventuels problèmes ou limitations.

Dans le quatrième chapitre, nous traitons le dimensionnement du nouveau réseau de collecte. Nous commençons par la collecte des données nécessaires telles que le profil de

production et les coordonnées des puits ainsi que les rapports PVT, tout en portant une attention particulière sur :

- **-** Choix optimal de la position de manifold.
- **-** Choix des diamètres des pipe-lines et les trunck-lines et en respectant les différents indices et paramètres techniques caractérisant le fonctionnement du puits sur une période de 14 ans. Et en terminons notre travaille par une conclusion générale.

# <span id="page-14-0"></span>**CHAPITRE I: Etude PVT**

# <span id="page-15-0"></span>**I.1 Introduction**

L'objectif principal de l'analyse PVT est de comprendre le comportement des fluides sous différentes pressions et températures, ce qui est essentiel pour la planification et l'optimisation de la production. Cette analyse PVT est principalement réalisée en laboratoire à l'aide des équipements à haute performances. Plusieurs analyses et mesures sont effectuées sur les échantillons pour caractériser les propriétés du fluide. Ces échantillons de fluides sont prélevés sur le terrain (fond et/ou surface) et ces derniers sont soumis à des conditions de pression et de température contrôlées.

Les données PVT obtenues permettent de déterminer des paramètres clés tels que la pression de saturation (pb), le facteur volumétrique de formation (Bo), la viscosité( $\mu$ ) et d'autres propriétés importantes du fluide. Ces PVT sont utilisées pour la modélisation des réservoirs, la conception des installations de surface et la prédiction du comportement du fluide lors de la production (Flow assurance) entre autres.

# <span id="page-15-1"></span>**I.2 Détermination expérimentale des propriétés des effluents de gisement (analyse PVT) :**

L'étude expérimentale des propriétés des fluides de gisement est réalisée en utilisant

des échantillons collectés selon deux méthodes :

- Échantillonnage de fond : Cette méthode consiste à prélever les échantillons directement à partir de l'intervalle productif du puit.
- Échantillonnage de surface : Il s'agit de collecter des échantillons au niveau du séparateur (in-situ), de la tête de puits ou de la ligne de production.

En fonction des paramètres recherchés, de nombreuses expériences plus ou moins accentués peuvent être réalisées sur ces échantillons. Cependant, l'analyse PVT courante, destinée aux études classiques du gisement et de la production, repose essentiellement sur les trois tests suivants :

- Le CCE : Expansion à composition constante.
- DL test : La vaporisation différentielle.
- Test de séparation (Flash Test).

# <span id="page-15-2"></span>**I.3 La composition de fluide**

Après avoir les tests de PVT, on a déduit la composition de notre fluide comme illustré dans le tableau suivant :

<span id="page-15-3"></span>

| Composition     | Fluide de réservoir (mole%) |
|-----------------|-----------------------------|
| N <sub>2</sub>  | 1,66                        |
| H2S             |                             |
| CO <sub>2</sub> | 1,2                         |
| nC1             | 44,27                       |

Tableau I. 1: la composition du fluide [12]

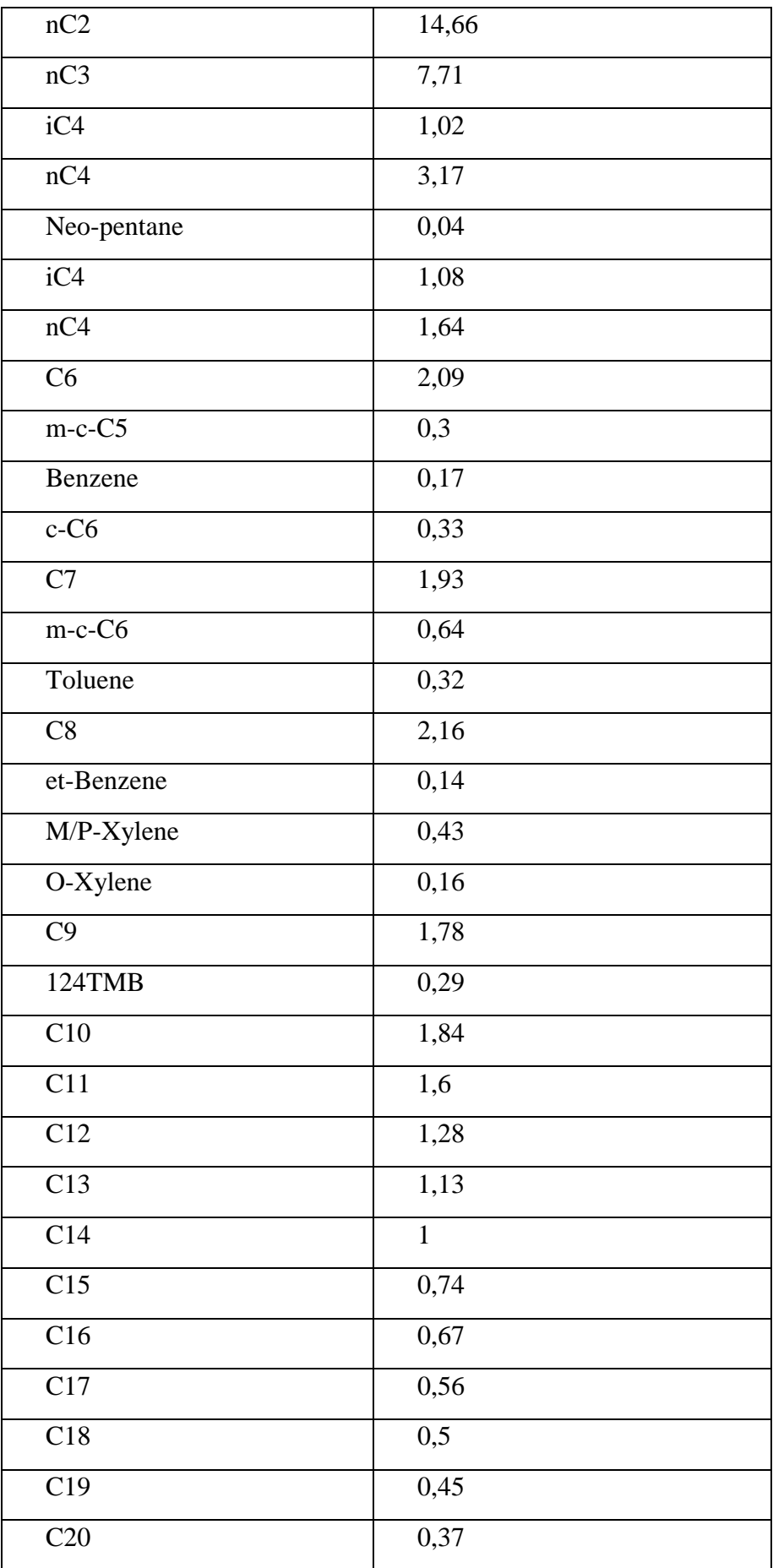

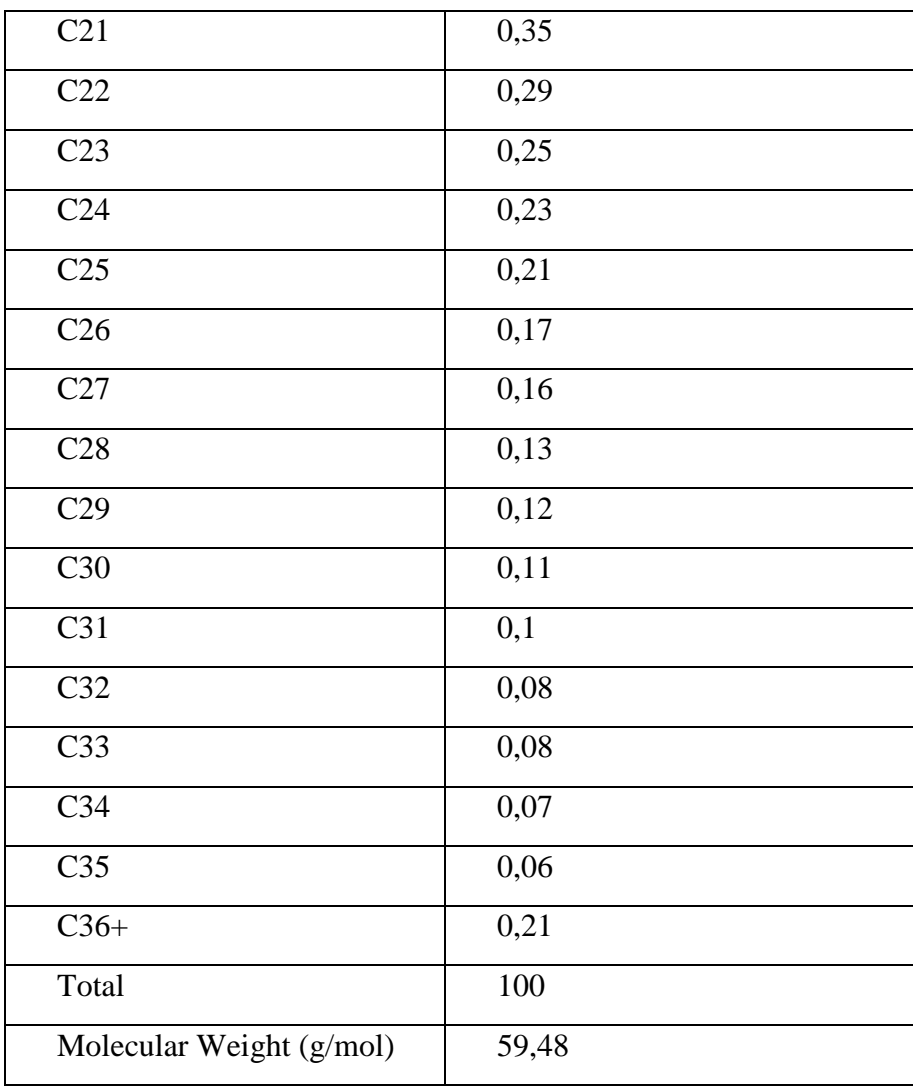

# <span id="page-17-0"></span>**I.4 Les propriétés de fluide**

Afin de comprendre et d'analyser les conditions d'exploitation d'un gisement pétrolier, il est nécessaire d'avoir une connaissance des propriétés fondamentales de fluide de réservoir. Ces propriétés sont définies comme suit :

# <span id="page-17-1"></span>**I.5 La pression de bulle (Pb)**

La pression de bulle est définie comme la pression à laquelle la première bulle de gaz apparaît dans un système d'hydrocarbures. C'est un paramètre important pour caractériser le comportement du système et il est utilisé dans diverses analyses et calculs liés à la production et au transport des hydrocarbures.la valeur de pb dans notre étude égale **4195 psia**. [1]

## <span id="page-17-2"></span>**I.5.1 Le facteur volumétrique de formation (FVF) :**

Le facteur volumétrique de formation (FVF) correspond au rapport entre le volume d'huile extrait du réservoir à une pression P et une température T données, et le volume d'huile récupéré à la surface et stocké dans un back de stockage. En d'autres termes, le FVF mesure le rapport de l'expansion de l'huile lorsqu'elle est libérée de la pression et de la température du réservoir à la pression et à la température de surface.

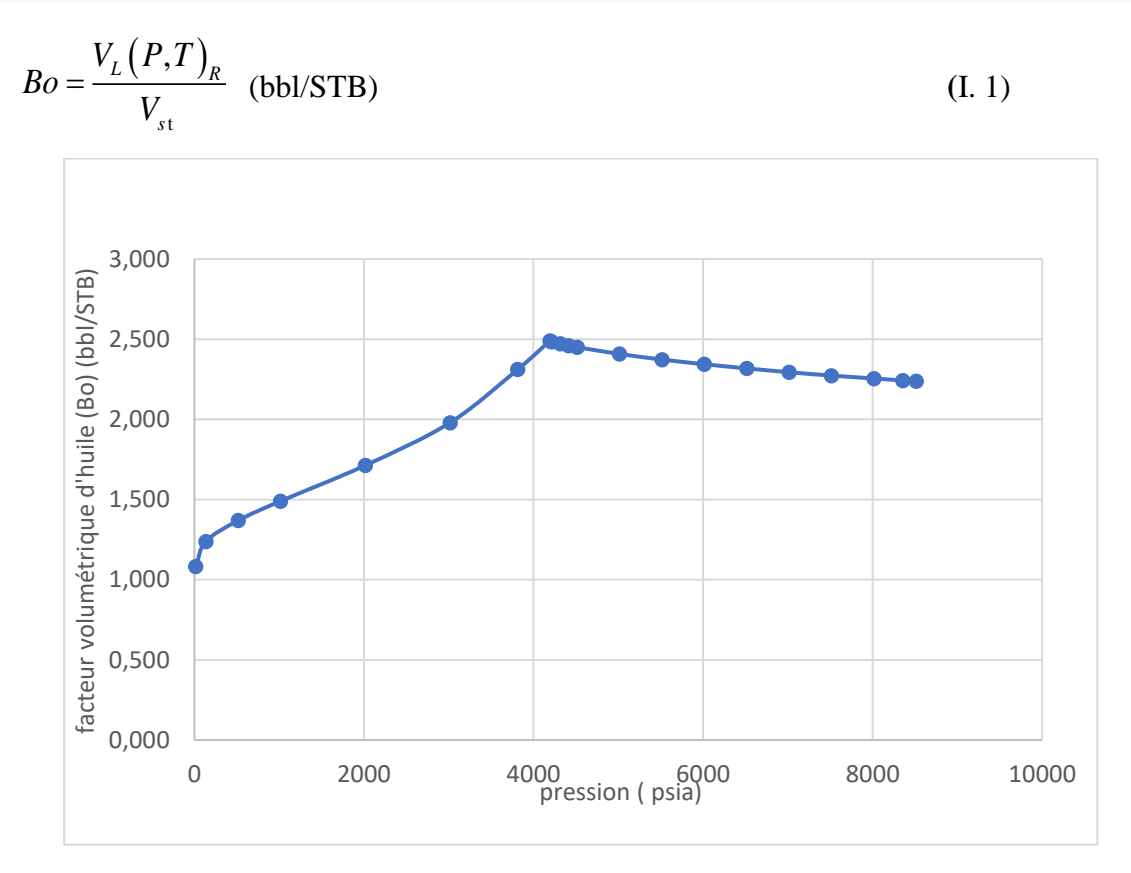

<span id="page-18-1"></span>Figure I-1: le Facteur volumétrique d'huile (Bo) du test de libération différentielle pour un échantillon à 122,7˚C. [12]

Il dépend de plusieurs facteurs, notamment la pression P, la température T, la teneur en gaz dissous dans l'huile et les conditions de traitement de l'huile en surface telles que le nombre d'étages de séparation, la pression et la température de séparation.

L'importance de ce facteur se reflète dans :

- L'estimation des réserves.
- Modélisation du comportement de l'huile.
- Optimisation de la production.
- Évaluation de la performance du réservoir.
- Prédire le volume d'huile en surface.

# <span id="page-18-0"></span>**I.5.2 La solubilité (RS) :**

Le paramètre (Rs) est le volume de gaz dissous dans l'huile divisé par le volume d'huile produit (exprimé scf/bbl) mesuré dans des conditions de référence, Il est calculé par la relation suivante :

$$
Rs = \frac{V_{g,dissous}}{V_{huile}} \text{ (scf/bbl)} \tag{I. 2}
$$

La variation du facteur de dissolution (Rs) de notre fluide est illustré dans la figure cidessous :

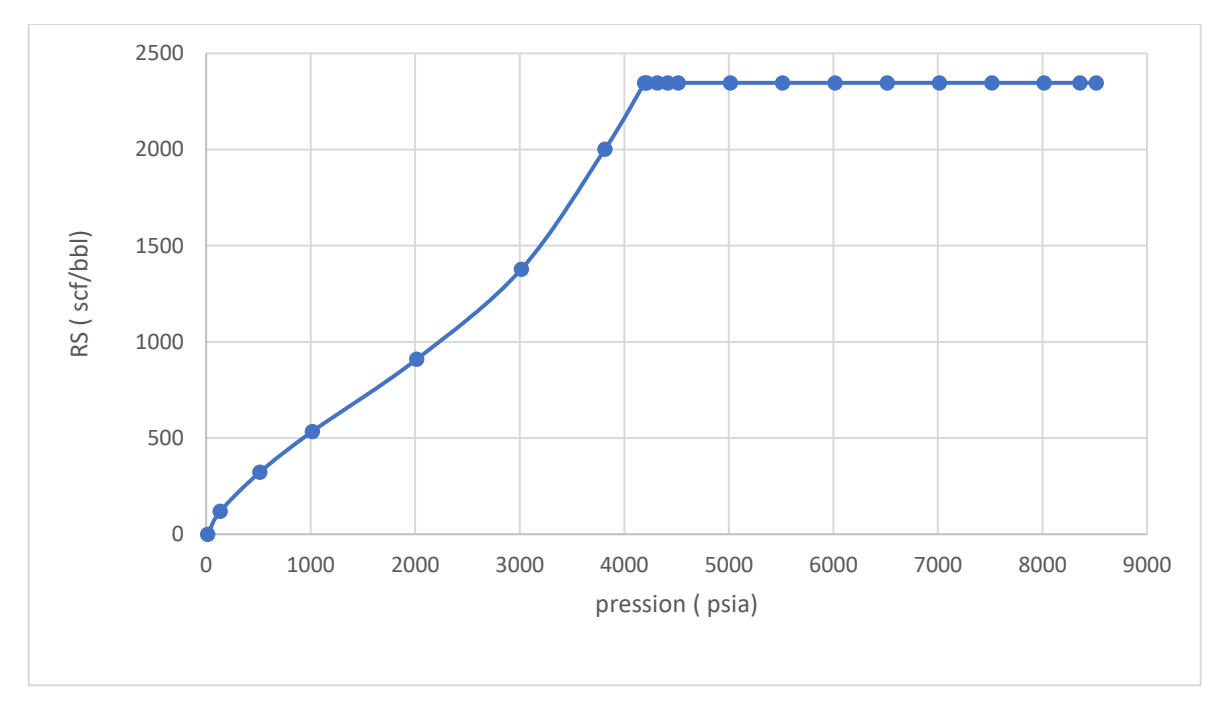

Figure I-2: la variation du facteur (Rs) de test DL à 122,7°C [12]

<span id="page-19-1"></span>Ce paramètre est important pour l'évaluation de réservoir, l'optimisation de production, Gestion des problèmes opérationnels, ainsi que leur impact sur le traitement et la qualité du produit.

# <span id="page-19-0"></span>**I.5.3 Le facteur de compressibilité (Z) :**

Le facteur de compressibilité représente la déviation du comportement des gaz réels par rapport des gaz parfait. Il est égal à 1.0 pour un gaz parfait. Pour un gaz naturel, le facteur de compressibilité Z varie avec la pression et la température.

Pour une température donnée, il tend vers 1.0 lorsque la pression tend vers zéro, le comportement du gaz se rapproche alors de celui d'un gaz parfait. Lorsque la pression augmente, il passe par un minimum avant de croître pour les pressions élevées.

En l'absence de mesures expérimentales, le facteur Z peur étre éstimé soit à partir de :

- La méthode graphique (abaque de katz).
- La méthode des corrélation empiriques (corrélation de hall- yarbarough, corrélation de dranchuk- abdou kassem, corrélation de standing).

La variation de facteur de compressibilité dans notre test dans un pression de réservoir (Pr= 8357 psia) illustré dans le Tableau ci-dessous :

| pression (psia) | Factor (Z) |  |  |
|-----------------|------------|--|--|
| 3815            | 0.897      |  |  |
| 3015            | 0.860      |  |  |
| 2015            | 0.848      |  |  |
| 1015            | 0.886      |  |  |
| 515             | 0.919      |  |  |
| 135             | 0.959      |  |  |
| 15              | 0.96       |  |  |

<span id="page-20-1"></span>Tableau I. 2: La variation de facteur(Z) en fonction de pression

La connaissance de ce coefficient est importante pour la modélisation et la simulation du comportement du fluide dans les réservoirs. Il permet d'estimer la réponse de l'huile aux changements de pression, ce qui est essentiel pour prédire le déplacement du fluide, la récupération du pétrole et l'optimisation des opérations de production.

#### <span id="page-20-0"></span>**I.5.4 La viscosité (µo)**

La viscosité joue un rôle fondamental dans la capacité d'une huile à se déplacer à travers un milieu spécifique. Elle est influencée par plusieurs facteurs, notamment :

**Pression (P) et température (T) :** La viscosité d'une huile varie en fonction de la pression et de la température auxquelles elle est soumise. Des pressions élevées et des températures plus élevées peuvent réduire la viscosité, tandis que des pressions plus basses et des températures plus basses peuvent augmenter la viscosité.

**Masse volumique :** La densité de l'huile, également appelée masse volumique, peut affecter sa viscosité. En général, une huile plus dense a tendance à être plus visqueuse.

**Teneur en gaz dissous :** La présence de gaz dissous dans l'huile peut influencer sa viscosité. Des niveaux élevés de gaz dissous peuvent réduire la viscosité, tandis que des niveaux plus faibles peuvent augmenter la viscosité.

**Composition chimique :** La composition chimique de l'huile joue également un rôle dans sa viscosité. Différentes molécules et structures chimiques peuvent donner lieu à des huiles de viscosités différentes. [1]

En tenant compte de ces différents facteurs, il est possible de comprendre et de caractériser la viscosité d'un fluide dans un environnement donné. La figure suivant représenter la variation de notre fluide en fonction de pression :

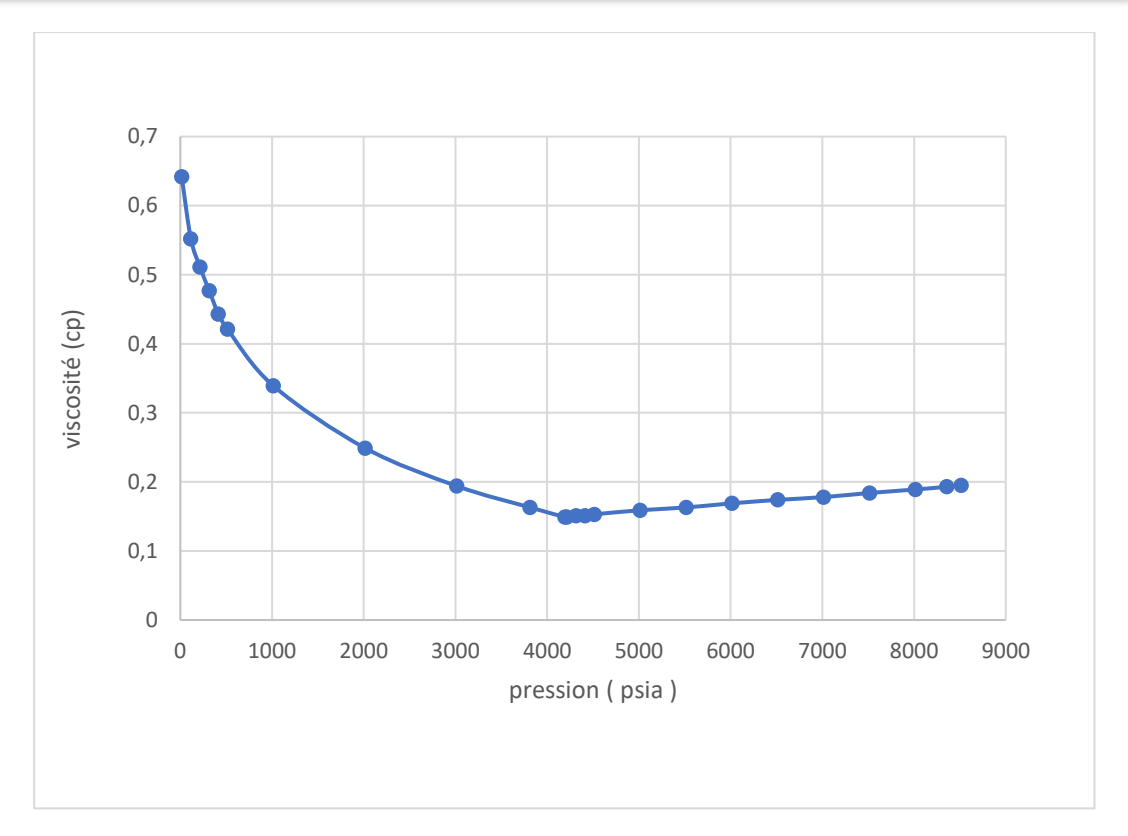

Figure I-3: Analyse de viscosité pour un échantillon de fluide à 122,7˚C. [12]

# <span id="page-21-1"></span><span id="page-21-0"></span>**I.5.5 La densité (API)**

la densité des pétroles bruts est exprimée en termes de rapport entre leur masse volumique et celle de l'eau, mesurées à une température de référence et à la pression atmosphérique. Aux États-Unis, l'échelle de gravité API (American Petroleum Institute) est souvent utilisée pour mesurer la densité relative du pétrole brut. La gravité API est déterminée à l'aide de la formule suivante :

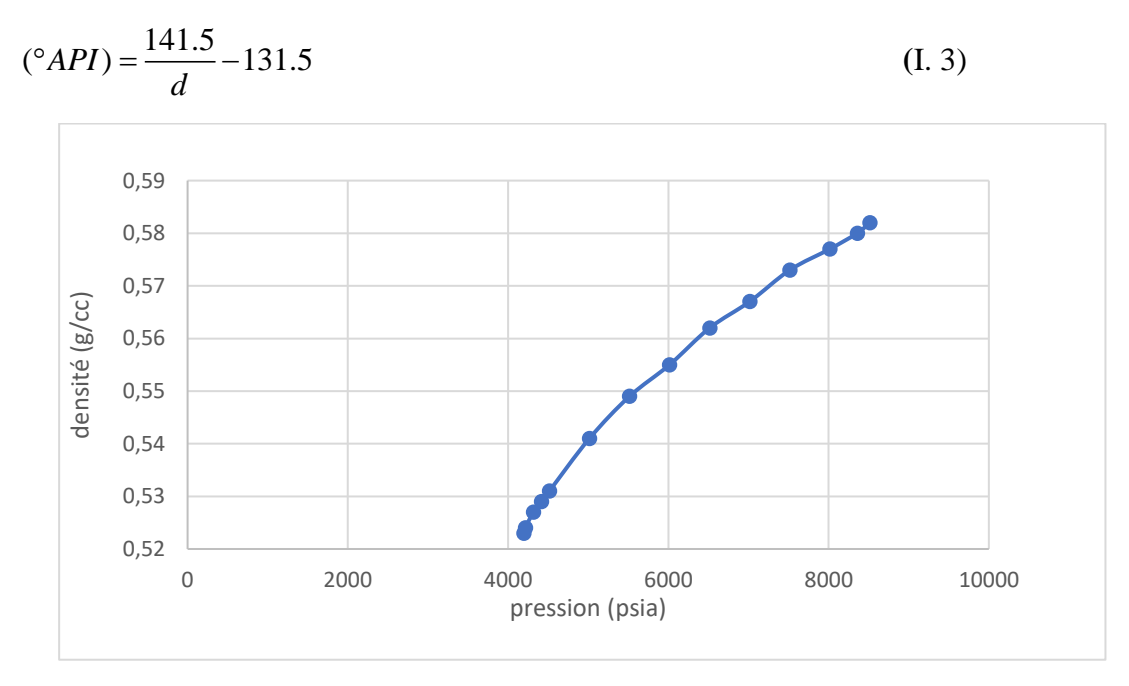

<span id="page-21-2"></span>Figure I-4: la variation de la densité de fluide à 122,7°C. [12]

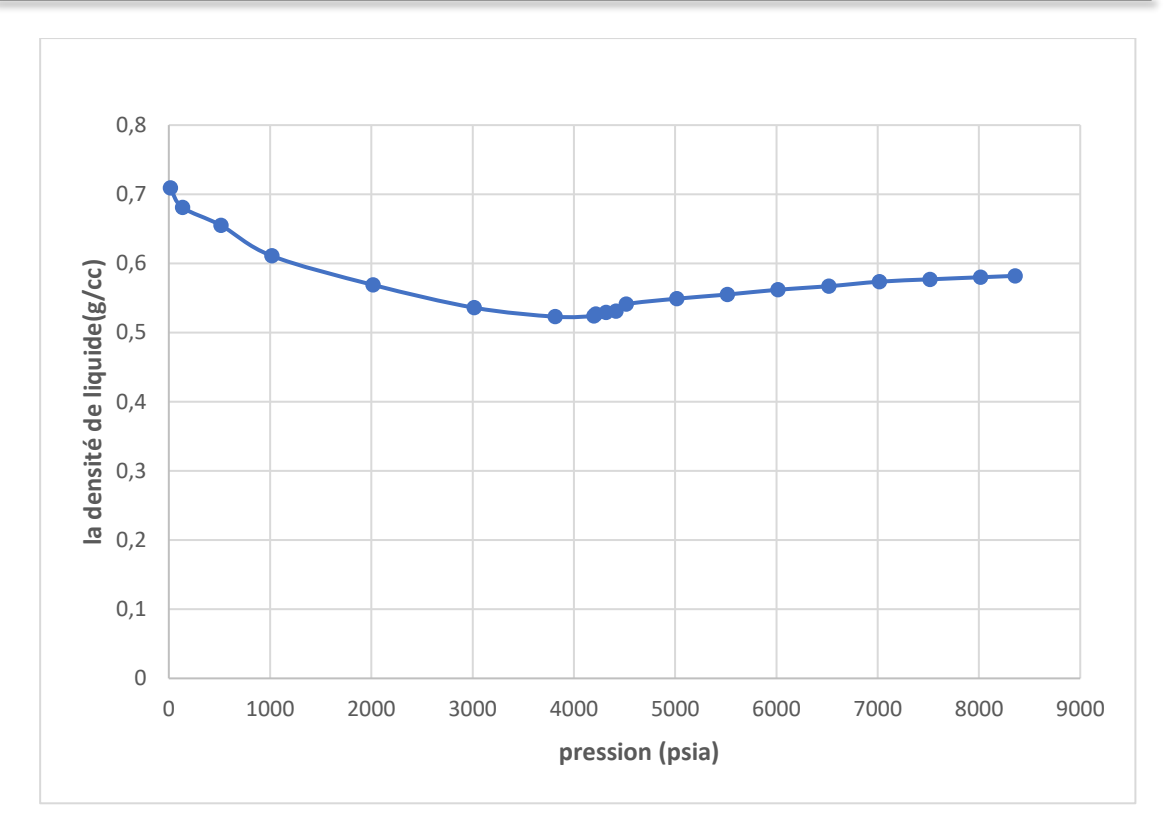

Figure I-5:la variation de la densité de liquide à 122,7°C. [12]

# <span id="page-22-3"></span><span id="page-22-0"></span>**I.6 Le modèle black oil :**

Le modèle Black Oil est spécifiquement conçu pour représenter les propriétés et le comportement des mélanges complexes d'hydrocarbures liquides, il offre une description simplifiée de fluide de gisement en utilisant trois pseudo-constituants : eau, huile et gaz. La réaction du fluide dans ce modèle est prédite à partir de la densité de l'huile, de la densité du gaz, watercut (%) et du rapport gaz/huile (GOR).

Les résultats obtenus à partir du modèle black oïl fournissent des informations sur la répartition des phases fluides dans le réservoir, les pressions et les volumes des différentes phases, les débits de production attendus, les performances du puits, et d'autre paramètres importants pour la gestion et l'optimisation de la production.

#### <span id="page-22-1"></span>**I.7 Calibration du modèle fluide**

# <span id="page-22-2"></span>**I.7.1 Conversion des PVT**

Etant donné que les résultats PVT sont obtenus à partir de la libération différentielle

(Bod, Rsd), une conversion est nécessaire afin d'obtenir les paramètres de fluide au condition de test flash.

Pour faire la conversion du facteur Rs on doit utiliser l'équation suivante :

$$
Rs_{f} = Rs_{fb} - ((Rs_{db} - Rs_{d}).(\frac{Bo_{fb}}{Bo_{db}})) \text{ (scf / bbl).[13]}
$$
 (I. 4)

Avec :

Rsfb : la solubilité de test séparateur à la pression de bulle. (2229 scf/ bbl)

Rsdb : la solubilité de test libration différentielle à la pression de bulle. (2347 scf/bbl).

Rs<sup>d</sup> : la solubilité de test DL aux différentes pressions.

Bofb : le facteur Bo de test séparateur au Pb. (2, 42 bbl /STB)

Bo<sub>db</sub> : le facteur Bo de test DL au pb. (2,49 bbl /STB).

La représentation graphique de ces résultats est comme suite :

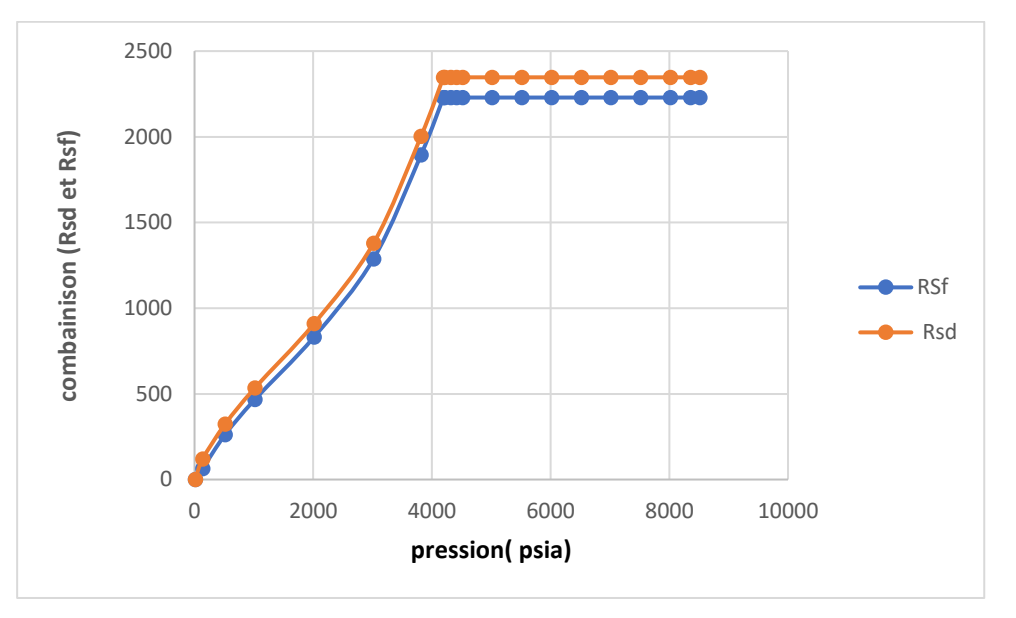

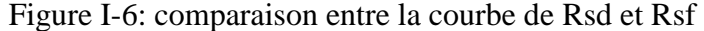

<span id="page-23-0"></span>Et la conversion du facteur Bo obtenus par l'équation suivant :

$$
Bof = Bod(\frac{Bofb}{Bodb}), \text{ (bbl/STB)}.[13]
$$
 (I. 5)

Avec :

Bo<sub>d</sub> : le facteur Bo de test DL.au différente pression.

Bofb : le facteur Bo de test séparateur au Pb (2,42 bbl/STB).

Bodb : le facteur Bo de test DL au pb (2,42 bbl/STB).

Les résultats de conversation de ce paramètre est comme suite :

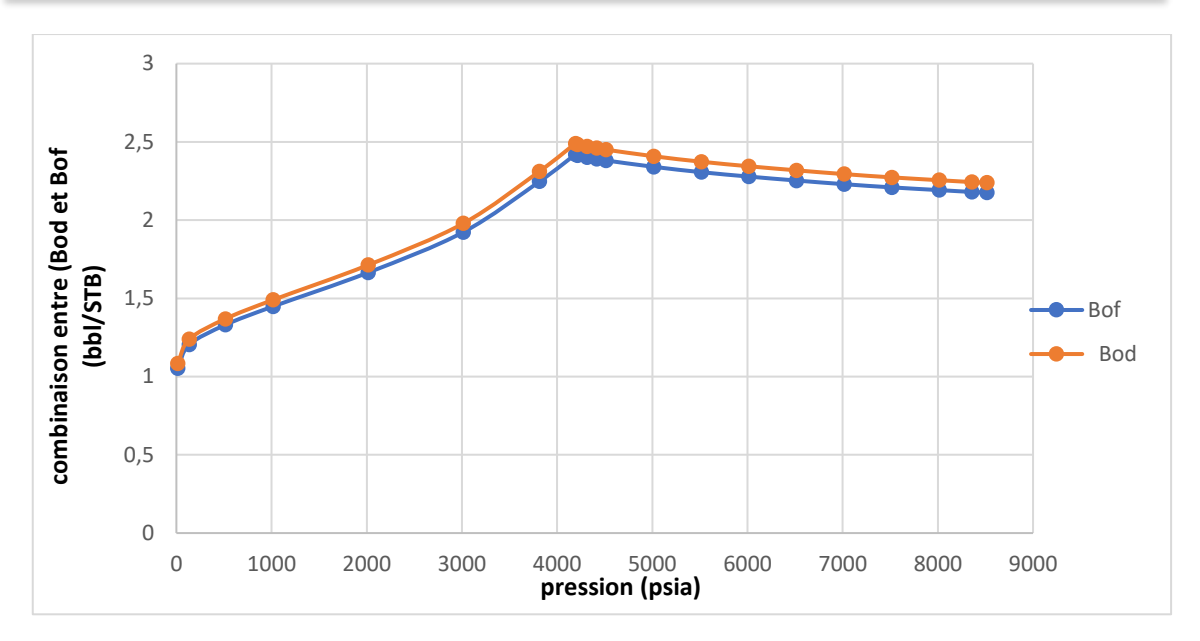

Figure I-7: comparaison entre le courbe de Bod et Bof.

<span id="page-24-1"></span>D'après les courbes, nous constatons que celles des paramètres flash (Rsf, Bof) sont situé au-dessous des courbes (Rsd, Bod) obtenus par la DL. Ceci est expliqué par la différence de volume de fluide obtenue en surface au cours des essais.

Une fois, les paramètres PVT sont convertis en flash, on passe à l'étape de calibration qui consiste à choisir la corrélation la plus adéquate.

#### <span id="page-24-0"></span>**I.7.2 Choix de corrélation :**

Après la conversion des paramètres PVT (Bo et Rs), nous avons passé à l'étape du choisir la corrélation appropriée à chaque paramètre de fluide (Bo, Rs et µ).

Nous avons choisi la corrélation qui donne la valeur d'erreur RMS (Racine carrée de l'erreur quadratique moyenne) la plus basse.

$$
RMS = \sqrt{\frac{\sum_{i=1}^{n_y} (y_{_{exp}} - y_{cal})^2}{ny}}
$$
 (I. 6)

Avec :

 $y_{exp}$ : la valeur expérimentale du paramètre (Bo,Rs ou  $\mu$ )

y<sub>cal</sub> : la valeur calculé de( Bo, Rs ou µ) par la corrélation.

ny : nombre de observations du paramètre.

i : le numéro d'observation.

#### **Les résultats de calibration :**

• Les résultats de calibration de paramètre Rs sont récapitulés dans le tableau suivant :

<span id="page-25-0"></span>

| P(psia) | Rs(exp)  | Lasater  | Standing | <b>GLASO</b> | Lasater %        | Standing%        | GLASO%   |
|---------|----------|----------|----------|--------------|------------------|------------------|----------|
| 8357    | 2229     | 2229     | 2229     | 2229         | 0                | $\theta$         | $\theta$ |
| 6515    | 2229     | 2229     | 2229     | 2229         | $\boldsymbol{0}$ | 0                | $\theta$ |
| 5515    | 2229     | 2229     | 2229     | 2229         | $\overline{0}$   | $\boldsymbol{0}$ | $\Omega$ |
| 4195    | 2229     | 2229     | 2229     | 2229         | $\overline{0}$   | $\boldsymbol{0}$ | $\theta$ |
| 3815    | 1893,699 | 1938,592 | 1938,589 | 1938,651     | 2015,400         | 2015,166         | 2020,745 |
| 2015    | 832,397  | 839,805  | 839,811  | 839,807      | 54,869           | 54,964           | 54,899   |
| 515     | 261,899  | 269,964  | 269,963  | 269,973      | 65,047           | 65,018           | 65,184   |
| 135     | 63,634   | 94,276   | 94,279   | 94,285       | 938,905          | 939,076          | 939,487  |
| 15      | 0,001    | 0,0009   | 4,508    | 13,043       | 1E-08            | 20,314           | 170,106  |
|         |          |          |          | <b>RMS</b>   | 18,481           | 18,542           | 19,004   |

Tableau I. 3: résultats de calibration de paramètre Rs

Après avoir effectué la calibration des données de Rs, nous avons constaté que la corrélation de **Lasater** qui donné la petite erreur.

• Les résultats de calibration de facteur Bo sont résume dans le tableau ci-dessous : Tableau I. 4: résultats de calibration de facteur (Bo)

<span id="page-25-1"></span>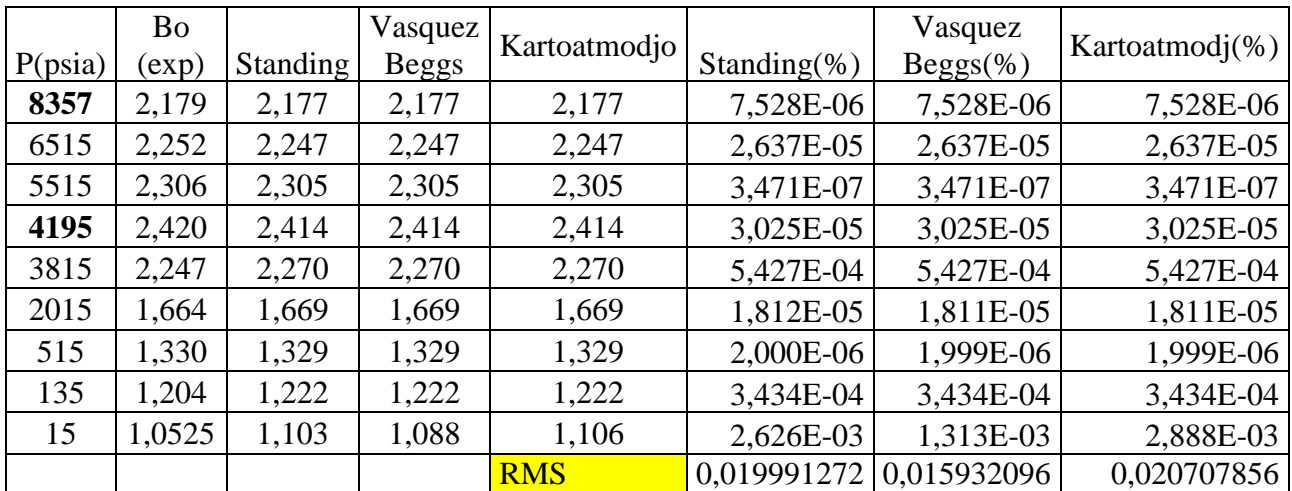

On observe que la corrélation la plus précise est la corrélation de **Vasquez Beggs.**

• Les résultats de calibration de la viscosité sont regroupés dans le tableau suivant :

<span id="page-26-1"></span>

| P(psia) | $\mu(exp)$ | <b>Biggs</b><br>Robinson | Chew<br>and<br>cannally | Kartoatmodjo | <b>Biggs</b><br>Robinson<br>(% ) | Chew and<br>cannally $(\%)$ | Kartoatmodjo(%) |
|---------|------------|--------------------------|-------------------------|--------------|----------------------------------|-----------------------------|-----------------|
| 8357    | 0,193      | 0,1941                   | 0,1941                  | 0,1941       | 1,210E-06                        | 1,210E-06                   | 1,210E-06       |
| 6515    | 0.174      | 0,1751                   | 0,1751                  | 0,1631       | 1,210E-06                        | 1,210E-06                   | 11,881E-04      |
| 5515    | 0,163      | 0,1631                   | 0,1631                  | 0,1751       | 1,000E-08                        | 1,000E-08                   | 14,641E-04      |
| 4195    | 0,149      | 0,1495                   | 0,1495                  | 0,1495       | 2,500E-07                        | 2,500E-07                   | 2,500E-07       |
| 3815    | 0,163      | 0,1609                   | 0,161                   | 0,161        | 4,410E-06                        | 4,000E-06                   | 4,000E-06       |
| 2015    | 0,249      | 0,2479                   | 0,2479                  | 0,2479       | 1,210E-06                        | 1,210E-06                   | 1,210E-06       |
| 515     | 0,421      | 0,4257                   | 0,4257                  | 0,4257       | 2,209E-05                        | 2,209E-05                   | 2,209E-05       |
| 135     | 0,552      | 0,5306                   | 0,5307                  | 0,5306       | 45,796E-05                       | 45,796E-04                  | 45,796E-05      |
|         |            |                          |                         | <b>RMS</b>   | 0,00781                          | 0,0077                      | 0,0096          |

Tableau I. 5: résultats de calibration de viscosité

A base des résultats de tableau ci-dessus, la meilleure corrélation qui donne une petite erreur est **Chew and cannally.**

# <span id="page-26-0"></span>**I.8 Conclusion :**

Ce chapitre a été consacré analyser les données PVT de notre fluide, nous avons calibré précisément ses propriétés telles que le facteur volumétrique (Bo), solubilité de gaz (Rs), la viscosit5 (µ). L'estimation correcte de ces propriétés à un impact important sur la compréhension du fluide dans le système de production.

<span id="page-27-0"></span>**CHAPITRE II: Les Pertes de charge** 

# <span id="page-28-0"></span>**II.1 Relation réservoir- puits**

#### <span id="page-28-1"></span>**II.1.1 Introduction**

Le débit de fluide du réservoir vers le puits est étroitement lié à la perte de charge entre le réservoir et la pression de fond (Pr-Pwf). La complexité de la relation entre la vitesse d'écoulement et la perte de charge dans les milieux poreux est fortement influencée par divers paramètres, notamment les caractéristiques des roches et des fluides, le régime d'écoulement, la saturation des fluides dans les roches, la compressibilité des fluides et la présence de formations endommagées ou stimulées. On désigne couramment le débit de fluide du réservoir au puits sous le terme de "Performance d'Entrée" (Inflow Performance), tandis que la relation entre le débit et la pression dynamique au fond du trou est connue sous le nom de "Relation de Performance d'Entrée" (Inflow Performance Relationship ou IPR).

#### <span id="page-28-2"></span>**II.1.2 Équation de Darcy**

Pour calculer la chute de pression induite dans un réservoir, une équation est nécessaire qui relie l'énergie ou la perte de pression due au cisaillement ou au frottement visqueux à la vitesse ou au débit requis.

Bien que la forme de l'équation puisse varier considérablement pour différents types de fluides, l'équation de base est la loi de Darcy.

Cette équation relie la vitesse superficielle du fluide à la chute de pression à travers le filtre, bien que les expériences aient été réalisées dans une direction verticale de haut en bas. Cette expression s'applique également au flux horizontal, qui est la direction la plus importante dans l'industrie pétrolière.

Il est également important de noter que Darcy n'utilisait qu'un seul fluide, l'eau, et que le milieu était du sable complètement saturé d'eau.

La section efficace du filtre à sable de Darcy est constante, donc l'équation ne tient pas compte du changement de vitesse avec la position, la loi de Darcy écrite sous forme différentielle est :

$$
v = \frac{k}{\mu} \times \frac{dp}{dx}
$$
 (II.1)

Où :

**k** : Perméabilité du milieu poreux.

**v** : Vitesse apparente du fluide.

**μ** : Viscosité du milieu.

dp  $\frac{d\mathbf{r}}{dx}$ : Gradient de pression dans le sens d'écoulement.

#### <span id="page-28-3"></span>**II.1.3 Les différents cas de l'application de la loi de darcy**

Darcy a considéré deux types d'écoulements indiqués comme suit :

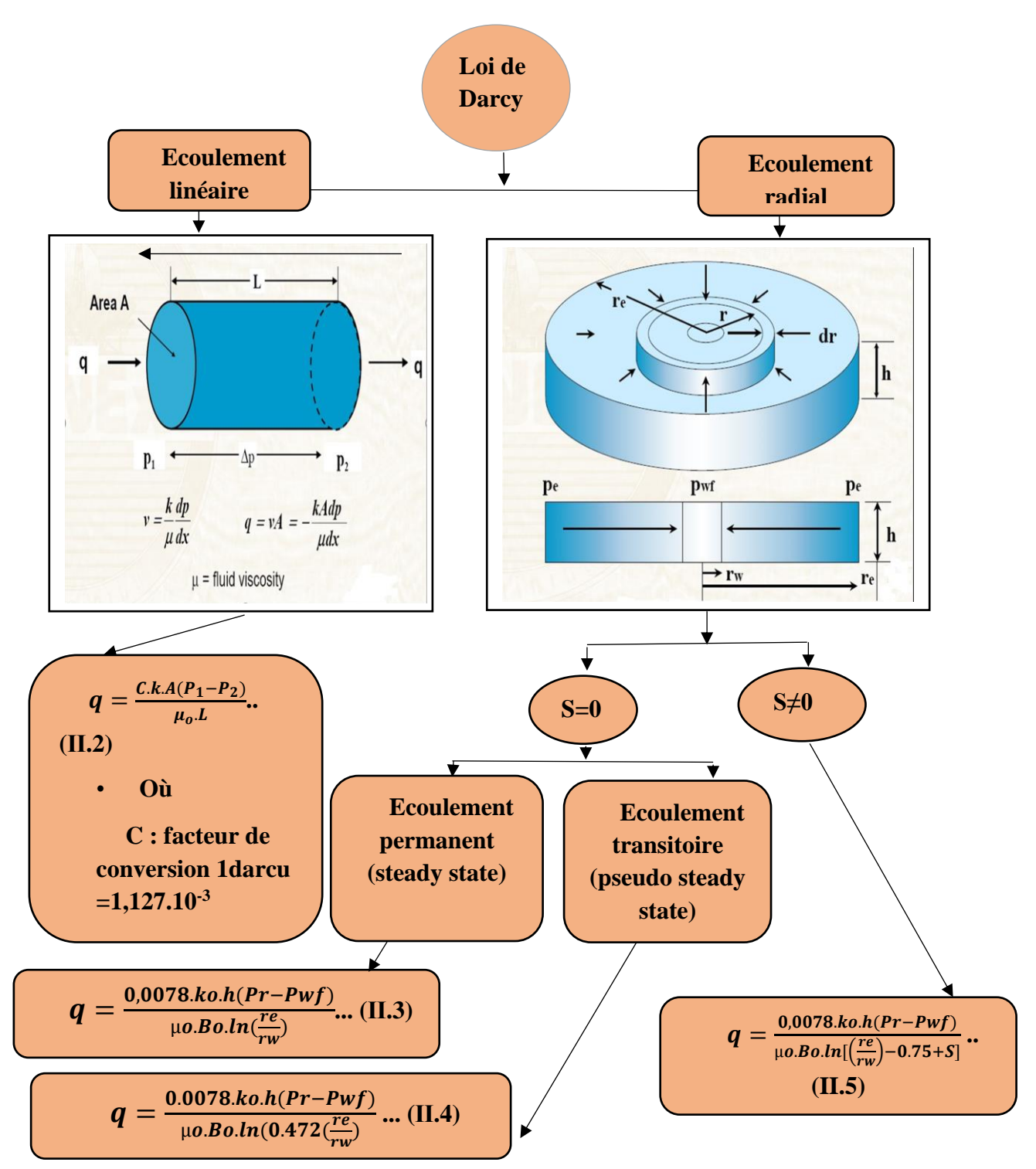

**Figure II.1 :** organigramme montrant les différents cas de l'application de la loi Darcy

Où : **q** : Débit entrant, (STB/Day)

**h** : L'épaisseur du réservoir, (ft)

 **P<sup>r</sup>** : Pression du réservoir, (psi)

- **µ<sup>o</sup>** : Viscosité de l'huile, (cp)
- **B<sup>o</sup>** : Facteur volumétrique de formation, (Bbl/STB)

 **re** : Rayon de drainage du puits, (ft)

 **r<sup>w</sup>** : Rayon du puits, (ft)

**k<sup>o</sup>** : La perméabilité effective de l'huile, (md)

# **Le skin**

L'effet de skin ou colmatage de puits (S) est causé par des dommages près du trou de forage, entraînant une perte de charge supplémentaire dans le réservoir.

En fonction de la valeur du Skin, on peut conclure :

- Si **S > 0**, cela indique un effet de skin d'endommagement de la formation.
- Si **S < 0**, indique un effet de skin d'amélioration, signifiant que la formation n'est pas endommagée (elle est stimulée).

# <span id="page-30-0"></span>**II.1.4 Concept de l'indice de productivité**

L'indice de productivité est utilisé pour mesurer la capacité de production d'un puits il est défini par le symbole *J* qui est le rapport entre le débit entrant vers les puits **(Inflow rate)** et la chute de pression dans le réservoir **(draw down)**.

L'indice de productivité est donné par :

$$
J = \frac{Q}{P_r - P_{wf}}
$$
(II.6)

D'après les équations (II.5) et (II.6), on peut exprimer l'indice de productivité comme suit :

$$
J = \frac{0.0078.K_0 \cdot h}{\mu_0.B_0 \cdot \ln(0.472 \cdot \frac{\text{re}}{\text{rw}})}
$$
(II.7)

L'indice de productivité est déterminé à partir d'un seul essai de production (**Pwf=f(Q)).**

Il est important de noter que l'indice de productivité est utilisé dans le cas d'un écoulement monophasique lorsque la pression du réservoir (Pr) est au-dessus de la pression de bulle (Pb).

## <span id="page-30-1"></span>**II.1.5 La loi de Vogel Harrison :**

La méthode de Vogel Harrison a été proposée pour les réservoirs saturés à gaz dissout seulement, sous forme d'une relation adimensionnelle entre le débit et la pression, tous les cas possibles sont indiqués ci-dessous :

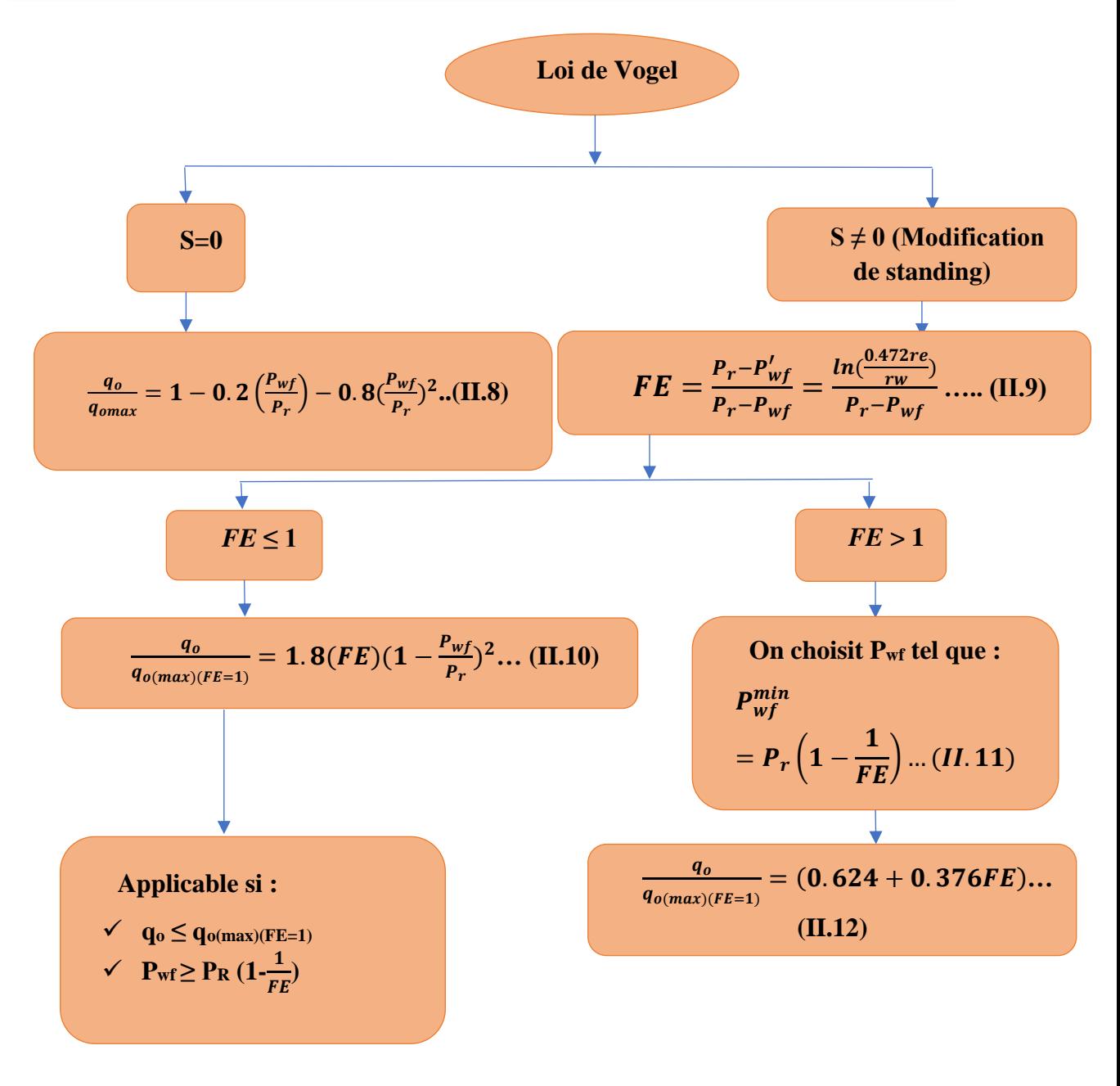

F**igure II.2 :** Organigramme montrant les différentes applications de la loi de Vogel Harison

Avec :

**q<sup>0</sup> :** Le débit entrant (Inflow rate) correspondant à Pwf, (STB/Day).

**q0(max):** Le débit entrant correspondant à une pression dynamique nulle (Pwf=0).

**FE** : Efficacité d'écoulement (Flow efficieny).

 $P_{\text{wf}}$ : Pression de fond dynamique (Psi) où (S≠0) :

•  $Si > 0$  colmatage  $\longrightarrow$  Pwf' > Pwf.

•  $Si < 0$   $\longrightarrow$  stimulation  $\longrightarrow$  Pwf'< Pwf.

Avec

**P**<sub>wf</sub>: Pression de fond dynamique (Psi) où (S=0).

**P<sup>r</sup> :** pression du réservoir, (Psi).

# <span id="page-32-0"></span>**II.1.6 La combinaison de la loi de Darcy et Vogel**

Lorsque la pression du réservoir (Pr) est dessus du point de bulle (Pb), mais la pression de fond dynamique (Pwf) est au-dessous du point de bulle, l'IPR est construite par la combinaison de la loi de Darcy et Vogel donnée par la relation suivante :

$$
q_o = J. \left[ (P_r - P_b) + \frac{J.P_b}{1.8} \left[ 1 - 0.2 \left( \frac{Pwf}{Pr} \right) - 0.8 \left( \frac{Pwf}{Pr} \right)^2 \right] \right] \tag{II.13}
$$

#### <span id="page-33-0"></span>**II.2 Les écoulements diphasiques**

Afin d'évaluer l'efficacité de l'écoulement, il est essentiel de pouvoir estimer les pertes de pression dans l'ensemble des composants du système. Dans le cas d'un écoulement monophasique, qu'il s'agisse de liquide ou de gaz, les pertes de charge peuvent être calculées de manière relativement simple, à condition que les caractéristiques intrinsèques du système, telles que la taille et la rugosité, soient connues. Cependant, dans la réalité, la plupart des puits de pétrole ou de gaz opèrent dans des conditions d'écoulement diphasique. Lorsque les conditions de pression varient, il peut se produire un changement de phase au sein des fluides produits. Cela entraîne des modifications de vitesse, de volume pour chaque phase et des propriétés des fluides. La présence simultanée de liquide et de gaz rend le calcul des pertes de pression bien plus complexe.

## <span id="page-33-1"></span>**II.2.1 Equation de gradient de pression**

La base théorique de la plupart des équations d'écoulement des fluides est l'équation générale de l'énergie. Elle représente la conservation de l'énergie entre deux points d'un système (elle stipule simplement que l'énergie d'un fluide entrant dans un volume de contrôle, plus tout travail effectué sur ou par le fluide, plus toute énergie thermique ajoutée ou retirée du fluide, doit être égale à l'énergie du fluide quittant le volume de contrôle). [07]

L'équation d'énergie est développée en premier lieu en utilisant les principes thermodynamiques, puis modifiée en une forme d'équation de gradient de pression pour prendre la forme générale ci-dessous :

$$
\left(\frac{dP}{dL}\right) = \left(\frac{dP}{dL}\right)_{ele} + \left(\frac{dP}{dL}\right)_f + \left(\frac{dP}{dL}\right)_{acc}
$$
\n(II.14)

L'équation (II.14) s'applique à tout fluide en régime permanent, en écoulement unidimensionnel. Elle sera ensuite adaptée à diverses conditions de systèmes de tuyauterie et de fluides.

#### <span id="page-33-2"></span>**II.2.2 Ecoulements monophasiques**

Certains aspects de l'équation du gradient de pression telle qu'elle s'applique à l'écoulement monophasique sont discutés afin de développer une compréhension approfondie de chaque composante avant de la modifier pour l'écoulement diphasique.

**Perte de charge par élévation :** elle est causée par le poids de la colonne de fluide dans le puits. Cette composante est nulle pour un écoulement horizontal. Elle s'applique pour un écoulement compressible ou incompressible, en régime permanent ou transitoire, dans un écoulement vertical ou incliné, son équation est :

$$
(\frac{dP}{dL})_{ele} = \frac{g}{g_c} \rho \sin \theta
$$

Où : **ρ** : la densité du mélange, **gc** : facteur de conversion, **g** : accélération de la gravite  $(9,81 \text{ m/s}^2)$ ,  $\Theta$  : pente de la conduite.

Perte de charge par accélération : cette composante s'applique à toutes les conditions d'écoulement transitoires, mais elle est nulle pour un écoulement incompressible. Pour toute condition d'écoulement dans laquelle un changement de vitesse se produit, comme un écoulement compressible, une chute de pression se produira dans la direction de l'augmentation de la vitesse, son équation est :

$$
\left(\frac{dP}{dL}\right)_{acc} = \frac{\rho \cdot v \cdot dv}{g_c \cdot dL}
$$

**V** : la vitesse du mélange.

Perte de charge par frottement : elle provoque souvent une chute de pression considérable, que ce soit pour les puits à l'huile ou à gaz. Elle est liée aux forces visqueuses dans le fluide ainsi qu'aux propriétés de ce dernier. Cette composante devient de plus en plus importante lorsque la vitesse du fluide augmente, ce qui revient à dire qu'elle dépend fortement du régime d'écoulement (laminaire ou turbulent), son équation est :

$$
\left(\frac{\text{dP}}{\text{dL}}\right)_{f} = \frac{f_{tp} \cdot \rho \cdot v^2}{2 \cdot g_c \cdot d}
$$

**f** : facteur de frottement du mélange il est en fonction de Re, ε, D.

Le facteur de friction : nécessaire pour le calcul de la perte de charge par friction, est une fonction du nombre de Reynolds Re et de la rugosité relative de la conduite  $\epsilon$  $rac{\epsilon}{D}$ .

$$
f = \varphi'(Re, \frac{\varepsilon}{D}) \tag{II.15}
$$

Pour un écoulement laminaire, Le facteur de friction est simplement  $\mathbf{f} = 64$ /Re, il est indépendant de  $\varepsilon/D$ .

Pour un écoulement turbulent ; qui est souvent le cas pour les écoulements de pétrole et de gaz, la dépendance fonctionnelle du facteur de friction par rapport au nombre de Reynolds et à la rugosité relative est complexe, elle peut être obtenue à partir du diagramme de moody (figure II.1).

L'équation suivante de Colebrook est valide pour le calcul du facteur de friction pour tout l'intervalle de l'écoulement non laminaire du diagramme de moody, en effet le diagramme de moody est une représentation graphique de cette équation.

$$
\frac{1}{\sqrt{f}} = -2\log(\frac{\frac{\varepsilon}{D}}{3.7} + \frac{2.51}{Re\sqrt{f}})
$$
(II.16)

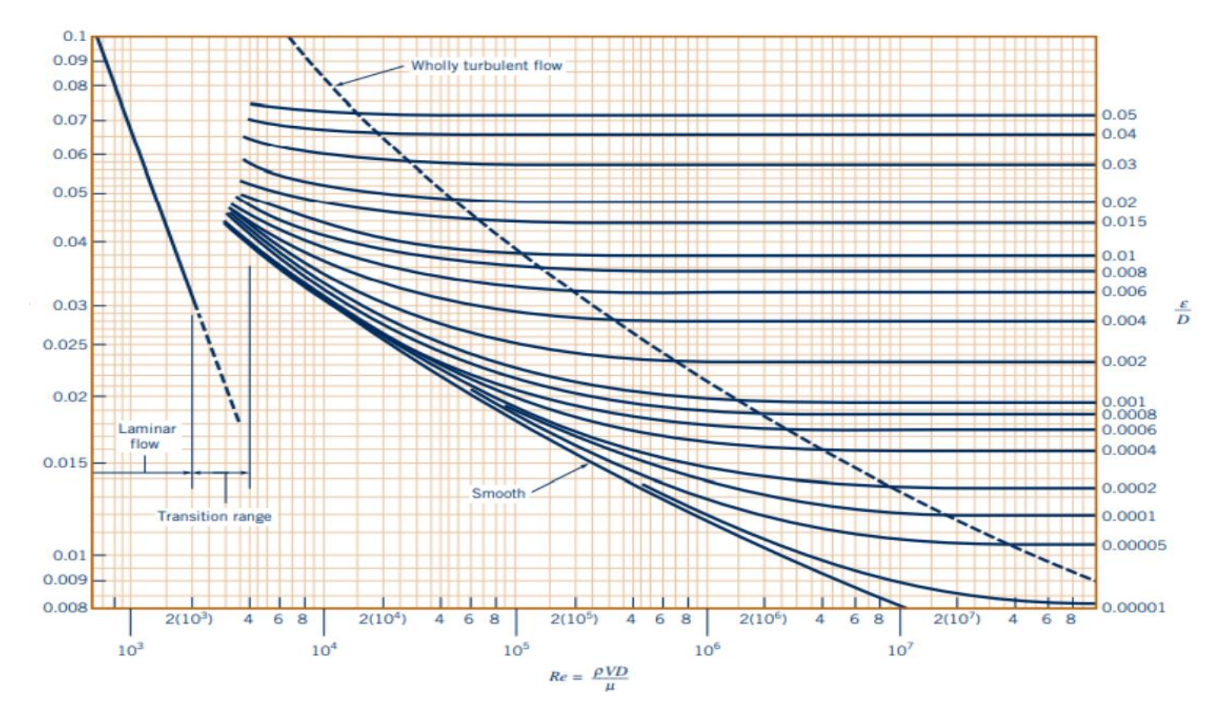

<span id="page-35-1"></span>Figure II-2: Diagramme de Moody représentant le facteur de friction en fonction du nombre de Reynolds et de la rugosité relative pour les tuyaux ronds. [03]

#### <span id="page-35-0"></span>**II.2.3 Ecoulements diphasique**

L'introduction d'une seconde phase dans un flux d'écoulement complique l'analyse de l'équation du gradient de pression. Les fluides peuvent se séparer en raison des différences de densité et s'écouler à des vitesses différentes dans le tuyau. Les propriétés telles que les densités, la vitesse et la viscosité, qui sont relativement simples pour les fluides individuels, peuvent être modifiées et deviennent parfois difficiles à déterminer.

#### **II.2.3.1 Paramètres descriptifs**

Pour décrire les problèmes des écoulements diphasiques, il est important d'introduire quelques paramètres et propriétés afin de pouvoir adapter l'équation du gradient de pression pour ce type d'écoulements.

# **Le Hold up :**

Lors des écoulements multiphasiques dans les conduites, le Hold up est définit comme la fraction d'un fluide particulier présent dans un intervalle de la conduite.

Le Hold up liquide HL, est défini comme la fraction d'un élément de tube qui est occupée par un liquide à un moment donné.

$$
H_L = \frac{volume \, de \, liquide \, dans \, un \, segment \, de \, pipe}{le \, volume \, du \, segment \, de \, pipe} \tag{II.17}
$$

Et le reste du segment est occupé par du gaz ce qui est connu comme le gaz Holdup H

$$
H_g = 1 - H_L \tag{II.18}
$$

Le Hold up liquide peut être mesuré expérimentalement par plusieurs méthodes, telles que les sondes de résistivité, les densitomètres nucléaires, ou en piégeant un segment du flux d'écoulement entre des vannes à fermeture rapide et en mesurant la quantité de liquide
retenue. Comme il peut être déterminé à partir de corrélations empiriques, il est en fonction des propriétés du gaz et du liquide, du schéma d'écoulement, le diamètre de la conduite, etc.

#### **Hold** up de non glissement  $\lambda_L$  et  $\lambda_g$ :

Le Hold up liquide de non glissement **λ<sup>L</sup>** est défini comme le rapport de volume de liquide dans un élément de conduite qui existerait si le gaz et le liquide se déplaçaient à la même vitesse (pas de glissement) divisé par le volume de l'élément de conduite. Il peut être calculé directement à partir des débits connus de gaz et de liquide in situ :

$$
\lambda_L = \frac{q_L}{q_L + q_g} \tag{II.19}
$$

Où q<sup>L</sup> est la somme des débits d'huile et d'eau in-situ et **q<sup>g</sup>** est le débit de gaz in-situ. Le Hold up gaz de non glissement **λ**<sup>g</sup> est définit comme suit :

$$
\lambda_g = 1 - \lambda_L = \frac{q_g}{q_L + q_g} \tag{II.20}
$$

#### **Masse Volumique :**

Toutes les équations d'écoulement de fluide nécessitent qu'une valeur de la densité du fluide soit disponible.

Or, La densité d'un mélange gaz/liquide en écoulement est difficile à évaluer en raison de la séparation gravitationnelle des phases et du glissement entre les phases.

❖ **La masse volumique de liquide ρ<sup>L</sup> :** peut être calculée à partir des masses volumiques d'huile et d'eau en supposant l'absence de glissement entre les phases d'huile et d'eau :

$$
\boldsymbol{\rho}_L = \boldsymbol{\rho}_o. \boldsymbol{f}_o + \boldsymbol{\rho}_w. \boldsymbol{f}_w \tag{II.21}
$$

Avec :

$$
\boldsymbol{f}_o = \frac{\boldsymbol{q}_o}{\boldsymbol{q}_o + \boldsymbol{q}_w} \tag{II.22}
$$

Et

$$
f_w = 1 - f_o = \frac{q_w}{q_o + q_w}
$$
 (II.23)

#### **La masse volumique de mélange liquide/gaz**

Ce calcul nécessite la connaissance de la valeur d'holdup liquide. Trois équations ont été utilisées par divers chercheurs pour le calcul de la masse volumique liquide**/**gaz pour un écoulement diphasique.

$$
\rho_s = \rho_L. H_L + \rho_g. H_g \tag{II.24}
$$

$$
\rho_n = \rho_L \cdot \lambda_L + \rho_g \cdot \lambda_g \tag{II.25}
$$

$$
\rho_k = \frac{\rho_L \lambda_L^2}{H_L} + \frac{\rho_g \lambda_g^2}{H_g} \tag{II.26}
$$

La formule (II.24) est généralement utilisée pour le calcul de la perte de charge par élévation. Certaines corrélations sont basées sur l'hypothèse de non glissement donc l'équation (II.25) est utilisée pour la densité diphasique. L'équation (II.26) est utilisée par certains chercheurs pour définir la densité du mélange pour le calcul du terme de perte de charge par frottement et le nombre de Reynolds.

#### **La vitesse**

La vitesse superficielle d'une phase fluide est définie comme la vitesse que présenterait cette phase si elle s'écoulait seule à travers la section transversale totale de la conduite.

La vitesse superficielle du gaz est calculée à partir de :

$$
\mathbf{v}_{sg} = \frac{q_g}{A} \tag{II.27}
$$

La vitesse superficielle du liquide est calculée à partir de :

$$
\mathbf{v}_{sL} = \frac{q_L}{A} \tag{II.28}
$$

La section réelle à travers laquelle le gaz circule est réduite par la présence du liquide à Hg. Par conséquent, la vitesse réelle du gaz est calculée à partir de :

$$
v_g = \frac{q_g}{A_{Hg}} \tag{II.29}
$$

Pour la vitesse réelle du liquide :

$$
\mathbf{v}_L = \frac{q_L}{A_{H_L}} \tag{II.30}
$$

Vitesse du mélange :

$$
v_m = v_{sL} + v_{sg} \tag{II.31}
$$

Vitesse de glissement :

$$
\mathbf{v}_s = \mathbf{v}_g - \mathbf{v}_L \tag{II.32}
$$

#### **La viscosité**

La viscosité du fluide en écoulement est utilisée pour déterminer le nombre de Reynolds et d'autres nombres sans dimension qui sont utilisés dans certaines corrélations. Le concept de viscosité à deux phases est défini différemment par divers chercheurs.

$$
\mu_s = \mu_L^{H_L} + \mu_g^{H_g} \tag{II.33}
$$

$$
\mu_{ns} = \mu_L \lambda_L + \mu_g \lambda_g \tag{II.34}
$$

$$
\mu_s = \mu_L H_L + \mu_g H_g \tag{II.35}
$$

Dont la viscosité d'un mélange huile et eau est calculé par :

$$
\mu_L = \mu_o f_o + \mu_w f_w \tag{II.36}
$$

Les viscosités du gaz naturel, du pétrole brut et de l'eau peuvent être estimées à partir de corrélations empiriques si les viscosités mesurées ne sont pas disponibles.

#### **Tension superficielle de liquide :**

Si la phase liquide contient à la fois de l'eau et de l'huile, la tension superficielle est calculée par :

$$
\sigma_L = \sigma_o f_o + \sigma_w f_w \tag{II.37}
$$

#### **II.2.3.2 Configurations d'écoulements diphasiques**

Lors d'un écoulement diphasique (gaz, liquide), l'apparition d'un régime d'écoulement dépend de plusieurs facteurs tels que les propriétés du fluide, les conditions d'opération, le débit de chaque phase, la géométrie de système, la dispersion, la coalescence, ainsi que les effets du flux thermique. Quelques régimes d'écoulements diphasiques sont présentés dans cette partie pour le cas de conduites verticales et horizontale.

#### **Ecoulement vertical :**

Pour un écoulement vertical, les principales configurations suivantes sont observées, comme c'est illustré dans la figure (II.4)

#### **Ecoulement monophasique** :

C'est un cas particulier qui se produit lorsque la pression est au-dessus de la pression de bulle où on a seulement l'écoulement d'une phase liquide.

#### **Ecoulement à bulles (Bubble flow) :**

Ici, la phase liquide est continue et une dispersion de bulles s'écoule dans le liquide, cela est dû à la chute de pression au-dessous de point de bulle. Les bulles ont des mouvements complexes et sont généralement de petite taille. Plus l'écoulement est turbulent plus ces bulles vont fragmenter.

## **Ecoulement par bouchon (slug flow) :**

Plus le fluide se déplace vers le haut plus la pression diminue, et dans ces conditions une grande quantité de gaz se libère de la solution et forme de grosses bulles appelées bulles de Taylor. Ces bulles se déplacent uniformément vers le haut et portent des gouttelettes d'huiles avec eux. Ce type d'écoulement est observé généralement pour des faibles vitesses de liquide.

## **Ecoulement transitoire (Churn flow) :**

À des vitesses d'écoulement plus élevées, les bulles de l'écoulement de bouchon se brisent, ce qui conduit à un régime d'écoulement instable dans lequel il y a, dans les tubes à large alésage, un mouvement oscillatoire du liquide.

## **Ecoulement annulaire (Annular flow)** :

Pour ce type d'écoulement, le liquide forme un film et occupe les parois du tubing, le liquide se déplace lentement vers le haut, par contre, la phase gazeuse occupe la partie centrale du tubing et se déplace à de grandes vitesses.

Habituellement, une partie de la phase liquide est entraînée sous forme de petites gouttelettes dans le noyau ; à des débits élevés, il est également courant que des bulles de gaz soient entraînées dans le film liquide.

#### **Ecoulement à brouillard (Mist flow) :**

A des pressions très basses, le taux de gaz est très élevé, il surmonte la force de tension liquide tuyau et enlève le film liquide du tuyau. Dans ce cas, la phase gazeuse est la phase continue et la phase liquide est présente sous forme de gouttelettes dispersées.

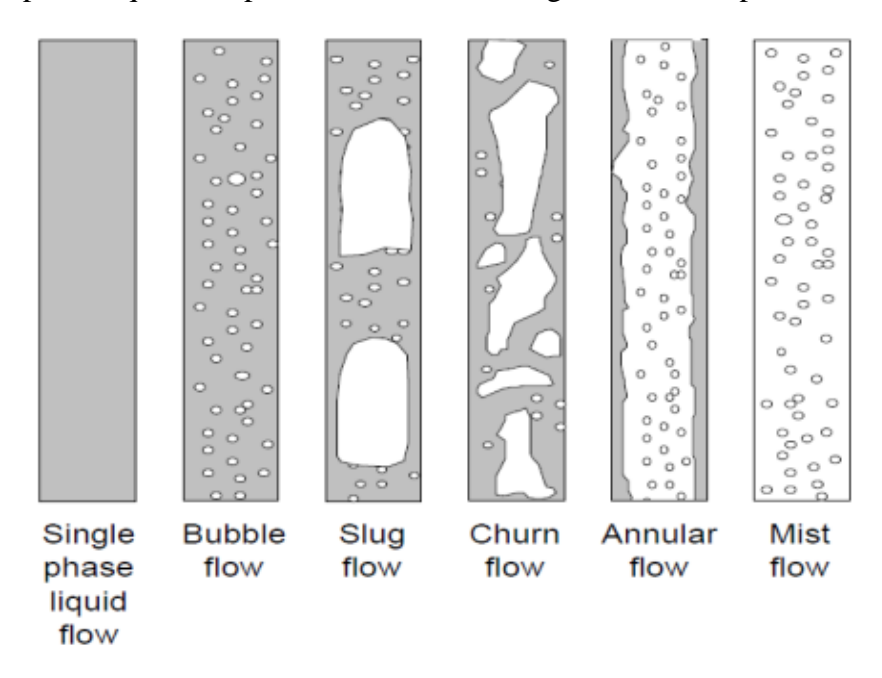

Figure II-3: configurations d'écoulements dans une conduite verticale.

#### **Ecoulements horizontal :**

L'effet de la pesanteur sera plus marqué lors d'un écoulement horizontal, créant des configurations qui diffèrent un peu de l'écoulement vertical. Les régimes suivants sont généralement observés.

#### **Ecoulement en bulles (Bubble flow) :**

Comme dans le cas d'un écoulement vertical, la phase est composée de bulles de gaz dispersées dans la phase liquide. Cependant, en raison de l'effet des forces de flottabilité, les bulles ont tendance à s'accumuler dans la partie supérieure du tuyau.

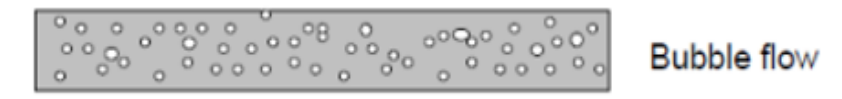

Figure II-4: Ecoulement en bulles

#### **Ecoulement par bouchon (Slug flow)** :

Ce régime est caractérisé par le passage le long du canal de "bouchons" mousseux qui remplissent complètement le tube. Les bouchons occupant plus la partie supérieure du tube peuvent souvent être très larges et une grande source de problèmes lors des opérations sur des pipelines horizontaux.

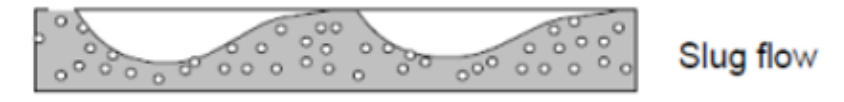

Figure II-5: Ecoulement par bouchon

#### **Ecoulement stratifié (Stratified flow) :**

Ce régime se produit lorsque la séparation gravitationnelle est complète. Le liquide s'écoule le long du fond du tube et le gaz le long de la partie supérieure du tube, comme le montre la figure (II.7). Ce régime se produit pour des faibles vitesses de liquide et de vapeur en écoulements laminaires.

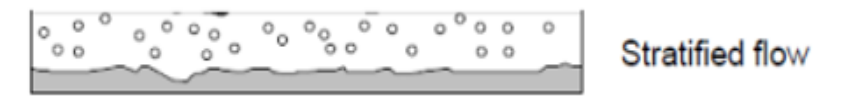

Figure II-6: Ecoulement stratifié

#### **Ecoulement annulaire (Annular flow)** :

Cet écoulement s'observe lorsque le débit de gaz augmente, le gaz occupe le milieu de la conduite tandis que le liquide occupe les parois.

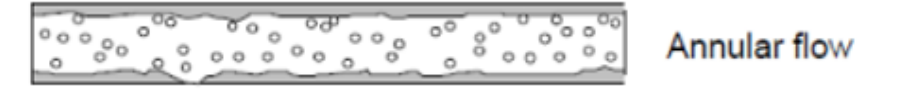

Figure II-7 : Ecoulement stratifié

#### **Ecoulement à brouillard (Mist flow) :**

Comme pour le cas d'un écoulement vertical, ce régime se produit à des pressions très basses, donc le taux de gaz est très élevé.

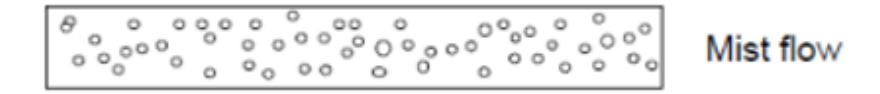

Figure II-8 : Ecoulement à brouillard

#### **II.2.3.3 Modélisation des écoulements diphasiques**

L'équation de gradient de pression prend la même forme générale que l'équation (II.9), bien sûr avec quelques adaptations pour tenir compte de l'écoulement diphasique.

En remplaçant chaque terme dans l'équation générale, l'équation de gradient de pression pour un mélange diphasique prend la forme suivante tel que *m* représente l'indice du mélange.

$$
\left(\frac{dP}{dL}\right) = \frac{g}{g_c} \rho_m \sin \theta + \frac{(f \rho v^2)_m}{2.g_c d} + \frac{(\rho v dv)_m}{g_c dL}
$$
\n(II.38)

Suite à l'étude des différentes composantes contribuant au gradient de pression total, il s'ensuit que les principales considérations pour le développement du gradient de pression sont le développement de méthodes pour prédire le holdup et le facteur de friction diphasique où différents modèles d'écoulement ont été développés à travers les années.

#### **Modèles d'écoulements verticaux**

L'un des composants les plus importants de l'ensemble du système de production est la colonne de production. Jusqu'à 80 pour cent de la perte de pression totale se produit à ce niveau pour soulever les fluides depuis le fond jusqu'à la surface. Dans cette partie, quelques modèles d'écoulements verticaux seront développés.

On distingue 3 catégories de modèles en fonction des considérations pour le régime d'écoulement et la prise en compte du glissement entre les phases.

#### **Catégorie A (modèle homogène)**

Pour cette catégorie la configuration est non considérée et la vitesse de glissement est nulle.

De nombreux modèles d'écoulement homogène ont été développés pour analyser les écoulements diphasiques depuis les travaux pionniers de Poettmann et Carpenter (1952). Le modèle de Poettmann Carpenter utilise un facteur de friction diphasique empirique pour les calculs de perte de pression par friction sans tenir compte de l'effet de la viscosité du liquide. L'effet de la viscosité du liquide a été pris en compte par des chercheurs ultérieurs, notamment Cicchitti (1960) et Dukler et al. (1964). Une revue complète de ces modèles a été donnée par Hasan et Kabir (2002).

#### **Catégorie** B

Pour cette catégorie, la configuration est non considérée et la vitesse de glissement est non nulle. Une corrélation est nécessaire pour le calcul à la fois de la rétention de liquide (liquid holdup) et le facteur de friction.

Hagedorn et Brown ont développé une méthode en obtenant des données expérimentales de chute de pression et de débit d'un puits instrumenté de 1500 pieds de profondeur. La rétention de liquide (liquid holdup) a été calculée sur la base de corrélations.

Le liquide holdup est calculé comme suit :

Calcul des nombres adimensionnels :

$$
N_{LV} = 1.938 V_{sL} \sqrt[4]{\frac{\rho_L}{\sigma_L}}
$$
 (II.39)

$$
N_{gv} = 1.938 V_{sg} \sqrt[4]{\frac{\rho_L}{\sigma_L}}
$$
 (II.40)

$$
\boldsymbol{N_d} = \textbf{120.872} \sqrt{\frac{\rho_L}{\sigma_L}} \tag{II.41}
$$

$$
N_L = 0.15726 \mu_L^4 \sqrt{\frac{1}{\rho_L \sigma_L^3}}
$$
 (II.42)

Détermination la valeur de *CN<sup>L</sup>* à partir du graphe de la figure **(An.A.1)** (*N<sup>L</sup> vs CNL)* Détermination de la valeur de  $\frac{H_L}{\psi}$  à partir du graphe **(An.A.2)** 

$$
(\frac{N_{LV}}{N_{gv}^{0.575}})(\frac{P}{P_a})^{0.1}(\frac{CN_L}{N_d})\; vs\; \frac{H_L}{\psi}
$$

Déterminer la valeur de  $\psi$  à partir du graphe (**An.A.3**)  $\left(\frac{N_{gv}N_L^{0.380}}{N_{g.2.14}}\right)$  $\frac{1}{N_d^{2.14}}$   $\int vS \psi$ 

Calculer la valeur de la fraction volumique  $H_L = \left(\frac{H_L}{\hbar}\right)$  $\frac{dL}{d\psi}$ ) $\psi$ 

Le facteur de friction est corrélé avec le nombre de Reynolds diphasique en utilisant le diagramme standard de Moody

$$
N_{Re} = \frac{\rho_s v_m d}{\mu_s} \tag{II.43}
$$

**Où :**

$$
v_m = v_{sL} + v_{sg} \tag{II.44}
$$

$$
\mu_S = \mu_L^{H_L} + \mu_g^{H_g} \tag{II.45}
$$

Une fois les valeurs du holdup, de densité du mélange et du facteur de friction sont déterminées, il est possible de calculer le gradient total de perte de pression.

#### **Catégorie** C

Cette catégorie est la plus efficace car elle intègre le régime d'écoulement et considère la vitesse de glissement dans le calcul de perte de pression. Plusieurs auteurs ont développé des corrélations pour quelques paramètres utilisées dans le calcul de perte de pression, parmi eux on cite : Duns et Ros, Orkiszewski. Aziz, Govier et Fogarasi. Chierici, Ciucci et Sclocchi. Biggs et Brill.

#### **Modèles d'écoulements horizontaux**

Les pertes de charge dans les conduites horizontales sont une préoccupation majeure dans l'industrie pétrolière, elles présentent 20 à 30% de la perte de pression totale [04], ce pour cela elles jouent un rôle crucial dans deux opérations clés :

Le dimensionnement des lignes de transport des mélanges d'huile et de gaz.

Le dimensionnement des collecteurs de transport du brut depuis la tête de puits jusqu'au centre de traitement.

Plusieurs études ont été menées pour estimer les pertes de charge dans les conduites horizontales. La première publication dans ce domaine remonte à 1949 avec l'article de Lockhart et Martinelli, suivi de plusieurs autres corrélations basées sur des études expérimentales visant à définir des équations générant l'écoulement multiphasique phasique dans les conduites horizontales. Parmi ces corrélations les plus répondus :

#### **La corrélation de Beggs & Brill (1973) :**

La corrélation de Beggs et Brill (1973) est l'une des rares corrélations capables de gérer toutes les directions d'écoulement rencontrées dans les opérations pétrolières et gazières, à savoir les écoulements ascendants, descendants, horizontaux, inclinés et verticaux pour un fluide biphasique. [9]

Le gradient total de pression est décrit par la relation suivante :

$$
\frac{dP}{dZ} = \left[ \left( \frac{dP}{dZ} \right)_{Fric} + \left( \frac{dP}{dZ} \right)_{Ele} / (1 - E_k) \right] \tag{II.46}
$$

Où, **(dP/dZ) Fric** : représente le gradient de pression dû à la friction, **(dP/dZ) Ele** : représente la différence de pression hydrostatique et **Ek** estime la perte de pression due à l'accélération.

#### **Carte des régimes d'écoulement**

Un régime d'écoulement est identifié en fonction du nombre de Froude du mélange  $(Fr_m)$  et de la teneur en liquide d'entrée (no slip liquid holdup  $C_L$ ).

$$
\boldsymbol{F}\boldsymbol{r}_{m} = \frac{v_{m}^{2}}{g.D} \tag{II.47}
$$

Où vm est la vitesse du mélange, D est le diamètre intérieur du tuyau et g est la constante gravitationnelle.

$$
C_L = \frac{Q_L}{Q_L + Q_G} \tag{II.48}
$$

Où **Q<sup>L</sup>** est le débit volumétrique du liquide et **Q<sup>G</sup>** est le débit volumétrique du gaz.

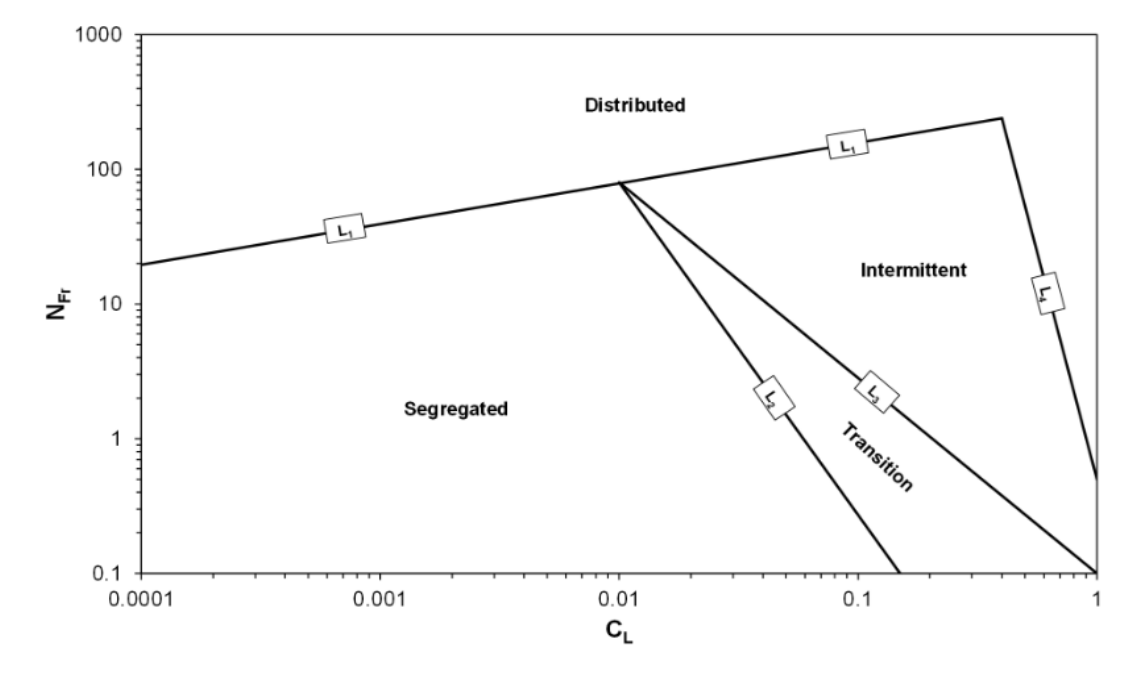

Figure II-9 : Cartes des régimes d'écoulement. [8]

Les lignes de transition pour la corrélation sont définies comme suit :

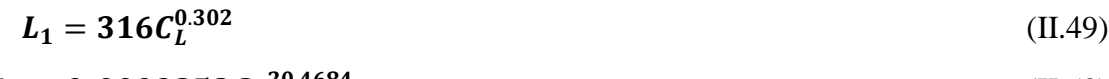

$$
L_2 = 0.0009252 C_L^{-20.4684}
$$
 (II.50)

$$
L_3 = 0.1 C_L^{-1.4516}
$$
 (II.51)

$$
L_4 = 0.5 C_L^{-6.738} \tag{II.52}
$$

**Segregated Flow**

**CL < 0.01 et Frm < L<sup>2</sup>**

Ou **C<sup>L</sup> ≥ 0.01 et Frm < L<sup>2</sup>**

**Intermittent Flow**

 $0.01 \le C_L < 0.4$  et  $L3 < F_{rm} \le L1$ 

**Ou C<sup>L</sup> ≥ 0.4 et L3 < Frm ≤ L4**

**Distributed Flow**

**C<sup>L</sup> < 0.4 et Frm ≥ L4**

**Ou C<sup>L</sup> ≥ 0.4 et Frm > L4**

**Transition Flow**

**L2 < Frm < L3**

## **Liquid Holdup, E<sup>L</sup> (θ)**

Une fois que le type d'écoulement a été déterminé, le taux de rétention de liquide pour l'écoulement horizontal **E<sup>L</sup> (0)** est calculé.

$$
E_L(0) = \frac{ac_L^b}{F_{rm}^c} \tag{II.53}
$$

Tableau II. 1: : Coefficients et exposants pour le holdup de liquide horizontale

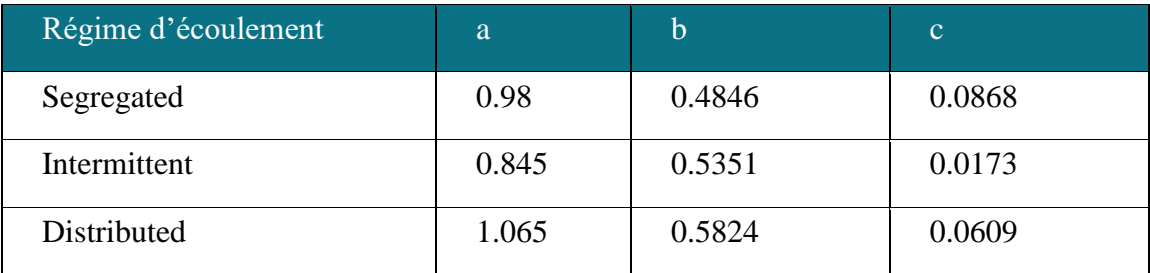

**EL (0)** doit être supérieur à **CL**. Si **E<sup>L</sup> (0)** est inférieur à **C**L, alors **E<sup>L</sup> (0)** est assigné une valeur égale à **CL**. La fraction volumique réelle de liquide est obtenue en multipliant **E<sup>L</sup> (0)** par un facteur de correction, **B(θ).**

$$
E_L(\theta) = B(\theta) * E_L(0)
$$
 (II.54)

**B(θ)** est obtenu de la manière suivante :

$$
B(\theta) = 1 + \beta(\sin(1.8\theta)) - \left(\frac{1}{3}\right)\sin^3(1.8\theta))
$$
 (II.55)

Où **θ** est l'angle d'inclinaison du tuyau par rapport à l'horizontale.

Le facteur de correction **β** est calculé de la manière suivante :

$$
\boldsymbol{\beta} = (1 - C_L) \ln \left( d. C_L^e. N_{NV}^f. F_{rm}^g \right) \tag{II.56}
$$

Tableau II. 2: : Coefficients et exposants pour le terme de correction d'inclinaison (écoulement montant et descendant)

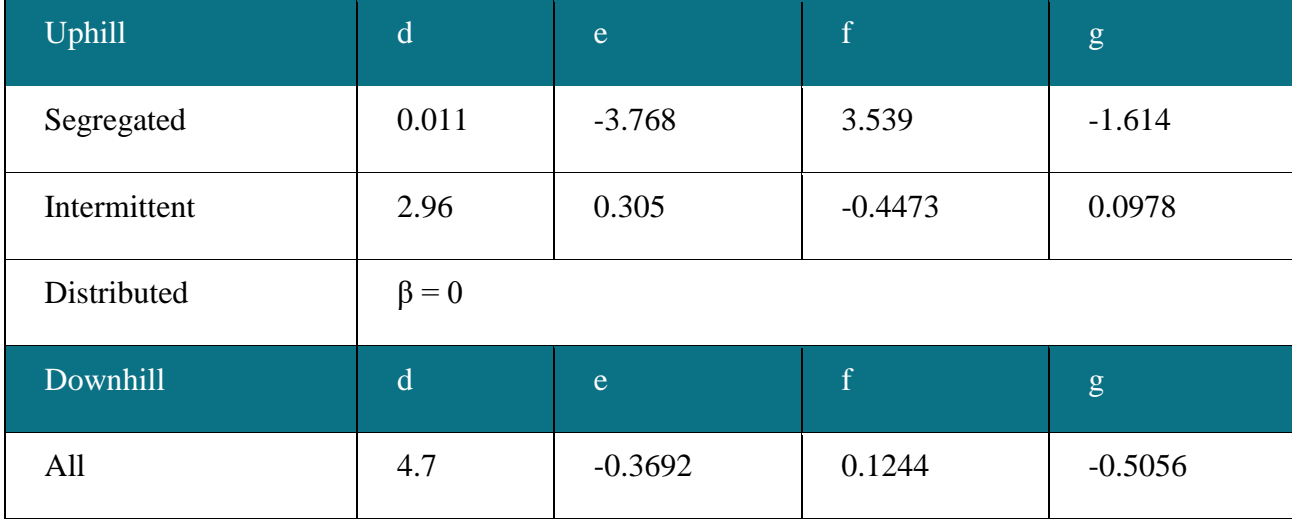

Le nombre de vitesse du liquide, **NLV**, est donné par :

$$
N_{LV} = 1.938 V_{sl} (\rho_L/(g.\,\sigma))^{\frac{1}{4}}
$$
 (II.57)

**Vsl** est la vitesse du liquide sans glissement, **ρ<sup>L</sup>** est la densité du liquide, **g** est la constante gravitationnelle et **σ** est la tension de surface.

Pour l'écoulement de transition :

$$
\mathbf{E}_{\mathbf{L}}(\boldsymbol{\theta})_{transition} = \mathbf{A}\mathbf{E}_{\mathbf{L}}(\boldsymbol{\theta})_{segregated} + \mathbf{B}\mathbf{E}_{\mathbf{L}}(\boldsymbol{\theta})_{intermittent}
$$
 (II.58)

Où A et B sont les suivants :

$$
A = (L_3 - F_{rm}) / (L_3 - L_2)
$$

#### $B = 1 - A$

Liquid holdup,  $E_L(\theta)$  est utilisé pour calculer la densité du mélange,  $\rho_m$ .

$$
\rho_m = \rho_L.E_L(\theta) + \rho_G.\left(1 - E_L(\theta)\right) \tag{II.59}
$$

#### **(dP/dZ) élévation**

La variation de pression due à la hauteur hydrostatique de la composante verticale du tuyau est donnée par :

$$
\left(\frac{dP}{dZ}\right)_{ele} = \rho_m \cdot g \cdot \frac{\sin(\theta)}{144 \cdot g_c} \tag{II.60}
$$

#### **(dP/dZ) friction**

Pour calculer le nombre de Reynolds sans glissement, utilisez la densité du mélange sans glissement et la viscosité du mélange sans glissement.

$$
Re_{NS} = \rho_{NS} . V_m . \frac{D}{\mu_{NS}} \tag{II.61}
$$

Le facteur de friction sans glissement, fins, est ensuite calculé à l'aide de l'équation de Colebrook-White.

Le rapport du facteur de friction est défini comme :

$$
\frac{f_{TP}}{f_{NS}} = e^S \tag{II.62}
$$

La valeur de S est régie par les conditions suivantes :

$$
y = \frac{c_L}{E_L(\theta)^2} \tag{II.63}
$$

La perte de pression due à la friction est :

$$
\left(\frac{dP}{dZ}\right)_{Fric} = 2. f_{TP}. V_m^2. \rho_{NS} / (144. g_c.D) \tag{II.64}
$$

La perte de pression due à l'accélération, le facteur Ek, est donné par :

$$
\boldsymbol{E}_k = \boldsymbol{\rho}_m. \boldsymbol{V}_m. \frac{\boldsymbol{V}_{sg}}{g_c. \boldsymbol{P}} \tag{II.65}
$$

Où Vsg est la vitesse du gaz sans glissement et P est la pression du gaz.

Il convient de noter que ces corrélations sont des approximations basées sur des données empiriques et peuvent varier en fonction des conditions spécifiques de l'écoulement et des propriétés du fluide.

#### **II.2.4 Ecoulements à travers les duses**

L'écoulement de fluides à travers des restrictions est un phénomène courant dans l'industrie du pétrole et du gaz naturel. Il se produit lorsque des liquides et/ou des gaz sont mesurés avec des compteurs à orifice, lorsque des fluides s'écoulent à travers des étranglements de surface ou de fond, lorsque des fluides s'écoulent à travers des soupapes de sécurité souterraines et lorsqu'ils s'écoulent à travers tout type de soupape de surface. Un débit restreint peut également être causé par des éléments tels que des formations de paraffine ou d'hydrate, des étampes et d'autres types de raccords de tuyauterie. [05]

Dans le cadre de ce mémoire, les écoulements à travers un type spécifique de restrictions seront détaillés, il s'agit des duses.

#### **II.2.4.1 Description de la duse**

La duse qui est un orifice calibré placé à la sortie de la tête de puits pour étrangler l'écoulement et de contrôler le débit afin d'atteindre un taux de production soigneusement calculé. Les duses ayant un diamètre réglable sont souvent utilisés pendant les opérations de complétion pour permettre à l'opérateur de nettoyer et de tester le débit du puits. Une fois le débit optimal déterminé, la duse réglable est généralement remplacé par une duse positive (qui a un diamètre fixe) pour la production

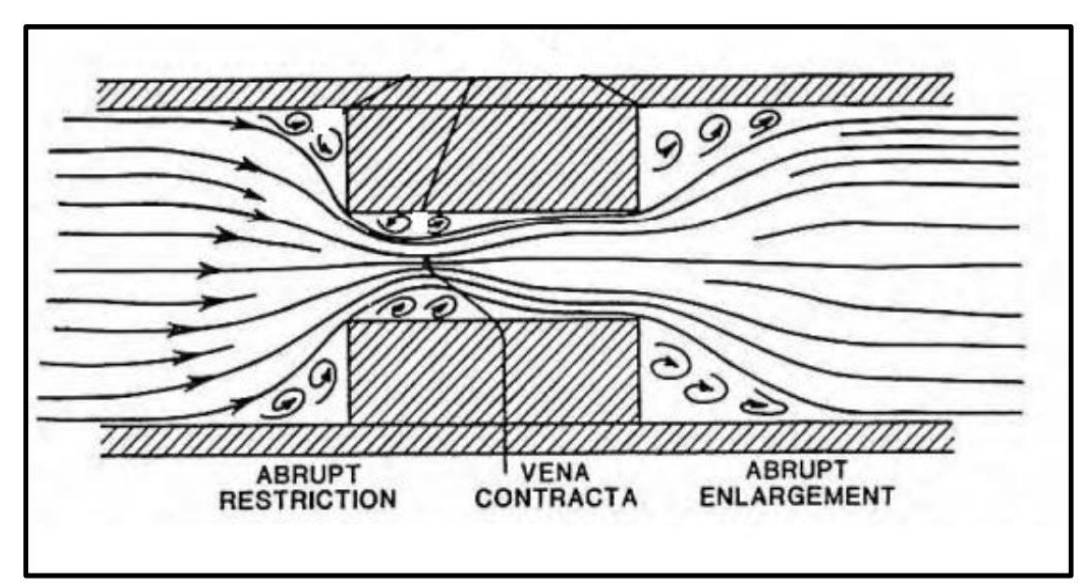

Figure II-10 : schéma d'écoulement à travers une duse

La fonction principale d'une duse est de dissiper de grandes quantités d'énergie potentielle (c'est-à-dire des pertes de pression) sur une très courte distance. La conception d'une duse prend l'avantage du régime d'écoulement résultant d'une perturbation soudaine de l'écoulement continu dans une conduite circulaire. Il existe un effet combiné d'une restriction soudaine à l'entrée (abrupt restriction), d'un tube d'écoulement de petit diamètre et d'un élargissement brusque à la sortie (abrupt enlargement).

Comme c'est illustré dans la figure (II.10), à l'approche de l'orifice, le fluide quitte la paroi du tube et se contracte pour former un jet à grande vitesse. Le jet converge vers un minimum appelé gorge ou « vena contracta », puis il s'élargit vers la paroi de l'alésage d'étranglement.

Une zone de turbulence à l'entrée et à la sortie de l'étrangleur contribue également à la perte de pression. Les pertes irréversibles totales sont résumées dans ce qui suit :

La friction dans l'ensemble de la duse et des zones qui lui sont proches.

La turbulence près de l'entrée et de la sortie de la duse.

Mouvements tourbillonnaires lents entre le jet contracté et les parois de la conduite.

Expansion brusque à la sortie du starter.

Une observation importante sur la nature générale de l'écoulement compressible à travers un étrangleur est qu'il existe un débit maximum qui peut s'écouler à travers l'orifice pour des conditions amont données.

#### **Fonctions principales d'une duse :**

Les duses sont largement utilisés dans l'industrie pétrolière et gazière pour :

Contrôler le flux du puits.

Produire le réservoir au taux le plus optimal.

Empêcher la formation de cônes d'eau ou de gaz.

Maintenir la contre-pression.

Protéger la formation et les équipements de surface contre les fluctuations anormales de pression.

#### **II.2.4.2 Régime d'écoulements critique et sous-critique :**

La chute de pression à travers les duses est généralement très importante. Il n'existe pas d'équation universelle pour prédire cette chute de pression pour tous les types de fluides de production. Différents modèles d'écoulement sont disponibles dans la littérature, et ils doivent être choisis en fonction de la fraction de gaz dans le fluide et des régimes d'écoulement, c'est- à-dire critique ou sous-critique. [02]

Le régime critique apparaît lorsque la vitesse d'écoulement du fluide à travers une duse atteint la vitesse de déplacement du son dans le fluide dans les conditions in situ, l'écoulement est donc appelé écoulement critique (ou sonique). Dans ces conditions, l'onde de pression en aval de la duse ne peut pas aller en amont. Ainsi, tout changement de la pression aval ne peut être détectée par le manomètre amont, de même, tout changement de la pression amont ne peut pas non plus être détectée par le manomètre aval.

Pendant l'écoulement critique, le débit à travers la duse atteint une valeur maximale par rapport aux conditions dominantes en amont, et puisque aucune perturbation en aval ne peut être transmise en amont, cela implique que la diminution de la pression aval ne va pas augmenter le débit.

Une équation généralisée pour décrire le type du régime d'écoulement a été développée pour un écoulement isentropique de gaz à travers une restriction, elle est présentée sous la forme suivante :

$$
\left(\frac{P_{up}}{P_{outlet}}\right) = \left[1 + \left(\frac{k-1}{2}\right)M^2\right]_{K-1}^K\tag{II.66}
$$

Où :  $\mathbf{k} = \mathbf{C}\mathbf{p}\mathbf{\mathcal{C}}\mathbf{v}$ , Pup est la pression en amont de la duse, Pourlet : est la pression en aval de la duse,  $k$ : le rapport de chaleur spécifique et  $M$ : est le nombre de Mach.

Si un écoulement sonique existe  $(M = 1)$  et qu'un écoulement de gaz naturel est considéré,  $k = 1.28$  l'équation (II.66) devient :

$$
\left(\frac{P_{outlet}}{P_{up}}\right) = \left(\frac{2}{k+1}\right)^k / k - 1 = 0.55\tag{II.67}
$$

L'équation (II.67) est utilisée pour identifier si le régime d'écoulement est critique ou sous critique, le terme gauche est appelé rapport de pression critique

Ainsi, si le rapport des pressions est inférieur au rapport de pression critique, un écoulement critique (sonique) existe. Si le rapport est supérieur ou égal au rapport de pression critique, un écoulement sous-critique (subsonique) existe.

Bien que la théorie ci-dessus ait été développée pour l'écoulement des gaz, des observations similaires pour l'écoulement critique des liquides à travers des restrictions s'appliquent également. Puisque l'écoulement sonique pour les gaz et les liquides apparaît à des vitesses différentes, on doit se poser la question - Quel est le flux critique pour un mélange biphasé ? Cette question n'a pas encore trouvé de réponse adéquate. Le critère normalement appliqué est logiquement que le débit critique existe si la réduction de la pression en aval n'augmente pas le débit. [06]

La figure ci-dessous montre une courbe typique de la variation du débit en fonction du rapport *Poutlet*/Pup

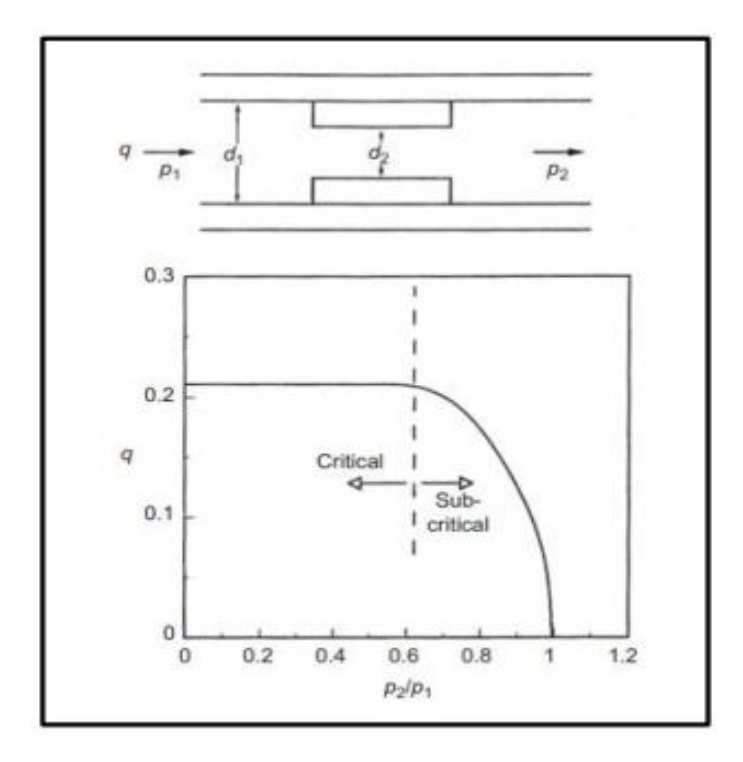

Figure II-11: Courbe typique de performance d'une Duse. [02]

## **II.2.4.3 Modélisation des écoulements dans les restrictions en utilisant les corrélations existantes dans la littérature Ecoulements monophasiques : Equation de Bernoulli**

Bernoulli a développé une équation à partir de principe de conservation d'énergie pour modéliser un fluide monophasique dans une conduite. Sa formule est décrite comme suit :

$$
\frac{v_1^2}{2g} + \frac{p_1 g_c}{\rho_1 g} + Z_1 = \frac{v_0^2}{2g} + \frac{p_o g_c}{\rho_o g} + Z_o \tag{II.68}
$$

L'équation de continuité qui décrit le principe de conservation de masse s'écrit :

$$
\rho_1 \nu_1 A_1 = \rho_o \nu_o A_o \tag{II.69}
$$

Après la combinaison de l'équation (II.68) et (II.69), en supposant un écoulement incompressible et que  $z_1 = z_0$ , où les conditions correspondent à l'écoulement dans la restriction on obtient :

$$
\boldsymbol{q} = \boldsymbol{v}_o \boldsymbol{A}_o = \frac{c_d}{\sqrt{1 - \left(\frac{A_o}{A_1}\right)^2}} \cdot \boldsymbol{A}_o \sqrt{\frac{2g_c \Delta P}{\rho}}
$$
(II.70)

L'équation précédente est fréquemment écrite :

$$
q = C A_0 \sqrt{\frac{2g_c \Delta P (144)}{\rho}} \tag{II.71}
$$

 $c$  et  $c$ d représentent le coefficient d'écoulement et le Coefficient de décharge

respectivement.  $\rho$  est la masse volumique du fluide donné en lbm /ft et le débit en ft<sup>3</sup> / sec.

Le coefficient d'écoulement  $\mathcal C$  se détermine expérimentalement. Il dépend du type de restriction (orifice, venturi…) et du rapport entre le diamètre de la restriction et celle de la conduite.

Pour des écoulements de gaz, l'équation d'énergie, l'équation d'état de gaz et l'équation de continuité sont combinées pour avoir un résultat similaire à l'équation dérivée pour les liquides, avec l'introduction en plus, du facteur d'expansion du gaz  $Y$ . L'équation finale pour les gaz s'écrit :

$$
q = Y C A_0 \sqrt{\frac{2g_c \Delta P(144)}{\rho}} \tag{II.72}
$$

décrit l'effet de compressibilité du gaz, il est donné pour le cas d'un orifice comme :

$$
Y = 1 - [0.41 + 0.35(\frac{d}{p})^4](\frac{1}{k})(\frac{\Delta P}{P_1})
$$
 (II.73)

Où  $d$  représente le diamètre de l'orifice,  $D$  est le diamètre de la conduite,  $k$  =rapport de chaleur spécifique **CP/C<sup>v</sup>**

#### **Ecoulements complexe :**

Plusieurs approches ont été suggérées pour la prédiction des débits d'écoulement multiphasique à travers les duses. Ces approches peuvent être classées en quatre groupes. Le premier groupe consiste en des corrélations similaires à celle proposée à l'origine par Gilbert, où les propriétés PVT des fluides produits ont été négligées. Le deuxième groupe combine les corrélations empiriques du calcul du débit avec les propriétés des fluides. Un exemple de corrélations appartenant à ce groupe sont celles de Al-Attar et Abdul-Majeed, et Al-Towailib et Al-Marhoun. Le troisième groupe concerne les corrélations basées sur l'analyse dimensionnelle. Une corrélation typique a été développée par Omana et al. Le quatrième groupe comprend les approches théoriques essentiellement dérivées du bilan énergétique de l'écoulement des fluides à travers une restriction tel que la corrélation de Ashford et Pierce.

Dans cette section une corrélation (la corrélation utilisée dans la partie calage duse) pour le calcul du débit d'écoulement à travers les duses sera présentée pour le régime d'écoulement critique et sous critique.

## **Régime sous critique**

#### **La corrélation mécaniste [14]**

L'équation mécaniste est développée pour le régime non critique. C'est une combinaison de l'équation de Bernoulli (II.68) avec l'équation de continuité ( $\rho A1V1$  =  $\rho A2V2)$ 

La chute de pression à travers la duse est calculée par la somme pondérée de la chute de pression dans la phase liquide et la phase gazeuse : [14]

$$
\Delta P = \lambda_L \Delta P_L + \lambda_G \Delta P_G \tag{II.74}
$$

Où  $\lambda L$  et  $\lambda G$  représentent les fractions s'écoulant des phases liquide et gazeuse La chute de pression en phase liquide est :

$$
\Delta P_L = \frac{\rho_n}{2c} \left(\frac{v}{c_{vL} Z_L}\right)^2 \tag{II.75}
$$

La chute de pression en phase gazeuse est :

$$
\Delta P_G = \frac{\rho_n}{2c} \left( \frac{v}{c_{\nu G} Z_G} \right)^2 \tag{II.76}
$$

La vitesse de mélange à travers la duse est calculée en fonction du débit massique q (lb/s), la masse volumique de non glissement (en lb/ft3) et la surface de la section de la duse  $A$  bean (en ft2)

$$
\nu = \frac{q}{A_{bean} \rho_n} \tag{II.77}
$$

$$
A_{bean} = \pi \cdot \frac{(d_{bean})^2}{4} \tag{II.78}
$$

$$
\rho_n = \lambda_L \rho_L + \lambda_G \rho_G \tag{II.79}
$$

La compressibilité de liquide  $ZL$  et de gaz  $ZG$  sont sonnées par :

$$
Z_{L}=1 \text{ et } Z_{G} = 1 - \frac{0.41 + 0.35 \delta^{4}}{\gamma} \left(\frac{\Delta P}{P_{up}}\right)
$$
(II.80)

**C** : facteur de conversion pour des unités d'ingénierie (c=144.g) en lb/ (ft.  $s2$ ) /psi

On peut écrire l'équation (II.74) en utilisant l'équation (II.75) et (II76) comme suit :

$$
\Delta P = \frac{\rho_n v^2}{2c} \left[ \frac{\lambda_L}{(c_{vL} Z_L)^2} + \frac{\lambda_G}{(c_{vL} Z_G)^2} \right]
$$
(II.81)

**Régime critique**

#### **La corrélation mécaniste [11]**

Le débit massique critique peut-être trouver en inversant l'équation (II.81) de régime sous critique et en l'évaluant à la valeur critique de la chute de pression :

$$
q = A_{bean} \sqrt{\frac{2g \cdot \rho_n \cdot \Delta P}{c_1 \left[\frac{\lambda_L}{(c_{vL}z_L)^2} + \frac{\lambda_G}{(c_{vG}z_G)^2}\right]}}
$$
(II.82)

 $\Delta P = P_{up} - P_{dwon}$ 

**c1**  $:$  **est un constant** (**c**<sub>1</sub>=3.51)

## **II.3 Analyse nodale**

## **II.3.1 Analyse nodale**

L'approche de l'analyse des systèmes, souvent appelée Analyse Nodal (NODAL Analyse), est appliquée depuis de nombreuses années pour analyser les performances des systèmes comprenant plusieurs composants en interaction à titre. Les circuits électriques, les réseaux complexes de pipelines …

L'application de l'Analyse Nodal aux systèmes de production de pétrole et de gaz a été proposée pour la première fois par Gilbert en 1954, puis discutée par Nind en 1964 et Brown en 1978. La procédure consiste à sélectionner un point dans le système appelé nœud, puis à diviser le système en ce point. [7]

Tous les composants en amont du nœud représentent la partie Inflow, alors que la partie Outflow est constituée par tous les éléments en aval du nœud. Une relation entre le débit et la chute de pression doit être établie pour chaque élément du système. Le débit à travers le système est déterminé une fois les conditions suivantes sont satisfaites :

Le débit entrant dans le nœud est égal au débit sortant à travers ce dernier.

Au niveau du nœud, une seule pression peut exister.

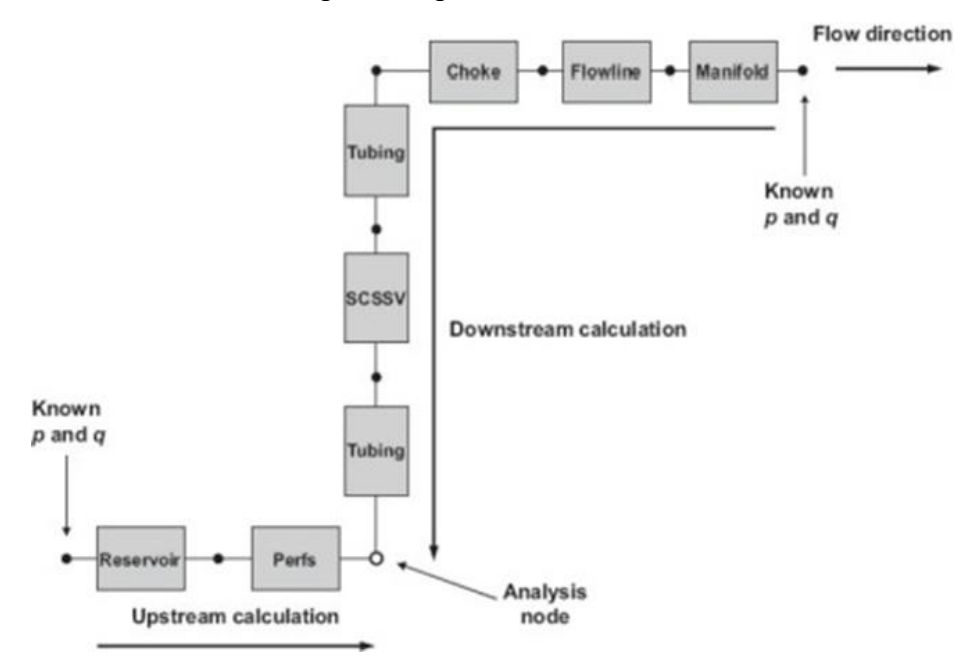

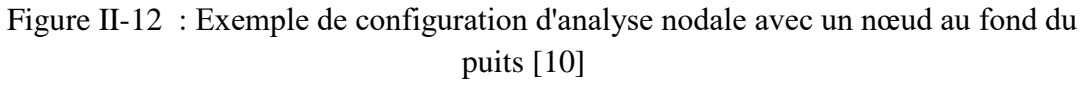

A un temps donné de la durée de vie d'un puits, il existe toujours deux pressions fixes, qui ne sont pas en fonction du débit : la pression du réservoir  $PR$  et la pression à la sortie du système qui est généralement la pression du séparateur $P$ sep. Une fois le nœud est sélectionné, la pression à ce dernier *Pnoeud* est déterminée comme suit :

Inflow :  $P_{noeud} = P_r - \Delta P$  (composants en amont du nœud) Outflow :  $P_{noeud} = P_{sen} - \Delta P$  (composants en aval du nœud)

Puisque la chute de pression  $\Delta P$  à travers chaque composant varie en fonction de débit le débit  $q$ , donc le tracé de la pression du nœud *Pnoeud* en fonction du débit va produire deux courbes (courbe Inflow et courbe outflow) dont l'intersection donne le point de fonctionnement du système (figure 2.9)

L'analyse nodal est une méthode très flexible qui peut être utilisée pour améliorer la performance des systèmes de production et optimiser les dimensions des conduites d'écoulement, des duses ainsi que d'autres équipements.

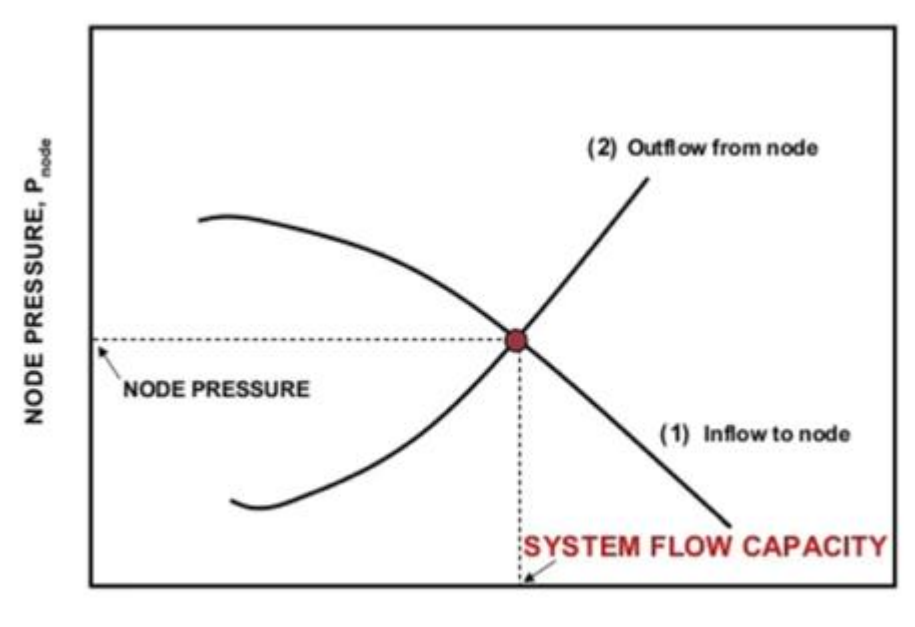

**FLOW RATE, Q** 

Figure II-13 : Tracé de la pression du nœud en fonction du débit et illustration du point de fonctionnement

## **II.4 Conclusion**

Les corrélations précitées et utilisées ci-dessus offrent une méthode pratique et efficace pour prédire les caractéristiques d'écoulement et les pertes de pression dans les pipe-lines de l'industrie pétrolière. Cependant, il est important de noter que ces corrélations sont des modèles simplifiés et qu'il peut y avoir des limitations dans leur application à des conditions spécifiques, tout de même, ces dernières vont être appelées lors l'optimisation du système de production.

# **CHAPITRE III: Modélisation d'ancien réseau du champ de TGT**

## **III.1 Introduction**

Le champ de Touggourt est un champ récemment découvert en 2017. Initialement, 17 puits ont été forés et interconnectés par anticipation par les services d'exploration. Cependant, il s'est avéré que ce champ possède une capacité de production plus importante que prévu. En conséquence, il est nécessaire d'élaborer un plan de développement pour créer un nouveau réseau de collecte afin d'assurer un fonctionnement efficace et sécurisé de la production pétrolière. Avant de mettre en place ce nouveau réseau de collecte, il est essentiel d'évaluer l'état actuel de l'ancien réseau. Dans cette optique, une modélisation de l'ancien réseau est envisagée pour obtenir une vision précise de son état et de préparer une plateforme globale pour une éventuelle prise en charge du champ.

## **III.2Modélisation des puits**

L'objectif dans cette partie est de modéliser les performances de chaque puit présent sur le champ Touggourt avant de les intégrer dans le modèle du réseau, pour cela on a utilisé le logiciel Pipesim.

## **III.2.1 La modélisation des puits :**

La procédure de modélisation comporte les étapes suivantes :

- Collection des données (les données des essais de puits, Complétion, et les tests de Jaugeage)
- Construction de modèle puits sur Pipesim
- Le choix de la corrélation qui sera utilisée pour le calcul des pertes de charge dans le tubing. (Calibration)
- Elaboration des courbes du flux d'entrée Inflow (IPR) et du flux de sortie outflow (VLP) pour obtenir le point de fonctionnement (Q, Pfd).
- L'actualisation du modèle sur les données de dernier Jaugeage.

## **III.2.2 Collecte des données :**

#### **A. Les données des essais de puits :**

Les données présentées dans le tableau suivant sont issues des tests potentiels effectués sur les puits, ces mesures de pression dont on dispose étaient réalisées au niveau des sièges et non-pas au niveau des perforations (là ou l'effluent rencontre le puits), donc les valeurs de pressions de fonds doivent être corrigées et cela en tenant compte du gradient de pression.

Pour corriger ces mesures nous allons procéder comme suit :

$$
P_{f_{perfos}} = P_{f_{jauge}} + \left[\left(\frac{dP}{dh}\right) * \left(h_{perfos} - h_{jauge}\right)\right]
$$

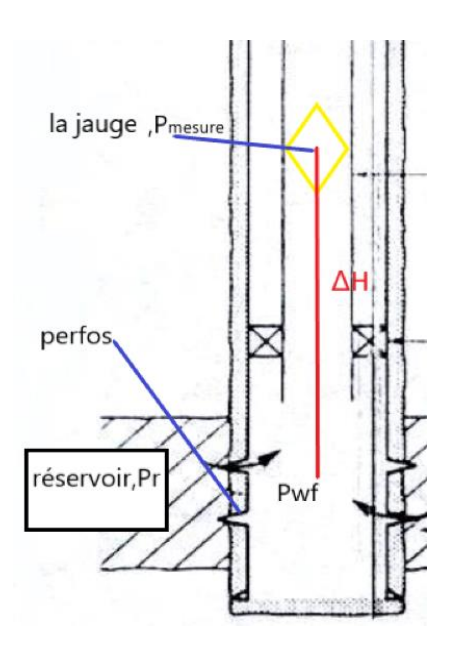

Les résultats obtenus sont représentés dans le tableau suivant :

| <b>PUITS</b>    | Pg à la<br>Côte<br>(kg/cm2) | Pwf à la<br>Côte<br>(Kg/cm2) | Pg corrigé<br>(Kg/cm2) | Pwf<br>corrigé<br>(kg/cm2) | Côte de<br>mesure<br>(m) | Perfo<br>(m) | DH(m)  | Gradient |
|-----------------|-----------------------------|------------------------------|------------------------|----------------------------|--------------------------|--------------|--------|----------|
| RAMA-1          | 530                         | 274                          | 531.82                 | 275.82                     | 3974.00                  | 4000         | 26.00  | 0.065    |
| ERAMA1          | 440.00                      | 420.00                       | 440.6475               | 420.6475                   | 3895.00                  | 3904.25      | 9.25   | 0.065    |
| <b>SRAMA1</b>   | 241.66                      | 217.65                       | 243.5746               | 219.5646                   | 3965.87                  | 3993.25      | 27.38  | 0.065    |
| <b>BBR-1Bis</b> | 552.12                      | 184.53                       | 570.043                | 202.45                     | 3479.00                  | 3735         | 256.00 | 0.065    |
| <b>BBR-2</b>    | 336.97                      | 275.19                       | 362.979                | 301.202                    | 3484.40                  | 3856         | 371.60 | 0.065    |
| SBBR-1          | 427.00                      | 144.50                       | 462.07                 | 179.57                     | 3347.00                  | 3848         | 501.00 | 0.06     |
| HMGB-1          | 503.00                      | 319.00                       | 543.11                 | 359.11                     | 3363.00                  | 3936         | 573.00 | 0.0804   |
| OEN-1           | 564.00                      | 411.00                       | 567.5                  | 414.5                      | 3855.00                  | 3905         | 50.00  | 0.0818   |
| WBEK-1          | 555.00                      | 399.00                       | 563.505                | 407.505                    | 3814.00                  | 3935.5       | 121.50 | 0.0797   |
| $RAA-1$         | 540.00                      | 312.00                       | 574.44                 | 346.44                     | 3608.00                  | 4100         | 492.00 | 0.065    |
| $ZAM-1$         | 577.99                      | 491.7                        | 581.6258               | 495.3358                   | 3889.06                  | 3941         | 51.94  | 0.0817   |
| <b>BMTG-1</b>   | 583.991                     | 507.848<br>5                 | 592.4442               | 516.3017                   | 3816.74                  | 3937.5       | 120.76 | 0.08040  |
| <b>BEK-1</b>    | 576                         | 290                          | 579.7513               | 293.7513                   | 3902.41                  | 3956         | 53.59  | 0.0801   |
| <b>BEK-2</b>    | 580                         | 546                          | 584.305                | 550.305                    | 3875                     | 3936.5       | 61.5   | 0.0822   |
| $ZAM-2$         | 543.3                       | 398                          | 547.605                | 402.305                    | 3867                     | 3928.5       | 61.5   | 0.0817   |
| <b>ERAMA-2</b>  | 419.30                      | 414.39                       | 423.3922               | 418.4822                   | 3945.04                  | 4003.5       | 58.46  | 0.06     |
| <b>WOEN-1</b>   | 581.25                      | 521                          | 586.15                 | 525.9                      | 3918.00                  | 3988         | 70.00  | 0.079    |

Tableau III-1: Données des essais des puits [13]

A partir de ces données, notamment celles des pressions au réservoir et au fond du puits et les valeurs de l'indice de productivité IP, nous pouvons tracer les courbes IPR qui décrivent l'évolution de la pression au fond du puits en fonction du débit dans le système réservoir-fond du puits.

#### **B. les données du jaugeage :**

Généralement on utilise les jaugeages pour avoir la valeur du rapport gaz/huile GOR, la pression de tête Pt et le débit Qh. Pour ces puits on a utilisé les données des tests Build up et DST (drill stem test) à une date donnée, donc le jaugeage utilisé sera la plus proche de cette date.

Les données de jaugeage de chaque puits sont résumées dans le tableau suivant :

| <b>PUITS</b>    | Diamètre<br>Duse(in) | Débit<br>d'huile $\text{(sm3/h)} \quad \text{(sm3/sm3)}$ | <b>GOR</b> | Pt<br>(bar) | Débit eau<br>$\text{(sm3/d)}$ |
|-----------------|----------------------|----------------------------------------------------------|------------|-------------|-------------------------------|
| RAMA-1          | 32/64                | 2.85                                                     | 129        | 47.1        | $\boldsymbol{0}$              |
| <b>ERAMA-1</b>  | 32/64                | 16.98                                                    | 182        | 180.88      | $\boldsymbol{0}$              |
| <b>SRAMA-1</b>  | 32/64                | 3.94                                                     | 248.99     | 65.69       | $\boldsymbol{0}$              |
| <b>BBR-1Bis</b> | 32/64                | 0.99                                                     | 145        | 27.55       | $\boldsymbol{0}$              |
| <b>BBR-2</b>    | 32/64                | 10.05                                                    | 194        | 84.05       | $\boldsymbol{0}$              |
| SBBR-1          | 32/64                | 1.65                                                     | 180        | 23.96       | $\boldsymbol{0}$              |
| HMGB-1          | 32/64                | 8                                                        | 129        | 103         | $\overline{0}$                |
| OEN-1           | 32/64                | 10                                                       | 208.4      | 170.66      | $\boldsymbol{0}$              |
| WBEK-1          | 32/64                | 12.46                                                    | 271        | 204.01      | $\boldsymbol{0}$              |
| RAA-1           | 32/64                | 3.35                                                     | 44         | 51.02       | $\overline{0}$                |
| ZAM-1           | 32/64                | 42.89                                                    | 71         | 137.89      | $\boldsymbol{0}$              |
| <b>BMTG-1</b>   | 32/64                | 25.01                                                    | 342.9      | 235.8       | $\boldsymbol{0}$              |
| <b>BEK-1</b>    | 32/64                | 13.3                                                     | 235        | 88.29       | $\overline{0}$                |
| <b>BEK-2</b>    | 32/64                | 19.95                                                    | 243        | 285.4       | $\boldsymbol{0}$              |
| $ZAM-2$         | 32/64                | 24.4                                                     | 105        | 103.98      | $\overline{0}$                |
| <b>ERAMA-2</b>  | 32/64                | 8.11                                                     | 228        | 169.68      | $\overline{0}$                |
| <b>WOEN-1</b>   | 32/64                | 29.05                                                    | 324        | 242.25      | $\boldsymbol{0}$              |

Tableau III-2 : Les données jaugeages

## **C. Les données PVT :**

Le modèle utilisé est le modèle Black Oil, les données nécessaires pour créer ce modèle sont résumées dans le tableau suivant :

| <b>PUITS</b>    | Pb     | <b>Bo</b> | <b>RS</b> | <b>Bob</b> | $\mu$ ob | µgb    | Z    | <b>API</b> | Gas specific |
|-----------------|--------|-----------|-----------|------------|----------|--------|------|------------|--------------|
|                 | (bar)  |           | (Sm3/sm3) |            | (cp)     | cp)    |      |            | gravity      |
| RAMA-1          | 240.21 | 1.912     | 295.02    | 2.029      | 0.152    | 0.03   | 0.80 | 42.80      | 0.9          |
| <b>ERAMA-1</b>  | 240.21 | 1.912     | 295.02    | 2.029      | 0.152    | 0.03   | 0.80 | 42.88      | 0.9          |
| SRAMA-1         | 240.21 | 2.03      | 295       | 2.03       | 0.203    | 0.03   | 0.85 | 41         | 0.66         |
| <b>BBR-1Bis</b> | 193.32 | 2.001     | 234.1     | 1.83       | 0.208    | 0.03   | 0.82 | 37         | 0.65         |
| <b>BBR-2</b>    | 193.32 | 2.001     | 234.1     | 1.8364     | 0.208    | 0.03   | 0.82 | 40.7       | 0.959        |
| SBBR-1          | 193.32 | 1.584     | 194       | 1.686      | 0.208    | 0.03   | 0.83 | 40.99      | 0.65         |
| $HMGB-1$        | 156.9  | 1.507     | 141.7     | 1.553      | 0.37     | 0.01   | 0.86 | 40         | 0.6636       |
| OEN-1           | 229.21 | 1.719     | 244.9     | 1.764      | 0.23     | 0.0226 | 0.83 | 42.48      | 0.874        |
| WBEK-1          | 275.21 | 2.519     | 460.03    | 2.639      | 0.124    | 0.036  | 0.85 | 44.49      | 0.854        |
| $RAA-1$         | 156.97 | 1.453     | 118.39    | $1.5$      | 0.263    | 0.018  | 0.85 | 41         | 1.073        |
| $ZAM-1$         | 144.8  | 1.072     | 126       | 1.118      | 0.31     | 0.017  | 0.87 | 37.96      | 1.05         |
| <b>BMTG-1</b>   | 275.21 | 2.5119    | 460.03    | 2.639      | 0.124    | 0.036  | 0.85 | 44.49      | 0.854        |
| <b>BEK-1</b>    | 231.31 | 1.88      | 273.9     | 1.956      | 0.229    | 0.023  | 0.83 | 45.15      | 0.79         |
| <b>BEK-2</b>    | 231.31 | 1.88      | 273.9     | 1.956      | 0.229    | 0.023  | 0.83 | 40.64      | 0.89         |
| $ZAM-2$         | 144.8  | 1.072     | 126       | 1.118      | 0.31     | 0.017  | 0.87 | 42         | 0.6636       |
| <b>ERAMA-2</b>  | 240.21 | 2.386     | 295       | 2.03       | 0.203    | 0.03   | 0.79 | 45         | 0.6636       |
| <b>WOEN-1</b>   | 229.21 | 1.719     | 244.9     | 1.764      | 0.23     | 0.022  | 0.83 | 45.37      | 0.908        |

Tableau III-3 : Données PVT. [13]

## **III.2.3 Le choix de corrélation de l'écoulement vertical**

Pour construire un modèle fiable du puits, nous devons choisir la corrélation gouvernant l'écoulement vertical dans le puits et ce en choisissant la corrélation la mieux adaptée de point vue erreur quadratique moyenne. Pour ce faire on choisit la corrélation qui donne la plus petite erreur relative (RMS : Racine carrée de l'erreur quadratique moyenne) par rapport aux données mesurées.

Dans le tableau suivant nous citons les principales corrélations les plus utilisées dans les écoulements diphasiques à travers une conduite verticale et qui ont fait l'objet d'une performance sur le champ de Touggourt.

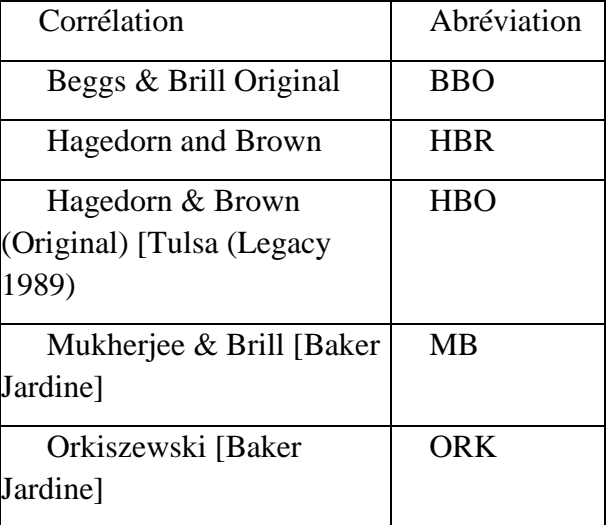

tableau III-4 : les corrélations de l'écoulement vertical

Pour trancher dans le choix de corrélation qui donne les meilleures prédictions des pertes de charge pour nos puits, nous procéderons comme suit :

- On fixe le débit du liquide du test et la pression en tête correspondante
- On choisit la pression de réservoir (Inlet pressure) comme variable à calculer
- On sélectionne les corrélations précitées comme corrélations d'écoulement vertical
- On fixe un point de comparaison dont la cote et la pression sont connues
- La corrélation à choisir sera celle qui génère la courbe la plus proche de notre point

Une fois la corrélation est choisie avec un taux d'exactitude satisfaisant, on pourra avoir le profil de pression dans le puits aussi la courbe VLP qui décrit l'évolution de la pression au fonds du puits en fonction du débit dans le tubing.

De ce fait pour la suite de notre étude, on a opté sur l'utilisation du modèle **: Hagedorn & Brown.**

## **Exemple de calcul :**

- Nous allons prendre le puit ERAMA-1 comme exemple méthodologique pour expliquer les étapes de la modélisation des puits via Pipesim :
- On a modélisé le puits ERAMA-1 sur le logiciel Pipesim (version 2021) à partir de sa fiche de complétion.
- On a utilisé le rapport PVT pour calibrer le modèle fluide "black oil" en utilisant les paramètres suivants : Pb = 240.2133 bars, Bo = 1.912, RS (Sm3/sm3) = 295.02, Bob = 2.02978,  $\mu$ ob (Cp) = 0.152,  $\mu$ gb (Cp) = 0.03, z = 0.802, API = 42.8058, et gravité spécifique du gaz  $= 0.9$ .
- Ensuite, on a introduit les données du dernier test "build up" sur le puits, telles que le diamètre de la Duse (in) =  $32/64$ , le débit d'huile = 16.98 sm3/h, GOR = 182 sm3/sm3, Pt = 180.88 Bara et Pwf = 420.00 kg/cm2, pg = 440.00 kg/cm2 au

niveau de la côte de jaugeage.

• On a exécuté le modèle en utilisant l'option "calibration de modèle" pour choisir la meilleure corrélation correspondant à notre système.

Les corrélations choisis ont généré le tableau ci-dessous, à partir duquel on a choisi la corrélation qui donne la valeur d'erreur RMS (Racine carrée de l'erreur quadratique moyenne) la plus basse.

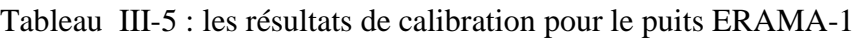

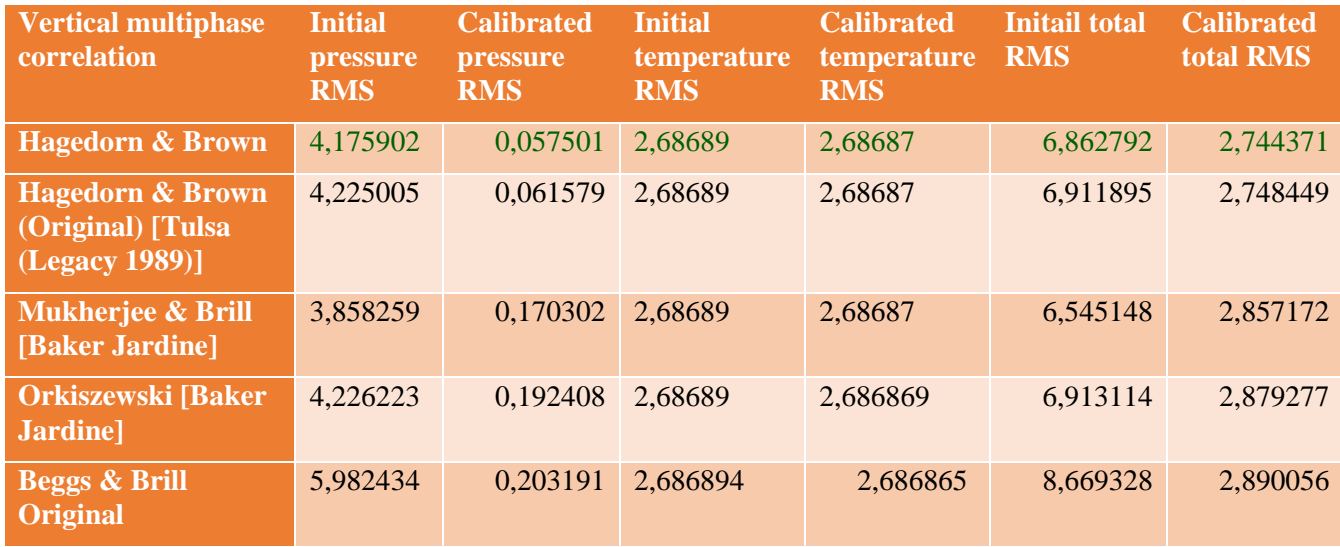

## **Interprétation :**

A partir des résultats obtenus on peut dire que :

Pour la construction de la courbe (VLP), le calcul des pertes de charge verticale (dans la colonne de production) sera basé sur la corrélation **Hagedorn & Brown** pour le puits ERAMA-1 (RMS=2,744371).

Puis, l'option « profil P/T » a été utilisée pour corriger la pression de fond dynamique (Pwf = 420.5575 kg/cm2) et la pression de gisement (Pg = 440.6475 kg/cm2) au niveau de la perforation.

Celle-ci génère le profil de pression suivant :

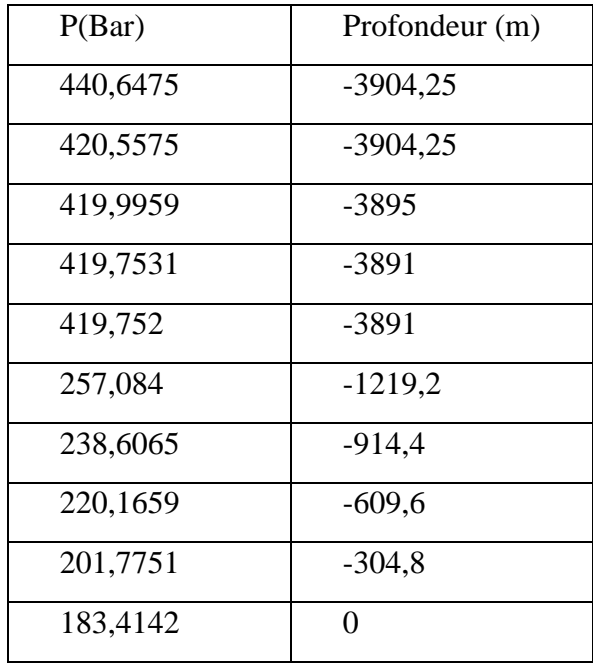

Tableau III.6: le profil de pression de puits ERAMA-1

Ensuite, l'approche « analyse nodale » a été sélectionnée et Pt a été fixé à 180.88 Bara en tant que pression de sortie. Le modèle a été exécuté et le puits a été calibré en comparant les données de test corrigées (PwfC = 420.6475 kg/cm2, Qo = 16.98 sm3/h) avec le point de fonctionnement (Pwf =  $420,5382$  kg/cm2 ; Qo =  $16,99782$  sm3/h).

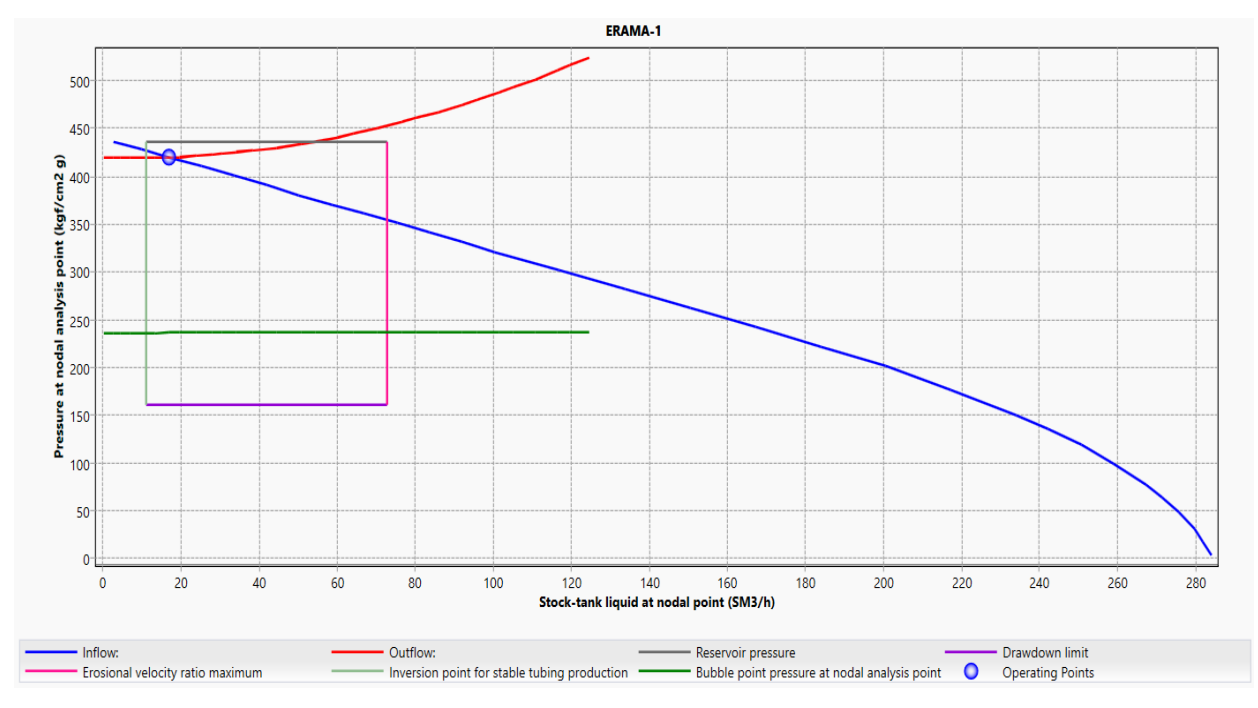

Figure III-1 : IPR & VLP de puits ERAMA-1

#### **III.2.4 Reproduction des performances actuelles des puits :**

En utilisant l'analyse nodale, nous allons étudier la performance actuelle des puits. On fait le calage des puits, en injectant les données relevées lors des derniers jaugeages.

On a choisi la date de 27/03/2023 comme une date référence pour caler les modèles de tous les puits à cause de la disponibilité des données des jaugeages. Ces dernières sont présentées dans le tableau suivant :

| Nom de<br>puits | Mis à<br>jour Test | <b>Date</b> | Q test<br>$(m^3/hr)$ | <b>GOR Test</b><br>(M3/M3) | $P_t$<br>$\overline{\text{Kg}}/\text{cm}^2$ | Débit eau<br>(m3/d) | <b>Ouverture</b><br>de la Duse |
|-----------------|--------------------|-------------|----------------------|----------------------------|---------------------------------------------|---------------------|--------------------------------|
|                 |                    |             |                      |                            |                                             |                     | (mm)                           |
| <b>ERAMA-1</b>  | Jaugeage           | 27/03/2023  | 14,15                | 197                        | 120.85                                      | $\overline{0}$      | 11                             |
| <b>ERAMA-2</b>  | Jaugeage           | 27/03/2023  | 7.3                  | 181                        | 86.27                                       | $\boldsymbol{0}$    | 9                              |
| <b>SRAMA-1</b>  | Jaugeage           | 27/03/2023  | 4.77                 | 238                        | 92.45                                       | $\overline{0}$      | 8                              |
| $ZAM-1$         | Jaugeage           | 27/03/2023  | 11,23                | 23                         | 86,9                                        | $\mathbf{0}$        | 8                              |
| HMGB-1          | Jaugeage           | 27/03/2023  | 12                   | 77                         | 130.65                                      | $\mathbf{0}$        | 9.5                            |
| <b>BMTG-1</b>   | Jaugeage           | 27/03/2023  | 6.15                 | 183                        | 103.3                                       | $\overline{0}$      | 8                              |
| <b>OEN-1</b>    | Jaugeage           | 27/03/2023  | 12,12                | 133                        | 151,08                                      | $\overline{0}$      | 9,53                           |
| <b>WOEN-1</b>   | Jaugeage           | 27/03/2023  | 15,71                | 245                        | 237,64                                      | $\boldsymbol{0}$    | 9,53                           |
| <b>BEK-1</b>    | Jaugeage           | 27/03/2023  | 5,86                 | 200                        | 96,55                                       | $\boldsymbol{0}$    | 8                              |
| <b>BEK-2</b>    | Jaugeage           | 27/03/2023  | 13,12                | 259                        | 16936                                       | $\boldsymbol{0}$    | 9                              |
| <b>WBEK-1</b>   | Jaugeage           | 27/03/2023  | 6,44                 | 212                        | 93,07                                       | $\boldsymbol{0}$    | 8                              |
| <b>RAMA-1</b>   | Jaugeage           | 27/03/2023  | 3,98                 | 90                         | 67,53                                       | $\overline{0}$      | 8                              |
| <b>RAA1</b>     | Fermé              | Fermé       | Fermé                | Fermé                      | Fermé                                       | Fermé               | Fermé                          |
| <b>BBR-1Bis</b> | Fermé              | Fermé       | Fermé                | Fermé                      | Fermé                                       | Fermé               | Fermé                          |
| <b>BBR-2</b>    | Fermé              | Fermé       | Fermé                | Fermé                      | Fermé                                       | Fermé               | Fermé                          |
| <b>SBBR-1</b>   | Fermé              | Fermé       | Fermé                | Fermé                      | Fermé                                       | Fermé               | Fermé                          |
| $ZAM-2$         | Fermé              | Fermé       | Fermé                | Fermé                      | Fermé                                       | Fermé               | Fermé                          |

Tableau III-6 : Données jaugeages récentes

## **Actualisation du modèle :**

Après l'actualisation du modèle précédent avec le dernier jaugeage, on obtient la figure suivante :

Le point de fonctionnement ( $Ql = 14,14036$  m $3/h$ ,  $Pwf = 373,0601$  kg/cm2).

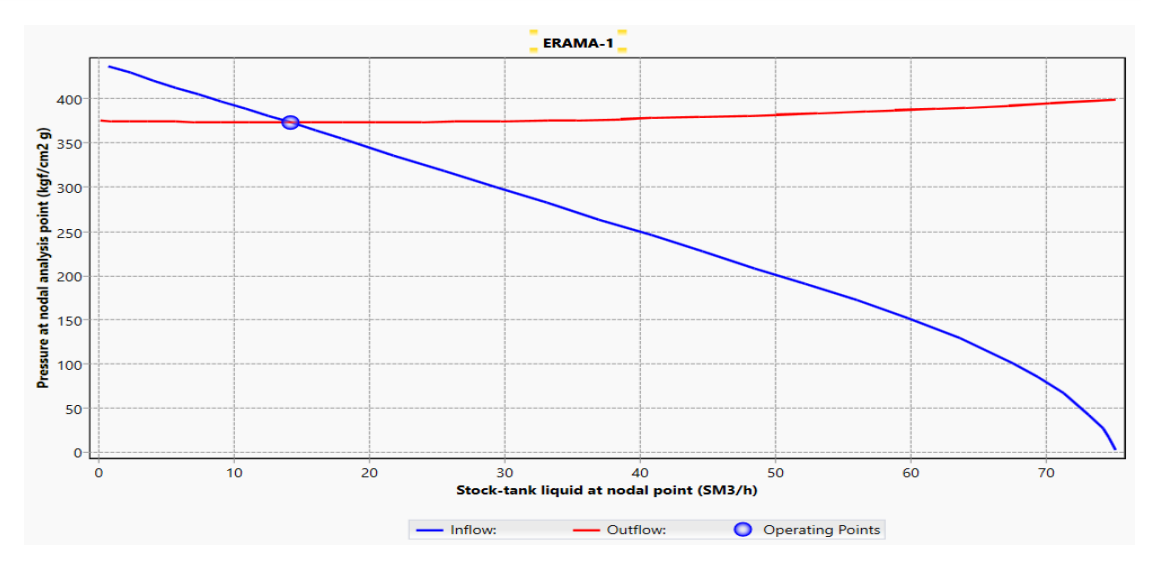

Figure III-2 : IPR & VLP puits ERAMA-1 après la mise à jour

## **L'algorithme d'exécution**

L'algorithme de calage suivant décrit les étapes de notre simulation :

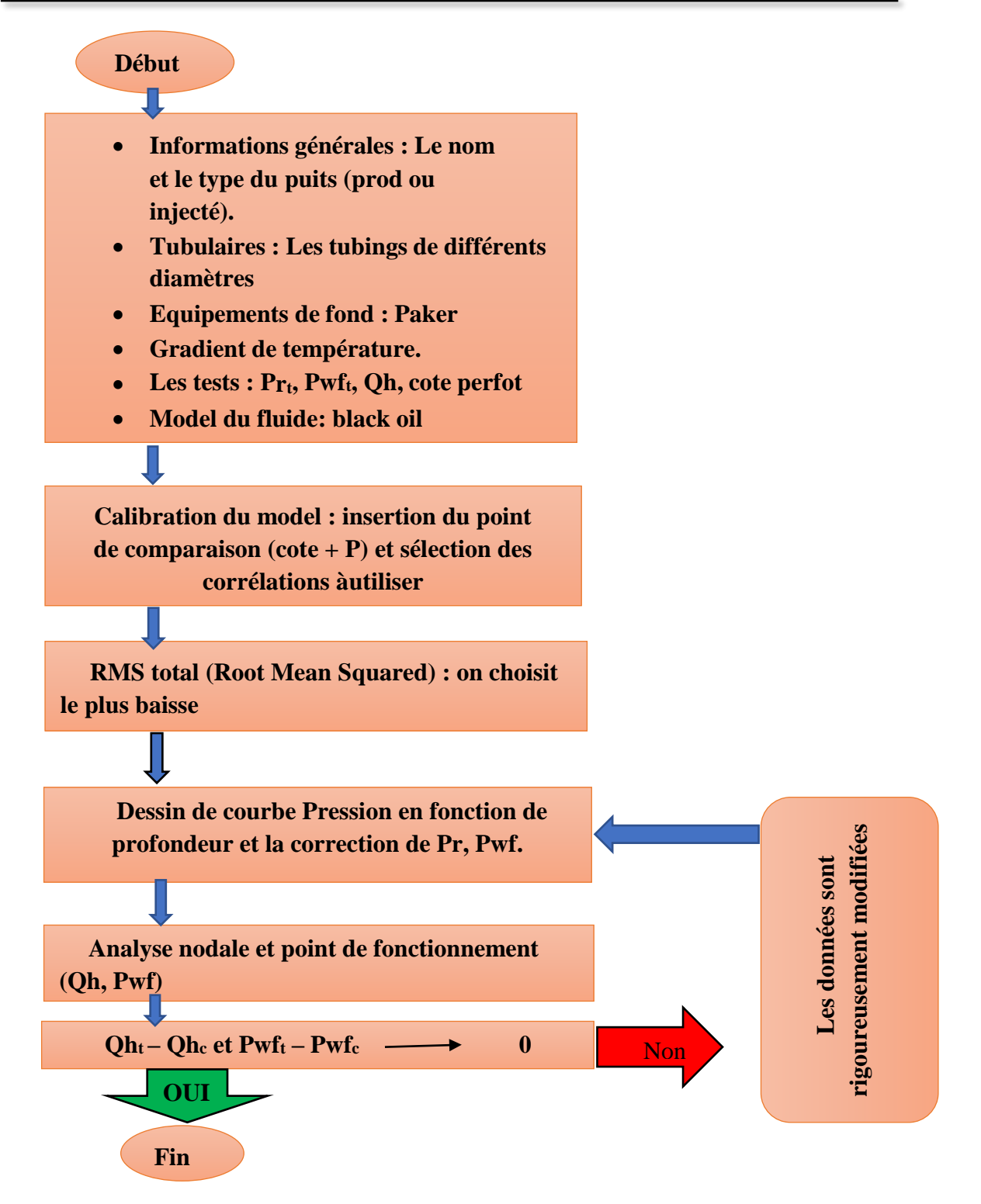

## **III.2.5 Conclusion**

La modélisation des performances des puits est une étape très importante pour la suite du travail, et il est essentiel de répéter ce processus à chaque nouvelle mesure afin d'améliorer la prédiction des performances des puits.

## **III.3Modélisation d'ancien réseau de collecte de champ de Touggourt.**

## **III.3.1 Introduction :**

Après l'optimisation des puits, on va modéliser le système de production, en reliant les modèles des puits déjà créés précédemment avec les duses, les manifolds ensuite avec l'EPF par les pipes de diffèrent diamètre (c'est-à-dire construire le modèle intègre).

On va faire une étude de calibration (calage) qui consiste à ajuster les valeurs des pressions calculées avec les valeurs mesurées, afin de trouver un modèle de base qui reflète l'état du réseau de collecte.

## **III.3.2 La structure de l'ancien réseau de collecte de champ Touggourt :**

Avant modéliser l'ancien réseau de collecte sur Pipesim il faut avoir un schéma du réseau :

Le champ se compose de 17 puits en production (en vert), 4 jonctions (en orange), 6 manifolds (en orange) et un centre de traitement EPF (en jaune).

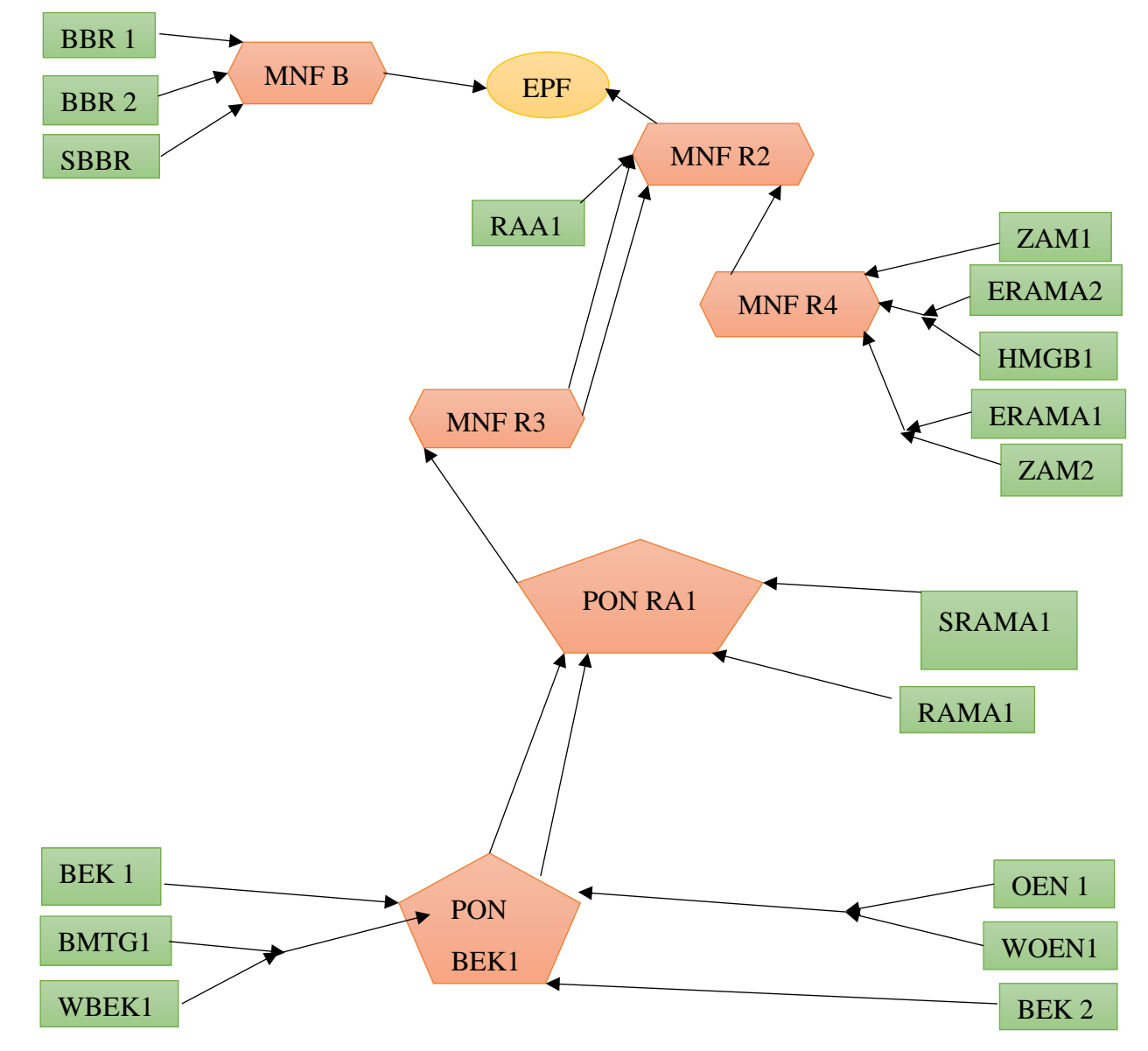

**Figure III.4 :** schéma d'ancien réseau de champ Touggourt

#### **III.3.3 Les coordonnées des puits-manifolds-EPF :**

Pour représenter le modèle réseau sur l'interface GIS map, il est essentiel d'avoir les coordonnées des composants du système de production (puits-manifolds-EPF)

#### **C'est quoi l'option GIS map sur Pipesim ?**

GIS map est une fonction qui vous permet de créer un modèle de réseau de canalisations superposé sur une carte géographique réelle.

Cette fonctionnalité vous permet de construire un modèle représentant plus fidèlement les conditions du monde réel, car les profils de terrain exacts du pipeline, suivant le tracé réel sur la terre, peuvent être automatiquement collectés par PIPESIM. Les données d'élévation capturées sont ensuite utilisées par PIPESIM pour les calculs de perte de charge.

Les données obtenues sont représentées dans les tableaux suivant :

| Les puits     | <b>Latitude</b> | Longitude      | <b>Les manifolds</b>                  | Latitude (deg) | Longitude      |  |
|---------------|-----------------|----------------|---------------------------------------|----------------|----------------|--|
|               | $(\text{deg})$  | $(\text{deg})$ |                                       |                | $(\text{deg})$ |  |
| <b>BBR-1b</b> | 32,60312197     | 6,48782178     | <b>EX EPF RAMA</b>                    | 32,5122468     | 6,70735986     |  |
| <b>BBR-2</b>  | 32,58700099     | 6,48130466     | <b>BBR-M1</b>                         | 32,55699498    | 6,48440354     |  |
| <b>BEK-1</b>  | 32,20985961     | 6,95046341     | <b>MFD RAA-M2</b>                     | 32,45116828    | 6,90956707     |  |
| <b>BEK-2</b>  | 32,19811796     | 7,00340663     | <b>MFD RAA-M3</b>                     | 32,42232894    | 6,96566687     |  |
| <b>BMTG-1</b> | 32,2151131      | 6,86086453     | <b>MFD RAA-M4</b><br>anciens          | 32,39714721    | 7,01086062     |  |
| <b>ERAMA1</b> | 32,36326197     | 7,07750882     | <b>Pontage BEK1</b>                   | 32,21063149    | 6,96558223     |  |
| <b>ERAMA2</b> | 32,35589916     | 7,08146358     | Pontage RAMA 1                        | 32,34965147    | 6,99545375     |  |
| <b>HMGB-1</b> | 32,32657645     | 7,12544743     | <b>Jonction (ERAMA-</b>               | 32,36717215    | 7,07107877     |  |
| OEN-1         | 32,16868338     | 7,09940692     | $1+ZAM-2$                             |                |                |  |
| <b>RAA1</b>   | 32,42191004     | 6,962538       | <b>Jonction</b><br>(ERAMA2+HMGB1)     | 32,36704775    | 7,07069627     |  |
| <b>RAMA-1</b> | 32,34746348     | 6,9965908      | <b>Jonction (OEN-</b>                 | 32,16075679    | 7,02355166     |  |
| <b>SBBR-1</b> | 32,55511998     | 6,48899529     | $1+WOEN-1)$                           |                |                |  |
| <b>SRAMA1</b> | 32,31932584     | 6,9744805      | <b>Jonction (WBEK-</b><br>$1+BMTG-1)$ | 32,18783399    | 6,89107096     |  |
| <b>WBEK-1</b> | 32,1886067      | 6,89024245     | <b>EX EPF RAMA 1</b>                  | 32,5122468     | 6,70735986     |  |
| <b>WOEN-1</b> | 32,15028547     | 7,01144982     |                                       |                |                |  |
| <b>ZAM-1</b>  | 32,39300901     | 7,13055513     |                                       |                |                |  |
| $ZAM-2$       | 32,35983588     | 7,15986973     |                                       |                |                |  |

Tableau III-7: les coordonnées puits-manifolds-EPF. [13]

## **Les données de jaugeage :**

Ce sont les mêmes données qui on a utilisé pour modéliser les puits dans le chapitre précédent, ils sont mentionnés dans le **Tableau : Données jaugeages et le Tableau 2 : Données PVT** (Pt, Qoil, Qgas, Qwater, GOR…).

Données des liaisons (les pipes) puits-manifold/manifold –manifold /manifold-EPF :

Les données obtenues sont représentées dans les tableaux suivant :

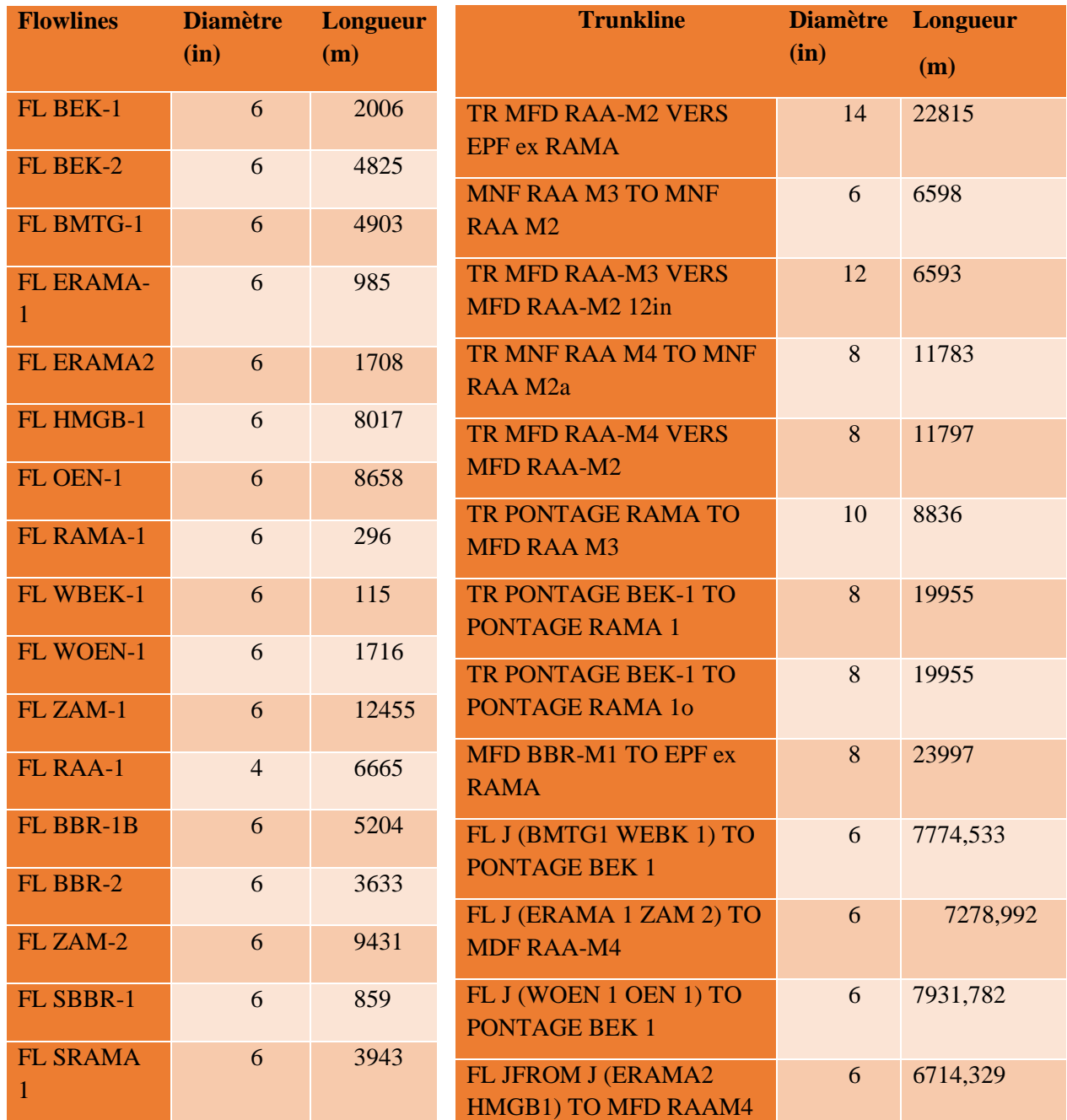

Tableau III-8 : la longueur el le diamètre des pipes

## **III.3.4 Calibration de réseau (le Matching step) :**

Après dessiner le profil des pipes et la Construction du modèle représentatif puits–réseau, nous effectuons la simulation pour chaque pipe afin de trouver la meilleure corrélation. Quelques résultats de la simulation sont présentés dans le tableau suivant :

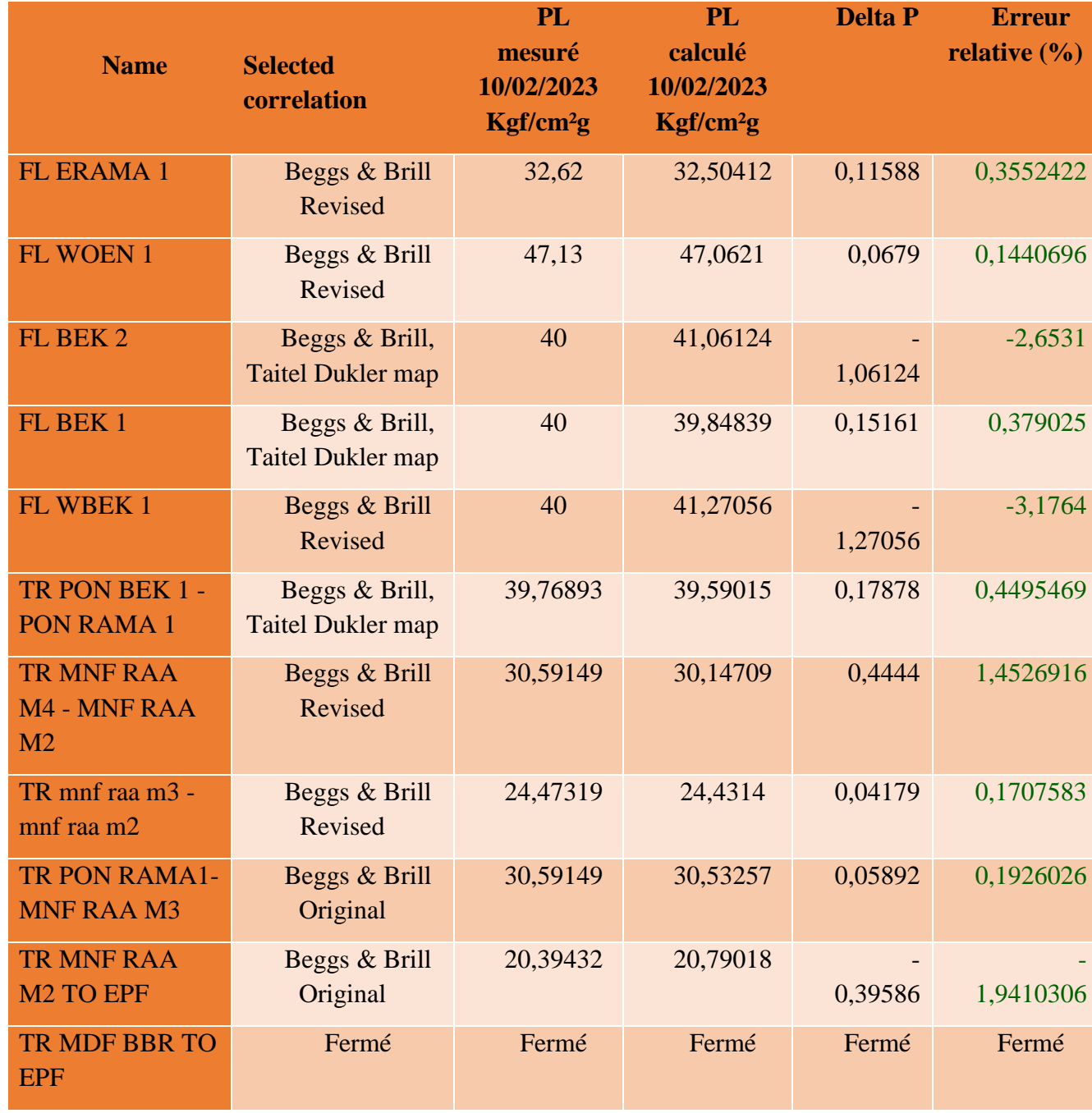

## Tableau III-9 : les résultats de la simulation

## **Procédure de travail**

L'algorithme suivant résume la procédure de la modélisation :

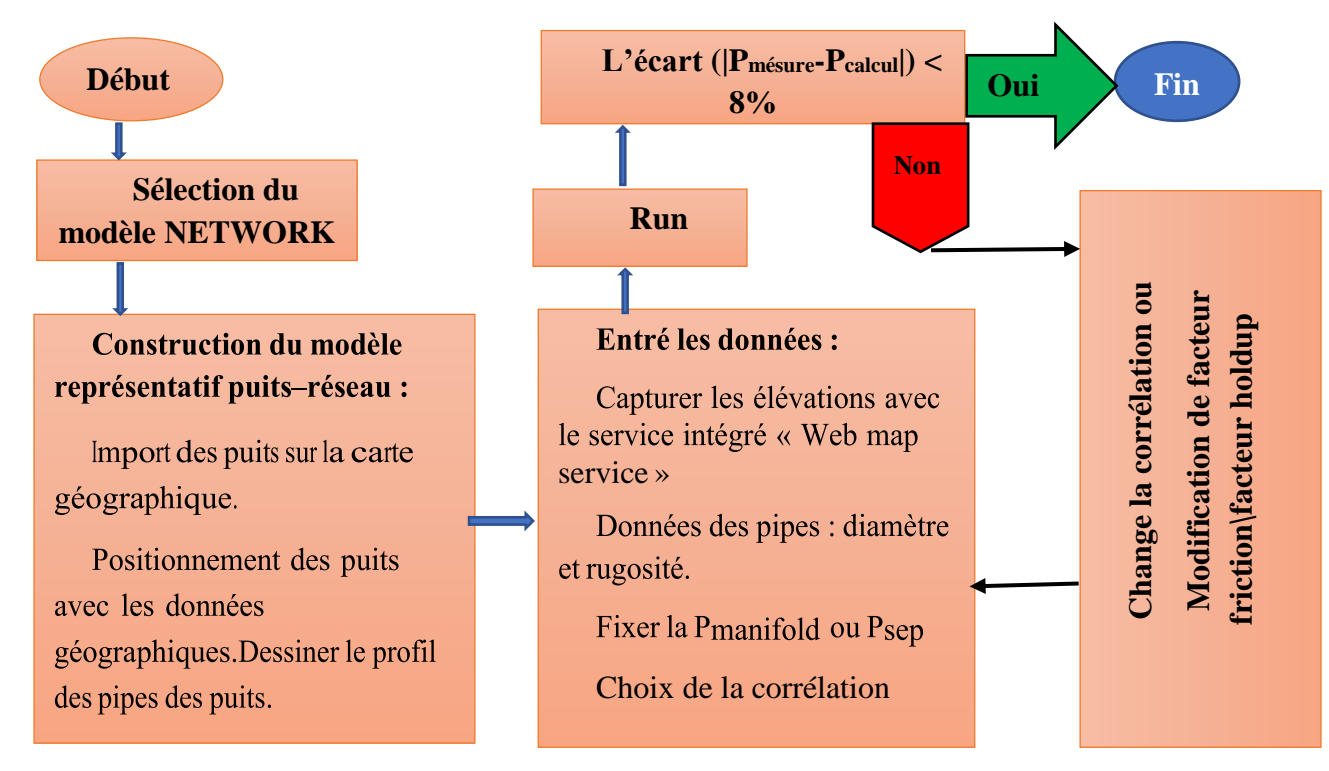

## **III.4Calage des duses**

La Duse est un composant essentiel du système de production. Il s'agit d'une restriction dans une ligne d'écoulement qui entraîne une diminution de la pression ou une réduction du débit. Pour cela il faut choisir un modèle pour décrire le comportement de fluide au niveau de la duse pour compléter le système et avoir une image sur l'état actuel d'ancien réseau.

## **III.4.1 Rassemblement des données**

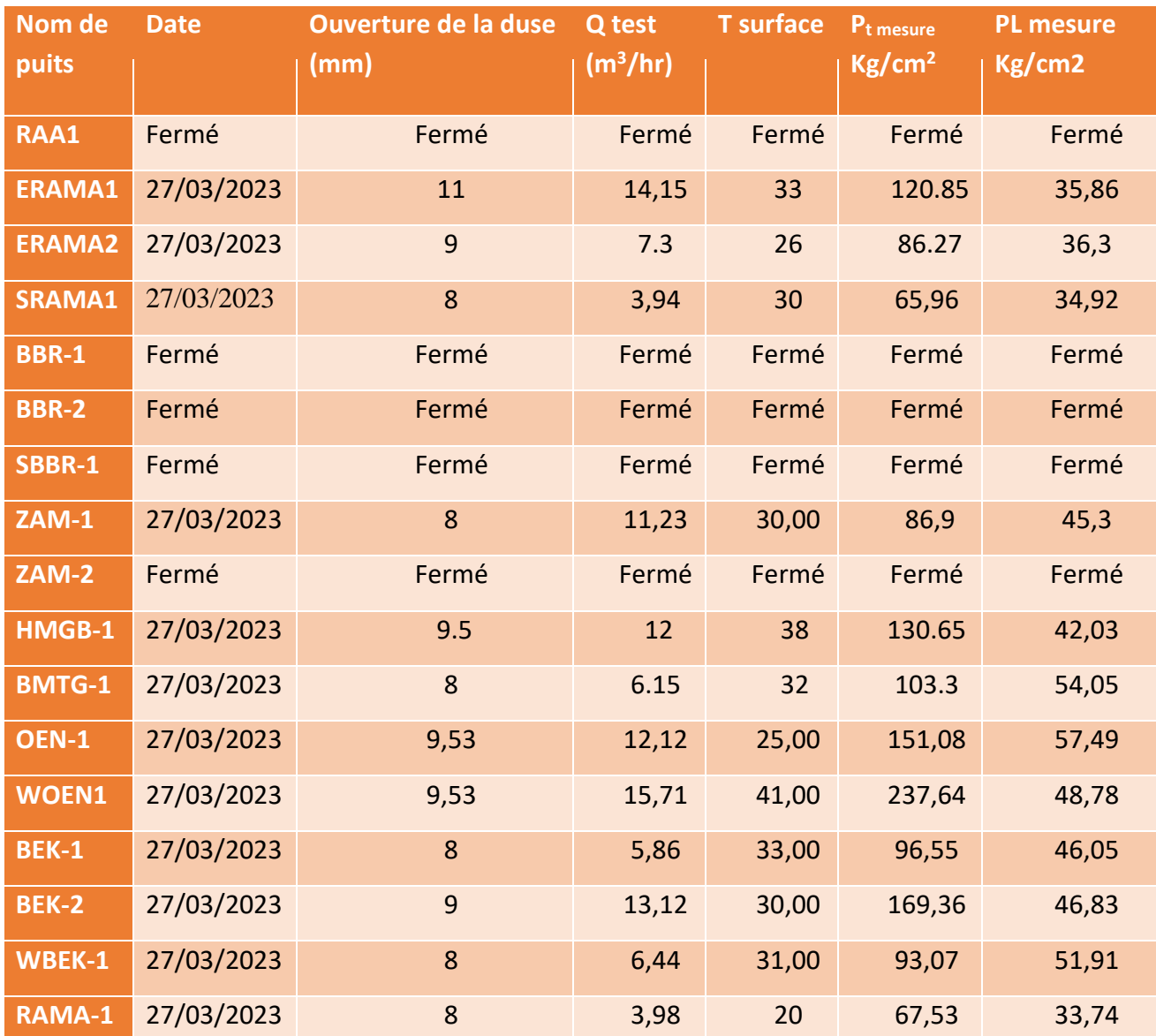

## Tableau III-10 : les données de mesure

## **III.4.2 Choix de la corrélation**

Le logiciel PIPESIM offre différentes corrélations pour le calcul des pertes de charge à travers la duse. Dans le tableau suivant, nous présentons trois de ces corrélations.
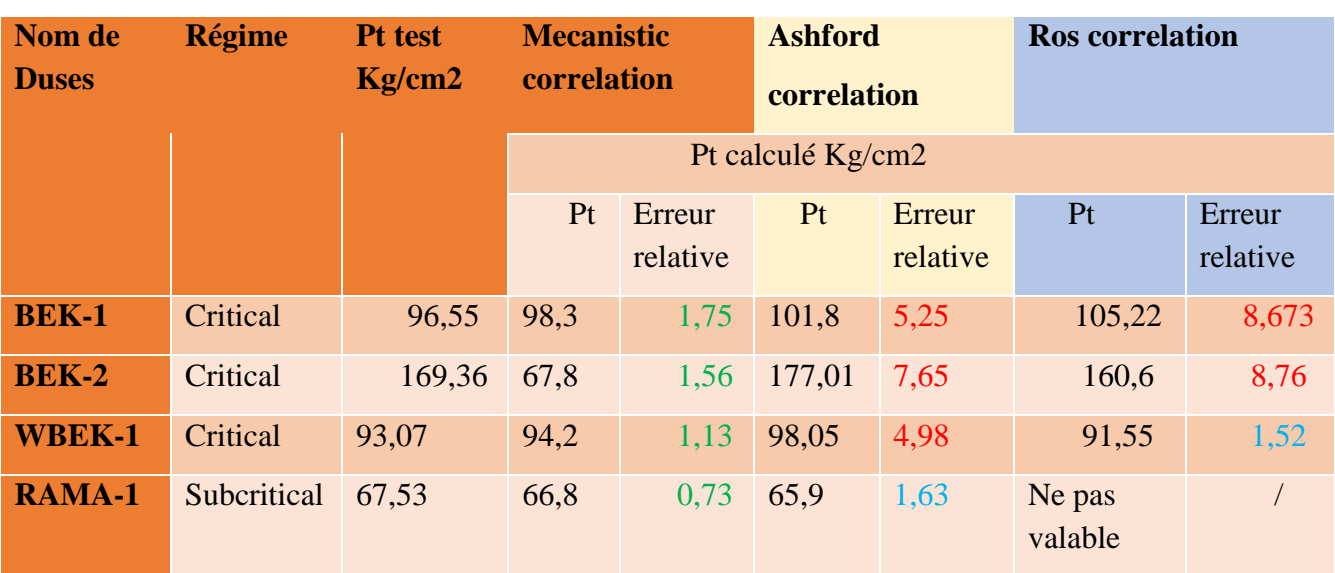

# Tableau III-11 : une partie des résultats de la simulation

On a choisi la corrélation « Mechanistic » qui donne la plus faible erreur relative dans notre étude.

## **III.4.3 Calcul de coefficient de décharge**

Le coefficient de décharge est défini comme le rapport entre le débit réel de fluide traversant la Duse et le débit théorique maximum possible. Il est généralement représenté par la lettre  $C_d$  et exprimé tant qu'un nombre sans unité.

Ce coefficient donne une idée sur l'état de la duse en fonction de la valeur du C<sub>d</sub>, et selon les normes de l'entreprise on constate :

 $C_d < 0.7$ : la duse est bouchée

 $C_d > 0.5$ : la duse est érodée

 $0.7 \ge C_d \ge 0.5$ : la duse est en bonne état

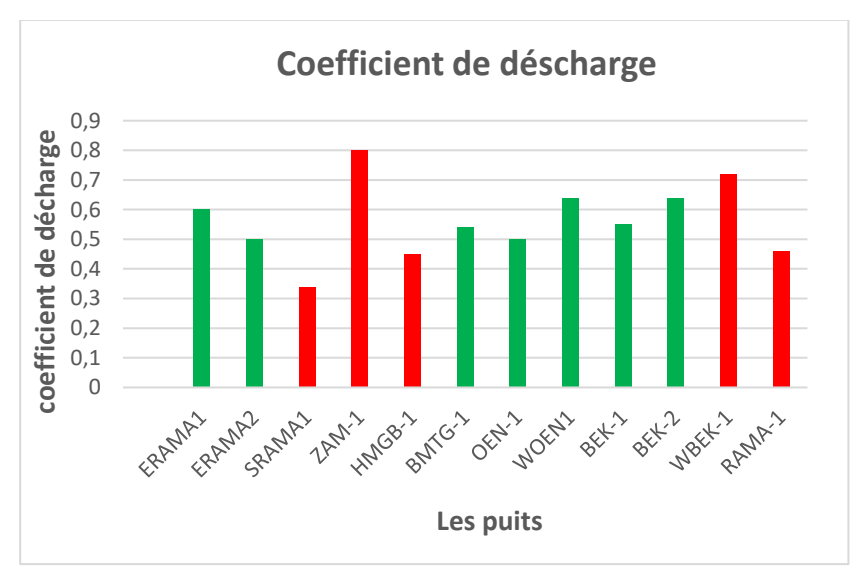

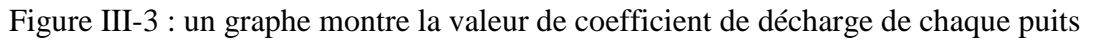

## **Analyse de graphe**

- **-** Les duses des puits (ERAMA-1, ERAMA-2, BMTG-1, OEN-1, WOEN-1, BEK-1, BEK-2) sont en bon état et ne nécessitent pas d'être remplacées.
- **-** Il faut changer la duse pour les puits (SRAMA-1, ZAM-1, HMGB-1, WBEK-1, RAMA-1).
- **-** Les duses des puits (ZAM-1, WBEK-1) sont érodées tandis que pour les duses des puits (SRAMA-1, HMGB-1, RAMA-1) sont bouchées.

# **III.5Conclusion**

En conclusion, la modélisation de l'ancien réseau est prévue afin d'obtenir une analyse approfondie de son état actuel. Cette étape essentielle marque le début d'une nouvelle phase du plan de développement, axée sur le dimensionnement d'un nouveau réseau de collecte. Grâce à cette démarche, il sera possible de prendre des décisions éclairées et de mettre en œuvre les ajustements nécessaires pour assurer une exploitation optimale et efficiente du champ de Touggourt.

# **CHAPITRE IV: Dimensionnement d'un nouveau réseau de collecte du champ de TOUGGOURT**

# **IV.1 Introduction**

Après avoir effectué une analyse sur le réseau de surface du champ de Touggourt dans sa configuration actuelle, nous avons entrepris le dimensionnement d'un nouveau réseau de collecte afin de répondre aux besoins de production de 80 puits. L'objectif de cette étude est de maximiser la production du champ de Touggourt en mettant en place un réseau de collecte efficace et performant.

Dans ce chapitre, nous allons étudier tout ce qui concerne le dimensionnement d'un nouveau réseau de collecte en passant par les étapes suivantes :

- Collecte des données nécessaires (Coordonnées des puits, les profils de production prévus au développement du champ par le modèle réservoir (**Annexe.B.1 ; Annexe.B.2 ; Annexe.B.3)** les rapports PVT et la pression au niveau du centre de traitement).
- Optimisation des positions manifolds.
- Optimisation des diamètres des pipe-line et trunck-line pour le nouveau réseau.
- Prédiction de la performance de nouveau réseau au cours de 14 premières années du profil de production.

## **IV.2 Collecte des données**

Les données nécessaires pour le dimensionnement d'un nouveau réseau de collecte sont les suivant :

- Les coordonnées des puits existants ainsi que les nouveaux puits prévus.
- Les profils de production prédit par le modèle réservoir. Ces profils nous fournissent les débits prévisionnels de production (le débit d'huile (Qh), le débit de gaz (Qg), le débit d'eau (Qeau)) ainsi que les pressions de tête pour chaque puits.
- Les données PVT qui caractérisent les propriétés des fluides obtenue en laboratoire. Vue que le projet de TOUGGOURT est nouveau et contient plusieurs périmètres, c'est pour cela que nous avons attribuer la modélisation de fluide de plusieurs puits a un seul rapport PVT. Ce groupement de données PVT est résumé dans le tableau suivant :

Tableau IV-1 : tableau de différente rapport PVT [13]

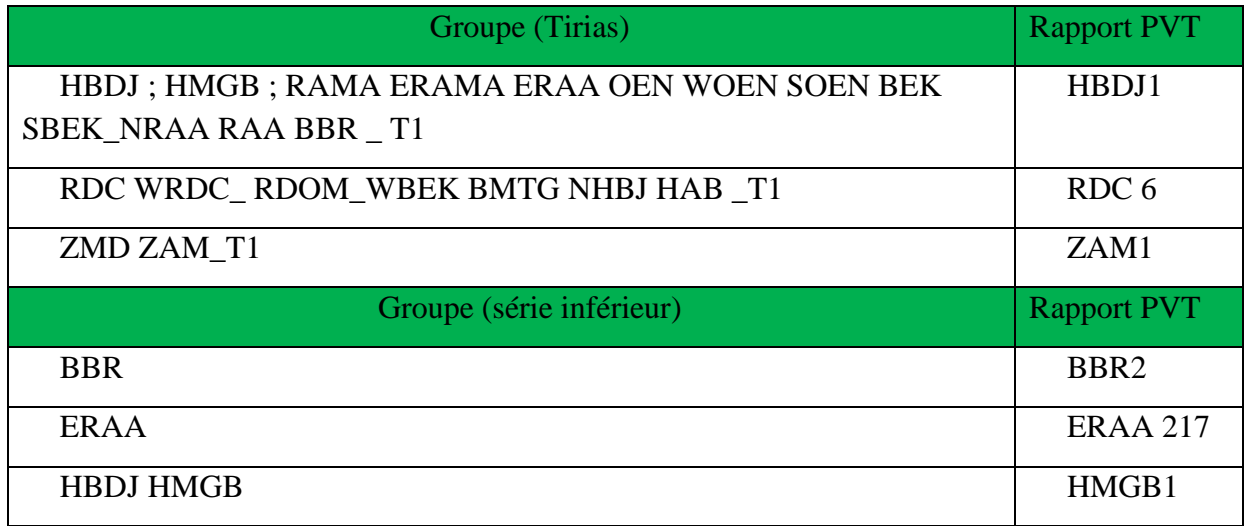

#### **Chapitre IV Dimensionnement d'un nouveau réseau de collecte du champ de TGT**

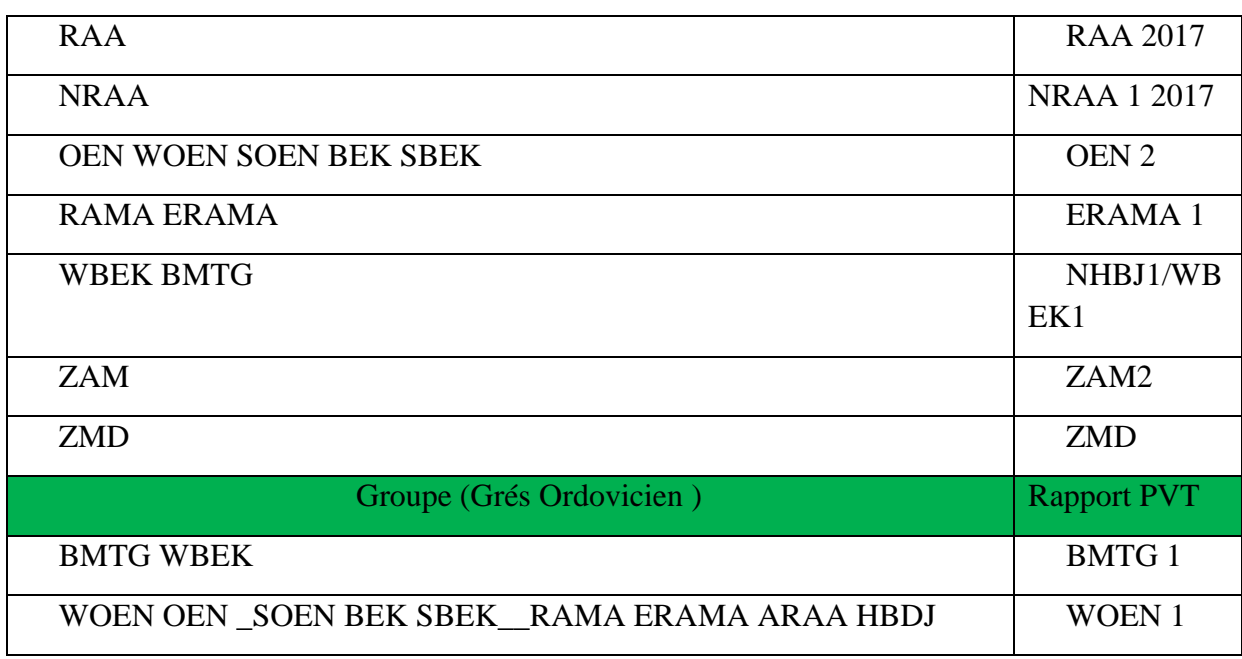

#### • Pression d'entrée au niveau du centre de traitement (prévu).

#### **IV.3 L'optimisation des positions des manifolds.**

L'optimisation des positions des manifolds revêt une importance majeure dans la conception d'un nouveau réseau de collecte, car la partie la plus coûteuse de celui-ci est le pipeline. Par conséquent, il est primordial de réduire les distances et d'optimiser les diamètres, les épaisseurs des pipelines et les trunck-line.

De plus, il est nécessaire de prendre en compte les contraintes environnementales pour parvenir à une position optimale des jonctions et des manifolds.

Ainsi, afin de minimiser les distances entre les puits, les jonctions et les manifolds, nous utilisons le théorème de Pythagore qui est la fonction objective d'optimisation des manifolds qui représenté par la relation suivante :

$$
L = \sqrt{(x_m - x_{epf})^2 + (y_m - y_{epf})^2} + \sum_{i=1}^{n} \sqrt{(x_i - x_m)^2 + (y_i - y_m)^2}
$$
 (IV.1)

n : le nombre des puits

L : la distance entre le puit et le manifold.

 $(x_i,y_i)$ ,  $(x_i,y_m)$  et  $(x_{epf},y_{epf})$  coordonnées : puits, manifold et l'EPF respectivement.

#### **Exemple de calcule :**

Dans notre travail nous avons optimiser la position de tous les manifolds en se basant sur l'équation précédent (**IV.1)**. Nous citons l'exemple du manifold OEN-M5.

• Le résultat obtenu représenter dans le schéma ci-dessous :

**Chapitre IV Dimensionnement d'un nouveau réseau de collecte du champ de TGT**

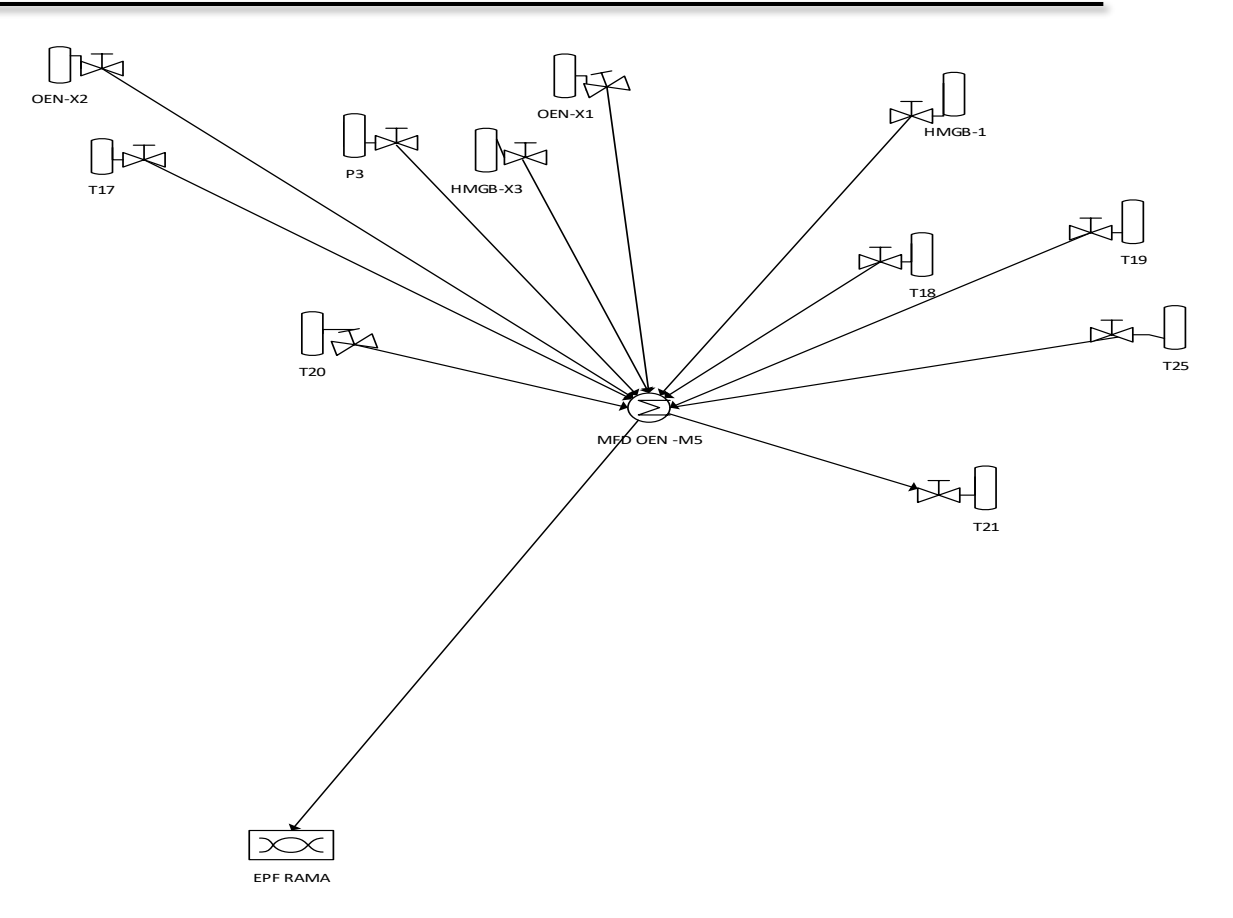

Figure IV-1 : la position optimale de MFD OEN-M5

Pour automatiser le calcul nous avons utilisé **l'algorithme GRG**. En imposant une contrainte d'une distance minimale entre le puit et le manifold de **d >= 200 m.** Les puits acheminent vers MFD OEN-M5 sont :

| Puits           | X         | y          |
|-----------------|-----------|------------|
| HMGB-X3         | 324680.00 | 3575338.00 |
| OEN-X1          | 323983.00 | 3569555.00 |
| OEN-X2          | 325851.00 | 3567190.00 |
| P <sub>3</sub>  | 325675.80 | 3569363.00 |
| T17             | 324965.93 | 3567718.06 |
| T <sub>18</sub> | 322333.10 | 3570170.56 |
| T19             | 324533.14 | 3570459.09 |
| T <sub>20</sub> | 325290.53 | 3571613.21 |
| T <sub>21</sub> | 326697.11 | 3570711.55 |
| T25             | 325687.26 | 3573200.12 |
| HBDJ-1          | 311006.53 | 3562126.24 |

Tableau IV-2 : les puits raccordent au MFD OEN-M5 et leurs coordonnées [13]

Dans le tableau suivant, les coordonnées de position optimiser de tous les manifolds du nouveau réseau de collecte sont comme suite :

| <b>Manifold figés</b> | Latitude  | Longitude |
|-----------------------|-----------|-----------|
| MFD RAA -M6           | 32.355319 | 6.985442  |
| MFD OEN M-4           | 32.102989 | 7.105475  |
| MFD OEN M-3           | 32.198611 | 7.079928  |
| <b>MFD RAMA M-1</b>   | 32.366292 | 7.070267  |
| MFD RAA M-5           | 32.445328 | 7.115714  |
| <b>MFD RAA M-4</b>    | 32.392050 | 7.032167  |
| MFD BEK M-1           | 32.212139 | 6.968425  |
| <b>MFD ZMD</b>        | 32.503094 | 7.239006  |
| <b>MFD OEN M-1</b>    | 32.185933 | 7.133383  |
| MFD OEN M-2           | 32.168319 | 7.035969  |
| MFD OEN M-5           | 32.265614 | 7.123461  |
| MFD ZAM M-1           | 32.369247 | 7.123919  |
| MFD BEK M-3           | 32.182761 | 6.878069  |
| <b>MFD BEK M-2</b>    | 32.184047 | 6.960844  |
| <b>MFD NBOG</b>       | 32.428725 | 7.332789  |

Tableau IV-3: Les coordonnées des nouveaux manifolds

L'organigramme ci-dessous, représentes les étapes d'optimisation des positions des manifolds.

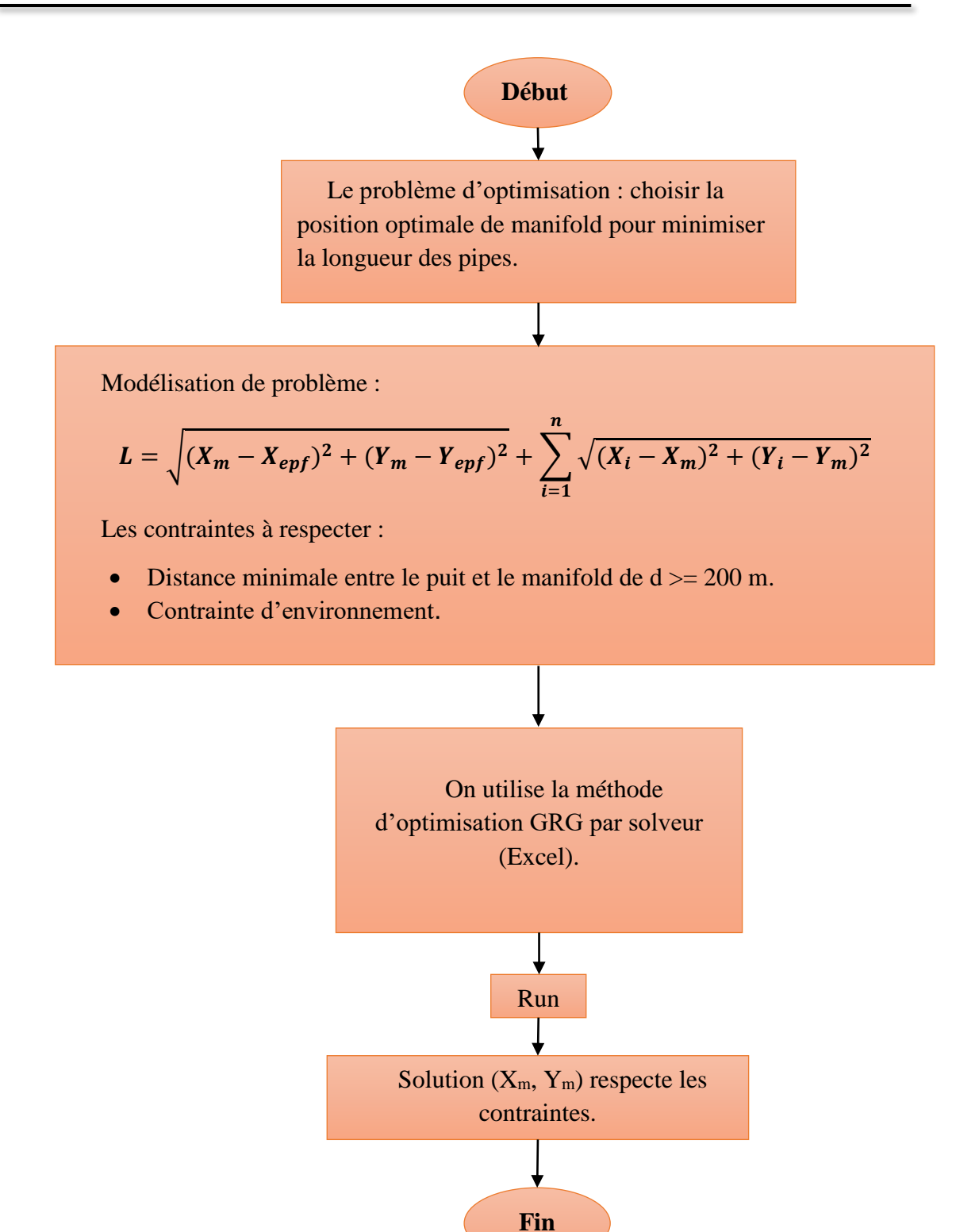

Suite à cette optimisation des positions des manifolds résulte le schéma synoptique du nouveau réseau de collecte :

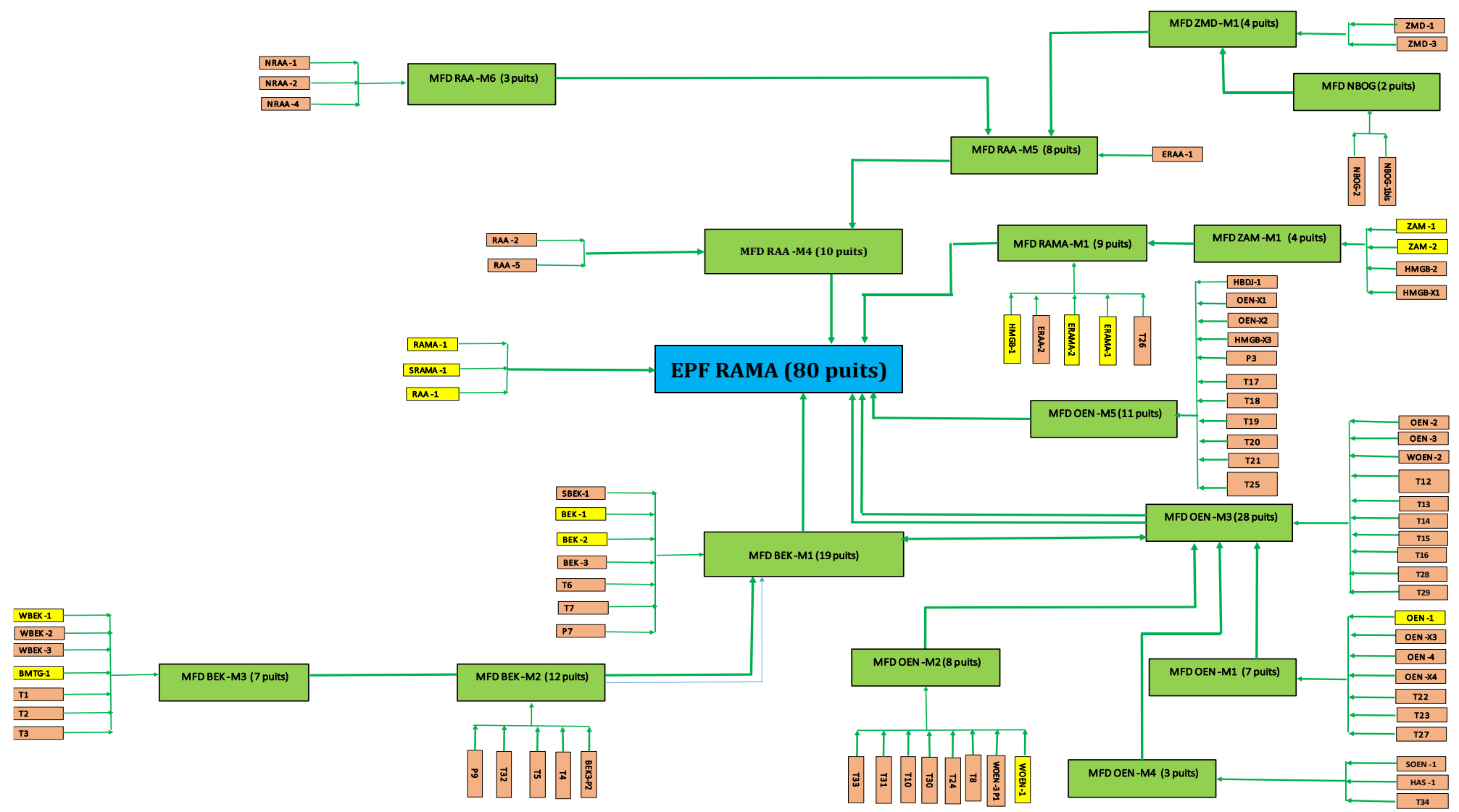

**Figure IV-2 : schéma synoptique du nouveau réseau de collecte de TOUGGOURT**

#### **IV.4 Choix du diamètre de conduite**

Le diamètre et l'épaisseur d'un pipe-line dépend de plusieurs paramètres et doivent essentiellement assurer l'écoulement des effluents en toute sécurité à travers la conduite.

Le diamètre des pipe-lines du champ de Touggourt est estime sur la base du débit liquide maximal durant le profil de production. Et il est déterminer sur base des vitesses d'écoulement et les pertes de charge des effluents dans le réseau de collecte.

C'est pour cela qu'un modèle conceptuel du réseau est créé sur PipeSim. Dans ce modèle nous avons considéré tous les puits (existant et prévus) en sources et les positions optimisées des manifolds. Les élévations des pipe-line et trunck-line ont été pris en considération (GisMap-PipeSim). Nous avons imposé une pression d'entrée du centre de traitement EPF RAMA-2 de 10 Kg/cm<sup>2</sup>. Pour ce modèle nous avons attribué pour chaque groupe de puits les PVT correspondant. Pour les débits attribués aux puits nous avons choisie l'année du débit global maximal (année 2027) afin d'assurer l'écoulement dans tout le réseau de collecte.

Pour établir la conception d'un réseau de collecte il faut que :

- Les vitesses d'écoulement doivent être comprises entre la vitesse d'écoulement minimale pour limiter les surpressions et faciliter le transport des particules solides et la vitesse d'écoulement maximale pour éviter les problèmes d'érosion, et le bruit dans la conduite.
- Le facteur EVR (Erosional Velocity ratio) est un rapport entre la vitesse d'écoulement du fluide et la vitesse d'érosion. La valeur de ce facteur est limitée à 1 au delà de cette valeur nous avons des risques d'érosion. Dans notre étude nous avons limité la valeur de EVR à 0.9.

$$
EVR = \frac{V_{Ecoul}}{V_{Erosion}}
$$
 (IV.1)

• Les pressions de tête prévisionnelles des puits doivent être supérieur aux pressions de lignes (Pt> Pp) pour assurer un écoulement et la pression des manifolds doit être supérieur à la pression de la trunck-line (Pm > P trunk).

Le graphe ci-dessous représenter la variation de débit du champ en fonction du temps

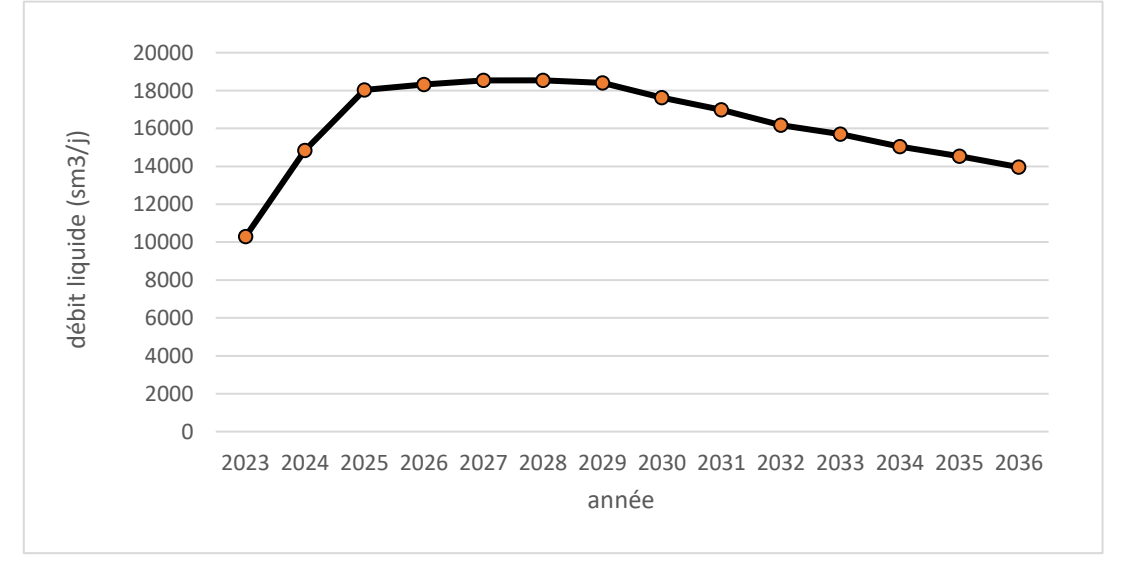

Figure IV-3 : la variation de la production du champ sur une période de 14 ans [13]

# **IV.5 Simulation du modèle conceptuel en cas de Production maximale :**

Sur la base du profil de production fournis on observe que la variation de la production dans le champ de Touggourt atteint son maximum en 2027 (figure IV.3) avec un débit liquide maximal de 18535.7293 Sm<sup>3</sup>/j et un débit de gaz de 3164146,40 Sm<sup>3</sup>/Sm<sup>3</sup>.

Nous avons réalisé trois scénarios de simulation en imposant au modèle PipeSim des diamètres des pipe-line des nouveaux puits et des trunck-line tous en maintenant les diamètres des pipe-lines des puits existants.

#### **Scénario 01 :**

Dans ce scénario nous avons exigé au modèle PipeSim le diamètre 4 pouce aux nouveaux pipe-lines et un diamètre entre 6 à 10 pouces pour les trunck-line. Les paramètres de production (Ql, GOR et Wcut) attribués pour chaque puits sont ceux de l'année plateau. Le modèle converge vers une solution affichée dans le tableau suivant

### **Résultats de simulation du Scénario 1 :** :**( la suite des puits est dans l'Annexe C.1)**

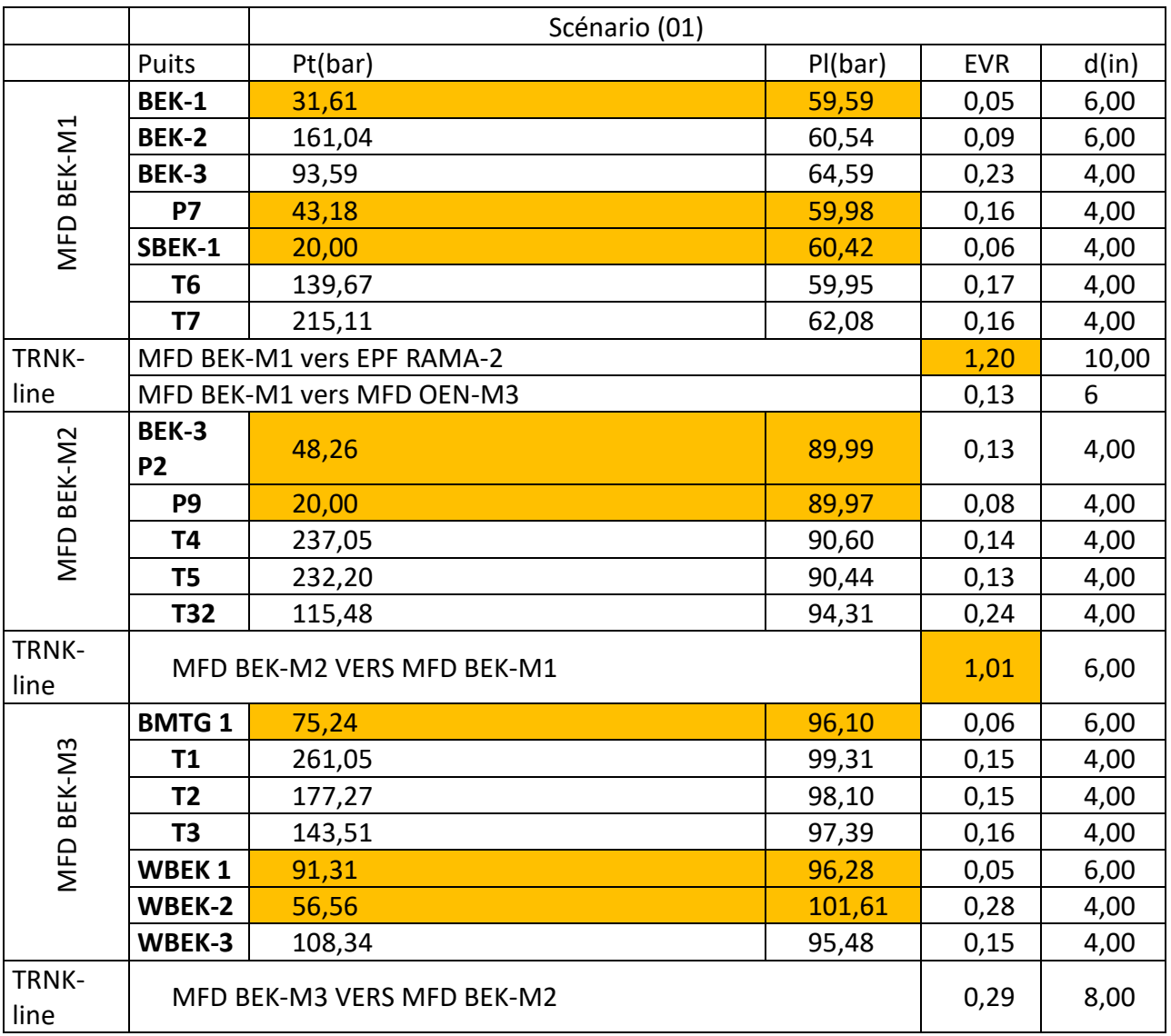

Tableau IV-4 : résultats de simulation de scénario 01(19 puits et 4 trunck-line)

## **Scénario 02 :**

Après analyse des résultats du scénario 1, nous observons que l'EVR des certains trunckline dépasse la limite admissible (Tableau IV.4) c'est pour cela que nous avons incrémenté le diamètre de ces derniers pour passer de (6 à 10) pouce à (8 à 12) pouce. Tous en gardant le diamètre de pipe-line pour les mêmes paramètres de production.

# **Résultats de simulation du Scénario 02 : (la suite des résultats des puits dans l'Annexe C.1)**

Tableau IV-5 résultats de simulation de scénario 02(19 puits et 4 trunck-line)

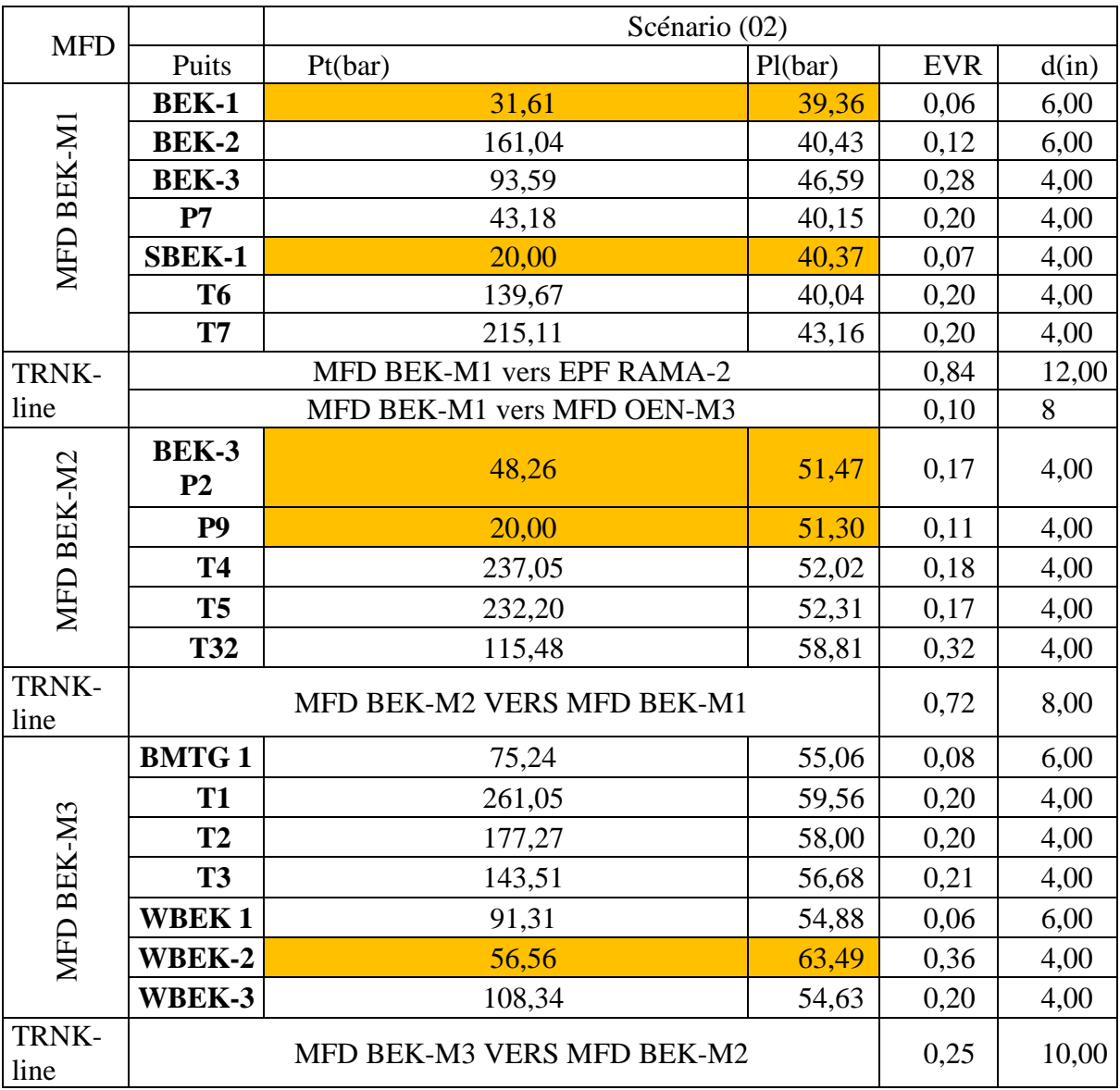

#### **Scénario 0 3 :**

Dans ce scénario nous avons voulus apprécier le comportement du réseau en augmentant le diamètre des pipe-lines de 4 pouces à 6 pouce. Tous en gardant les diamètres de trunck-line du scénario 2 et les mêmes paramètres de production. Le résultas ontenus résumé dans le tableau suivant :

## **Résultats de simulation du Scénario 02 : (la suite des résultats dans l'Annexe C.1)**

Tableau IV-6 : résultats de simulation de scénario 03(19 puits et 4 trunck-line)

| <b>MFD</b>    |                                  | Scénario 3                 |         |            |       |
|---------------|----------------------------------|----------------------------|---------|------------|-------|
|               | Puits                            | Pt(bar)                    | Pl(bar) | <b>EVR</b> | d(in) |
|               | <b>BEK-1</b>                     | 31,61                      | 39,38   | 0,06       | 6,00  |
|               | <b>BEK-2</b>                     | 161,04                     | 40,45   | 0,12       | 6,00  |
| MFD BEK-M1    | <b>BEK-3</b>                     | 93,59                      | 40,38   | 0,13       | 6,00  |
|               | P7                               | 43,18                      | 39,20   | 0,09       | 6,00  |
|               | <b>SBEK-</b><br>$\mathbf{1}$     | 20,00                      | 40,17   | 0,03       | 6,00  |
|               | <b>T6</b>                        | 139,67                     | 39,19   | 0,09       | 6,00  |
|               | <b>T7</b>                        | 215,11                     | 40,02   | 0,09       | 6,00  |
| TRNK-         |                                  | MFD BEK-M1 vers EPF RAMA-2 |         | 0,84       | 12,00 |
| line          |                                  | MFD BEK-M1 vers MFD OEN-M3 |         | 0,10       | 8     |
|               | <b>BEK-3</b><br>P <sub>2</sub>   | 48,26                      | 50,68   | 0,08       | 6,00  |
|               | P <sub>9</sub>                   | 20,00                      | 50,71   | 0,05       | 6,00  |
| MFD BEK-M2    | <b>T4</b>                        | 237,05                     | 51,12   | 0,08       | 6,00  |
|               | <b>T5</b>                        | 232,20                     | 50,99   | 0,08       | 6,00  |
|               | <b>T32</b>                       | 115,48                     | 51,80   | 0,14       | 6,00  |
| TRNK-<br>line |                                  | MFD BEK-M2 VERS MFD BEK-M1 | 0,72    | 8,00       |       |
|               | <b>BMTG</b><br>$\mathbf{1}$      | 75,24                      | 55,07   | 0,08       | 6,00  |
|               | <b>T1</b>                        | 261,05                     | 55,82   | 0,09       | 6,00  |
|               | <b>T2</b>                        | 177,27                     | 55,16   | 0,09       | 6,00  |
|               | <b>T3</b>                        | 143,51                     | 55,24   | 0,09       | 6,00  |
| MFD BEK-M3    | <b>WBEK</b><br>1                 | 91,31                      | 54,89   | 0,06       | 6,00  |
|               | <b>WBEK-</b><br>$\boldsymbol{2}$ | 56,56                      | 56,10   | 0,16       | 6,00  |
|               | <b>WBEK-</b><br>3                | 108,34                     | 54,05   | 0,09       | 6,00  |
| TRNK-<br>line |                                  | 0,24                       | 10,00   |            |       |

#### **IV.5.1 L'interprétation des résultats**

Les puits ayant une pression de tête (Pt) supérieur à la pression de ligne (PL) et un EVR<=0.9, indique que l'écoulement dans ces pipe-line sont sans problème.

Les puits ayant une pression de tête (Pt) inferieur à la pression de ligne (P<sub>L</sub>), indique qu'il n'y a pas un écoulement dans ce pipe, pour le soulager il faut augmenter le diamètre de pipe, exemple du puit T31.

En augmentant de diamètre des trunck-line nous remarquons que l'EVR diminue et il est inférieur à 0,9. Et que même les pipe-lines sont soulagés et la pression de ligne diminue.

#### **Exemple**

Tableau : résultat de variation de l'EVR

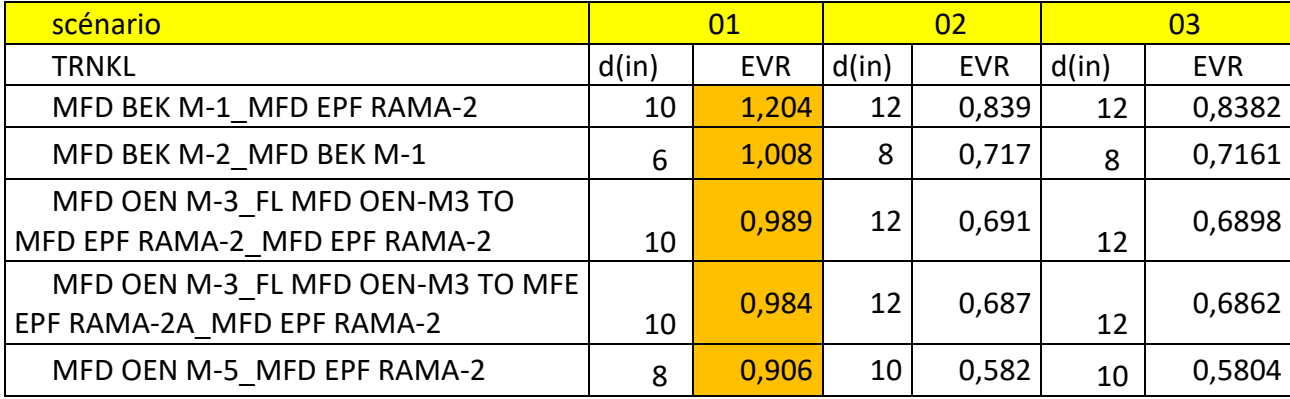

Quant aux pipe-lines des puits existants, leurs diamètres n'ont pas été modifiés car ils sont déjà installés.

Nous observant de ces résultats de simulation que dans le champ de Touggourt il Il n'y a pas de problème d'écoulement dans le pipe-line par contre il y a un problème d'écoulement au niveau des trunck-line ce qui est due à la grande quantité d'effluant à ce niveau. En augmentant le diamètre des trunck-line non seulement les EVR s'ajuste à la limite de 0.9 et les pipe-lines sont soulagés. Nous pouvons noter une diminution de la pression de ligne de plus de 20 bar sur plusieurs pipe-lines.

#### **IV.5.2 Diamètres retenus :**

Après l'analyse des résultats des 03 scénarios voici dans le tableau suivant les diamètres de pipe-line et des trunck-line retenus :

|                | BEK-3, HMGB-2, HMGB-X1, HMGB-X3, OEN-2                      |                 |                 |                 |                 |                 |                 |                     |  |
|----------------|-------------------------------------------------------------|-----------------|-----------------|-----------------|-----------------|-----------------|-----------------|---------------------|--|
|                | OEN-3, OEN-4, OEN-X1, OEN-X2, OEN-X3, 19P3,                 |                 |                 |                 |                 |                 |                 |                     |  |
|                | P7, T2, T3, T4, T5, T629T7                                  |                 |                 | T8              | T10             | T <sub>12</sub> | T <sub>13</sub> | T <sub>14</sub>     |  |
| Les puits de   | T <sub>15</sub> T <sub>16</sub>                             | T <sub>17</sub> | T <sub>18</sub> | T <sub>19</sub> | T <sub>20</sub> | T <sub>21</sub> | T <sub>22</sub> | T <sub>23</sub>     |  |
| diamètre (4in) | T <sub>24</sub> T <sub>25</sub>                             | T <sub>26</sub> | T <sub>27</sub> | T <sub>28</sub> | T <sub>29</sub> | T <sub>30</sub> | T33             | WBEK2               |  |
|                | WBEK-3 WOEN-2 WOEN-3 P1 SOEN-1 T32                          |                 |                 |                 |                 |                 |                 | HBDJ-1 RAA 1 RAA-2. |  |
|                | RAA-5, NRAA-1, NRAA-2, NRAA-4, ERAA-1 ERAA-2, ZMD-1, ZMD3-, |                 |                 |                 |                 |                 |                 |                     |  |
|                | NBOG-1BIS, NBOG-2 BEK-3 P2                                  |                 |                 |                 |                 |                 |                 |                     |  |
|                |                                                             |                 |                 |                 |                 |                 |                 |                     |  |
|                | <b>OEN-X4, P9 T34</b>                                       |                 |                 |                 |                 |                 |                 |                     |  |
|                |                                                             |                 |                 |                 |                 |                 |                 |                     |  |
|                | BEK-1, BEK-2, BMTG 1, HMGB 1, OEN 1, SBEK-1, T31, WBEK 1,   |                 |                 |                 |                 |                 |                 |                     |  |
|                | WOEN1, ZAM 1, ZAM 2, RAMA1, ERAMA1, ERAMA 2, SRAMA 1        |                 |                 |                 |                 |                 |                 |                     |  |
| Les puits de   |                                                             |                 |                 |                 |                 |                 |                 |                     |  |
| diamètre (6in) |                                                             |                 |                 |                 |                 |                 |                 |                     |  |
|                |                                                             |                 |                 |                 |                 |                 |                 |                     |  |

Tableau IV-7 : le résultat final des diamètres optimale

Et pour les diamètres des trunck-line, nous avons choisi les diamètres de scénario 02, car leurs l'EVR < 0.9.

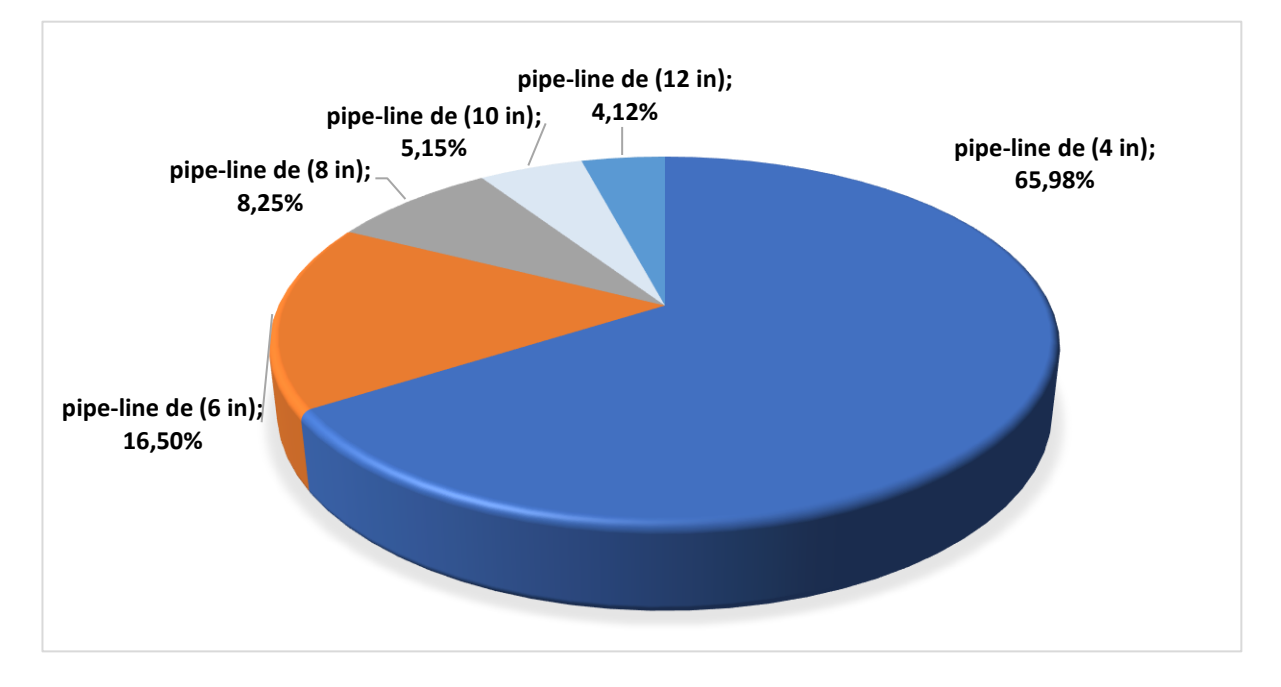

Figure IV-4 : le pourcentage des différents diamètres des pipe-lines dans le réseau

# **IV.6 Prédiction des performances d'un nouveau réseau au cours du temps (14 années) par la simulation :**

Après avoir fait le choix sur les diamètres des pipe-lines et trunck-line nous observant que les pressions de tête de plusieurs puits sont inférieures aux pressions de lignes ! donc il n'y a pas d'écoulement au niveau du réseau. Mais ces puits produisent jusqu'en surface donc il faut trouver une solution de mise en production de ces derniers. D'où la mise en production artificiel de ces puits.

Pour une meilleure gestion du réservoir et du réseau de collecte il est important de connaitre la date de mise en place du mode en production artificiel

C'est pour cela qu'il est essentiel de prédire les performances des puits et du réseau de collecte sur toute la longueur du profil de production. Dans notre travail nous avons modélisé le réseau de collecte pour chaque année du profil de production sur une durée de 14 année.

Cela nous a permis de prédire les difficultés au niveau des têtes de puits ou du réseau et d'anticiper les éventuelles solutions à entreprendre pour un meilleur fonctionnement du réseau de collecte. (**Les résultats obtenus représenter dans l'Annexee.D1.)**

# **IV.7 L'interprétation des résultats :**

Après avoir exécuter pour chaque année depuis 2023 jusqu'à 2036 un modèle pipeSim incluant les puits en service, nous obtenons les résultats suivants :

Pour les puits ayant une pression de tête (Pt) supérieur à la pression de ligne (Pp) avec un EVR<=0.9, indique qu'il existe un écoulement dans ce pipe-line sans risque.

Nous pouvons constater que depuis la mise en service du réseau de collecte il y a des puits qui ne peuvent pas produire en surface  $(P_t < P_L)$ :

Le tableau ci-dessous résumé les nombres de puits qui ne peuvent pas produire en surface au fil de temps du champ.

| Année                           | 2023 | 2024 | 2025 | 2026 | 2027 | 2028 | 2029 | 2030 | 2031 | 2032 | 2033          | 2034 | 2035 | 2036 |
|---------------------------------|------|------|------|------|------|------|------|------|------|------|---------------|------|------|------|
| $\mathbf{N}$ mbr<br>de<br>puits | 04   | 04   | 06   | 08   |      | 13   |      | 18   | 19   | 20   | $\mathcal{D}$ | 22   | ാ    |      |

Tableau IV-8 : Nombre des puits qu'ayant des problèmes au cours de 14 années

Nous pouvons remarquer que le nombre de puits augmente chaque année dans ce cas, il est nécessaire d'entreprendre une solution pour ces derniers

- Si la pression de tête est très faible par rapport à la pression de ligne, la solution consiste à placer une pompe ESP (Electrical Submersible Pump) dans ces puits.
- Si un ensemble de puits ayant des pressions de tête inférieure aux pressions de ligne (Pt < Pp) et qu'ils sont connectés au même manifold, la solution consiste à placer une pompe multiphasique au niveau de ce manifold.
- Si la différence entre la pression de tête du puit et la pression de ligne est inférieur à 3

bar, la solution consiste à fermer légèrement la duse de ce puits.

Nous avons découvert durant les simulations que certain trunck-line avait un problème d'érosion c'est à dire le facteur EVR>1. Nous pouvons proposer une solution de dédoublement de cette ligne.

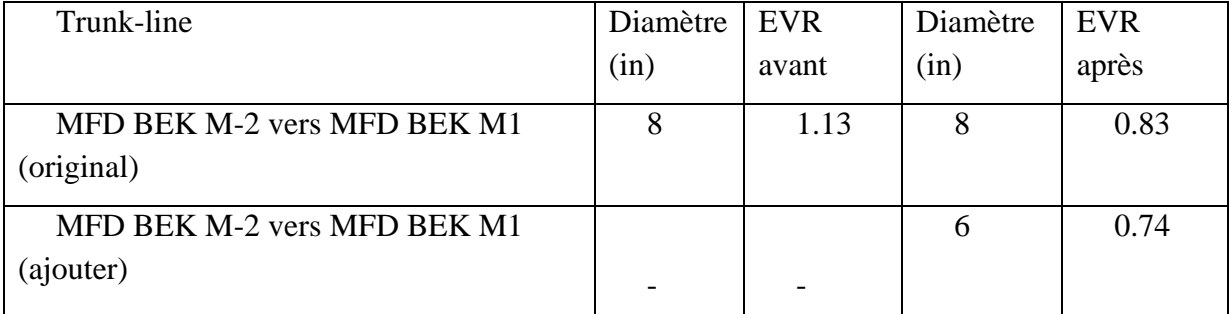

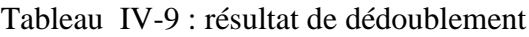

Les principales résolutions prisent pour le nouveau réseau de collecte de Touggourt sont résumé dans le tableau suivant :

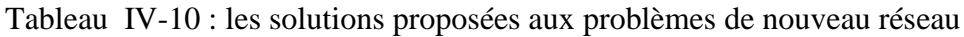

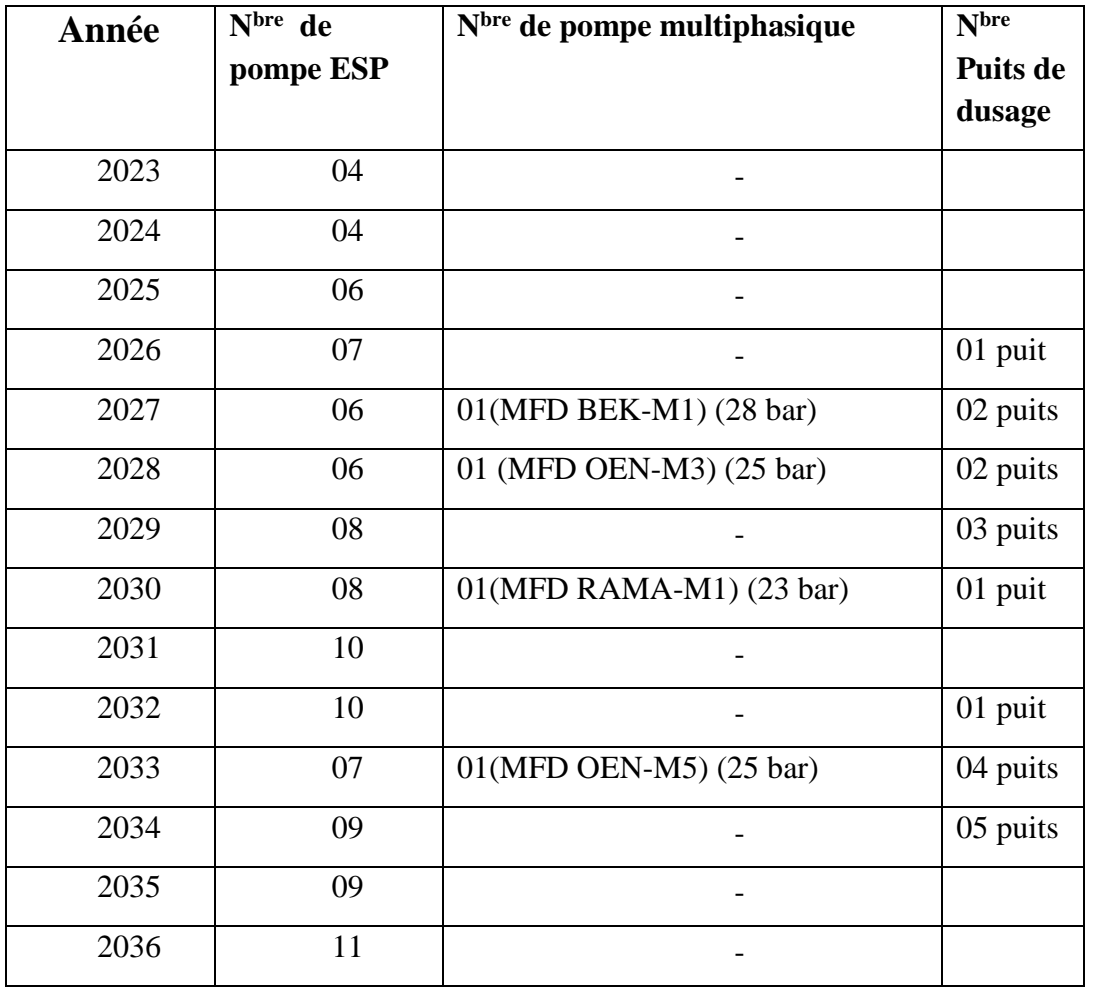

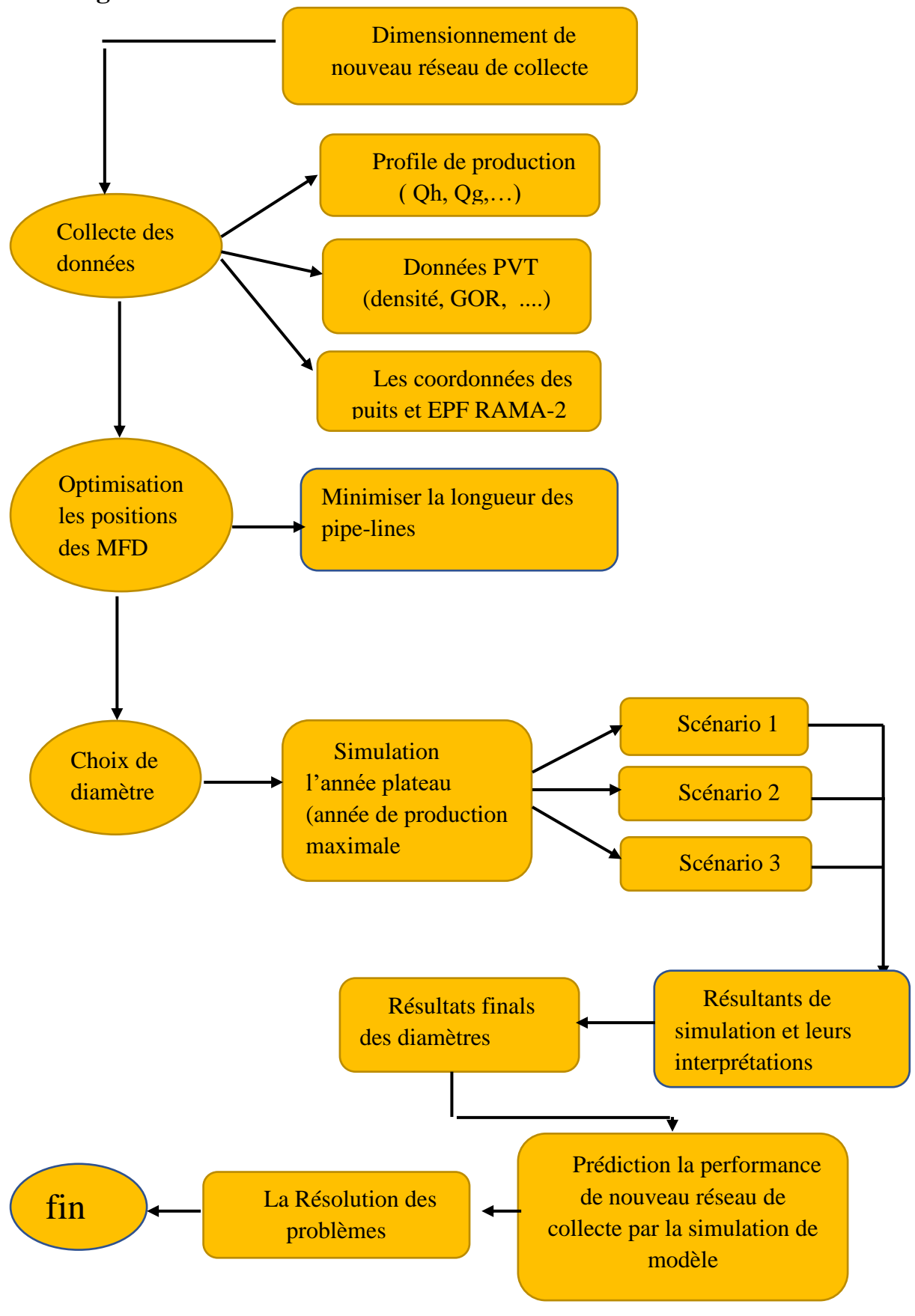

# **IV.8 Algorithme de dimensionnement :**

#### **IV.9 Conclusion**

Le dimensionnement d'un nouveau réseau de collecte relève d'une importance majeure pour assurer une production optimale dans un champ pétrolier. Cela dépend d'une étude approfondie permettant de faire des choix précis concernant les positions des manifolds, les diamètres des pipelines et les trunck-lines ainsi que les épaisseurs et le choix de la nuance de l'acier utilisé et plusieurs d'autres paramètres L'objectif principal est de minimiser les coûts d'investissement et d'exploitation tout en maximisant la rentabilité du projet.

# **CONCLUSION GENERALE**

# **Conclusion générale**

Travailler sur le projet de TOUGGOURT nous a permis d'aborder les différentes étapes de réalisation d'un projet de design d'un réseau de production d'un champ pétrolier, et ce en passant par la modélisation du comportement de l'effluent, optimisation de l'emplacement des manifolds et le dimensionnement optimal du réseau.

L'élément clé pour l'aboutissement d'un tel travail est la disponibilité des données. Vue le jeune âge du champ de Touggourt, nous avons travaillé avec les données disponibles qui nous permis d'aboutir a des résultas très satisfaisants.

La conception du modèle intégré existant « puits-réseau » nous a permis de faire plusieurs scenarios d'optimisations sur le système de production.

L'optimisation des emplacements des manifolds reliant les puits existants et les puits prévisionnels aux installations de surface est nécessaire du côté technique et économique.

La prédiction des performances d'un nouveau réseau de collecte au fil du temps est essentielle pour évaluer son efficacité et son rendement sur une période prolongée. Elle permet une vision sur les différentes contraintes rencontrées durant la durée de production du champ et prévoir des solutions.

- 1. Anticipation des variations des pressions de lignes afin d'assurer un écoulement efficace dans le réseau durant la production du champ.
- 2. Optimisation des ressources : La simulation à long terme permet d'optimiser les ressources disponibles, telles que les pipelines, les pompes multiphasiques et le mode d'activation artificiel. Ainsi il est possible de mieux planifier les investissements, de maximiser l'efficacité des opérations et de réduire les coûts d'exploitation.
- 3. Évaluation des risques et des contraintes : elle permet d'identifier les éventuelles contraintes ou limitations du réseau, telles que les problèmes de goulot, les risques d'érosion ou les variations de pression. Cela permet de prendre des mesures préventives.
- 4. Prise de décision stratégique : En obtenant des prévisions précises sur les performances du réseau, les ingénieurs peuvent identifier les opportunités potentielles d'amélioration de l'efficacité et d'augmentation de la productivité.

# **Bibliographie**

- 1. Berkate. L, optimisation par gas lift du système de production du champ de TFT ordovicien
- 2. Boyun Guo, PhD Xinghui Liu, PhD Xuehao Tan, PhD: Petroleum Production Engineering, Second Edition, Gulf Professional Publishing is an imprint of Elsevier, 2017
- 3. B. R. Munson, D. F. Young, and T. H. Okiishi. Fundamentals of Beggs: Two Phase Flow in Pipes,6th edition, 1978
- 4. Dr C. Charlier. ISILF. Modélisation des pertes de charge dans des conduites pour des écoulements multiphasiques appliquée à des systèmes de production de pétrole. 2011.n°25, p. 402-411
- 5. Dr. James P. Brill and Dr.H. Dale Beggs, « Two-Phase Flow In Pipes », sixth Edition, January,1991
- 6. Dr. James P. Brill Dr. H. Dale Beggs: Two Phase Flow In Pipes,6th edition, 1978
- 7. H. Beggs, Production optimization using Nodal Analysis: Tusla, OKLA OGCI publication 1991
- 8. [https://wiki.whitson.com/pipeflow/correlations/beggs\\_brill](https://wiki.whitson.com/pipeflow/correlations/beggs_brill)
- 9. [https://cheguide.com/beggs\\_brill.html](https://cheguide.com/beggs_brill.html)
- 10. MERZOUG Ahmed, Simulation de l'écoulement multiphasique. Et application des algorithmes métaheuristiques pour l'optimisation de la méthode de gaz lift, Mémoire de fin d'études (Master), 2020.
- 11. PIPESIM, online help version 2021
- 12. PVT analysis report on separator samples, Halliburton/ sonatrach
- 13. Sonatrach Data
- 14. Thileli HADJARI.Amel HADJADJ, Monitoring des Puits du Champ de Hassi Messaoud par l'Application des Algorithmes de Machine Learning, Mémoire de fin d'études (Master), 2021.

# **ANNEXE**

**Annexe A : Les graphes de la partie théorique** 

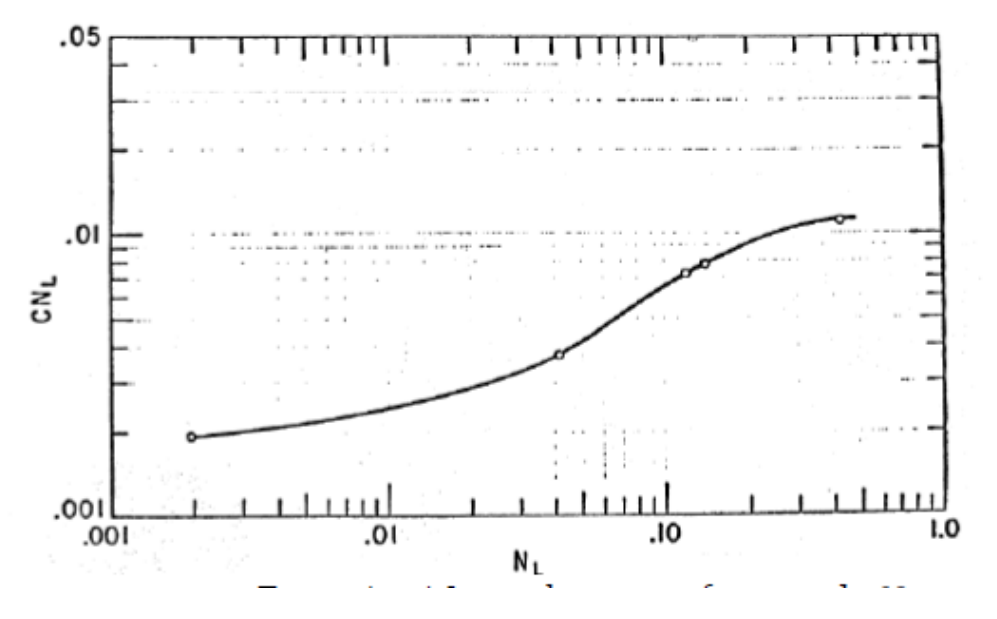

Figure An. A1 : graphe de  $CN_L$  en fonction de  $N_L$ 

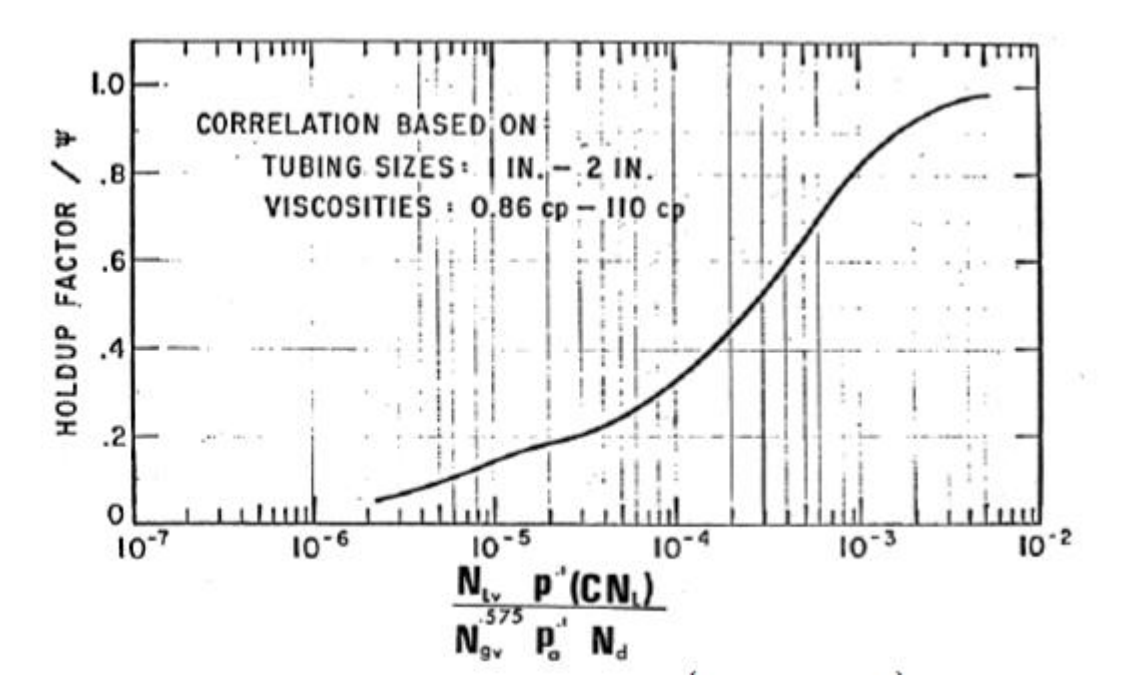

Figure An. A2 : graphe (H<sub>L</sub>/Ψ) en fonction de (N<sub>LV</sub>/N<sub>GV)</sub> (p /pa)<sup>0.1</sup> (CN<sub>L</sub>/N<sub>d</sub>)

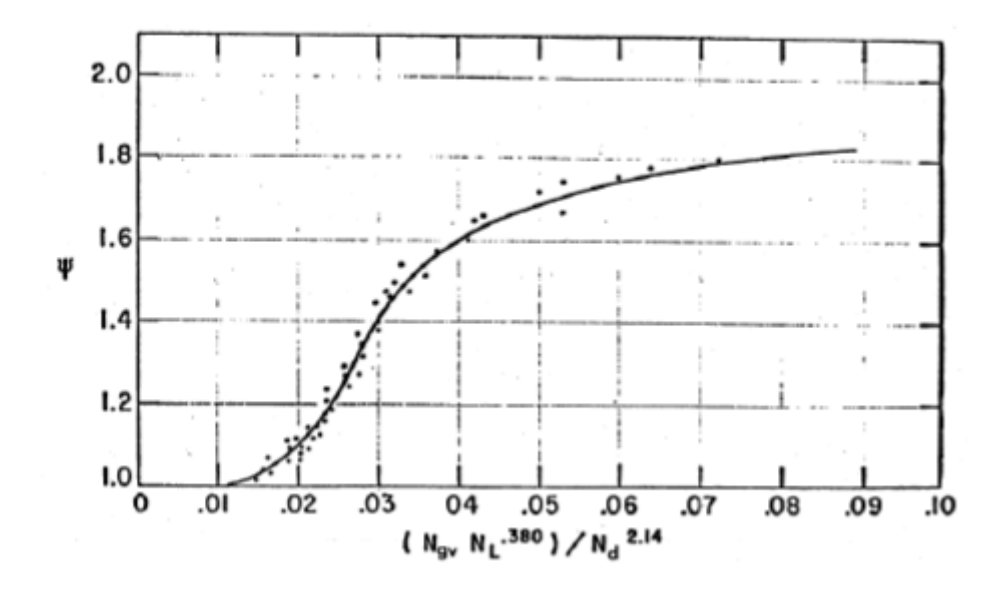

Figure An. A3 : graphe de Ψ en fonction de ( $N_{\rm gv.} N_L^{0.38} / N_d^{2.14}$ ).

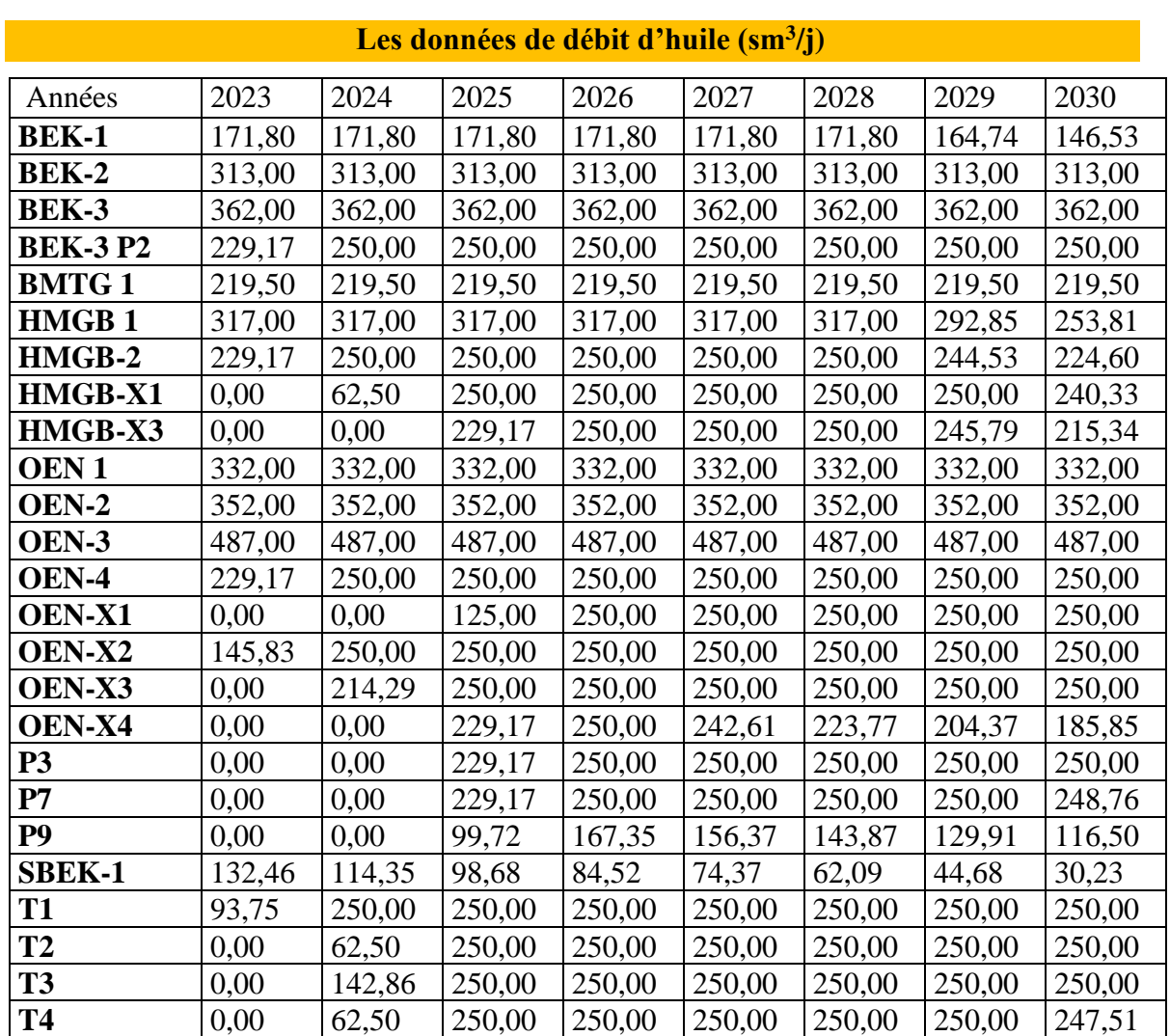

# **Annexe B : Les données de profile de production**

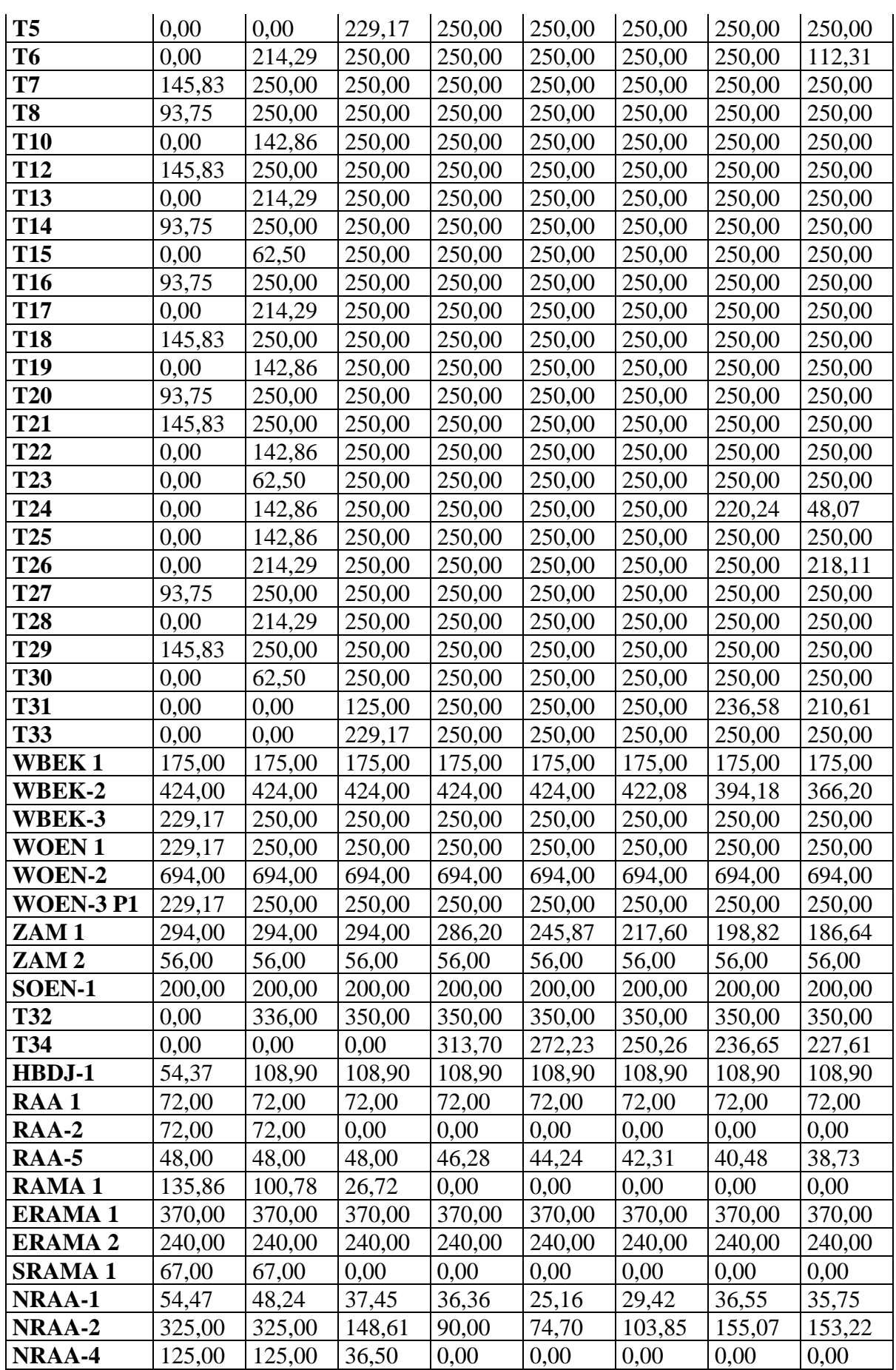

## **Annexes**

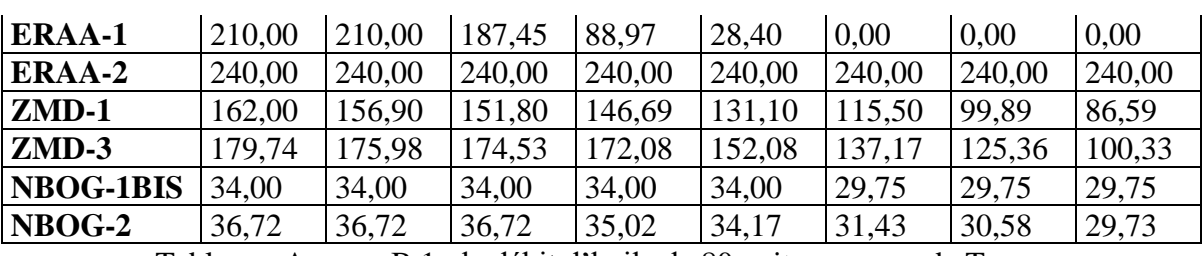

Tableau : Annexe.B.1 : le débit d'huile de 80 puits au cours de Temps

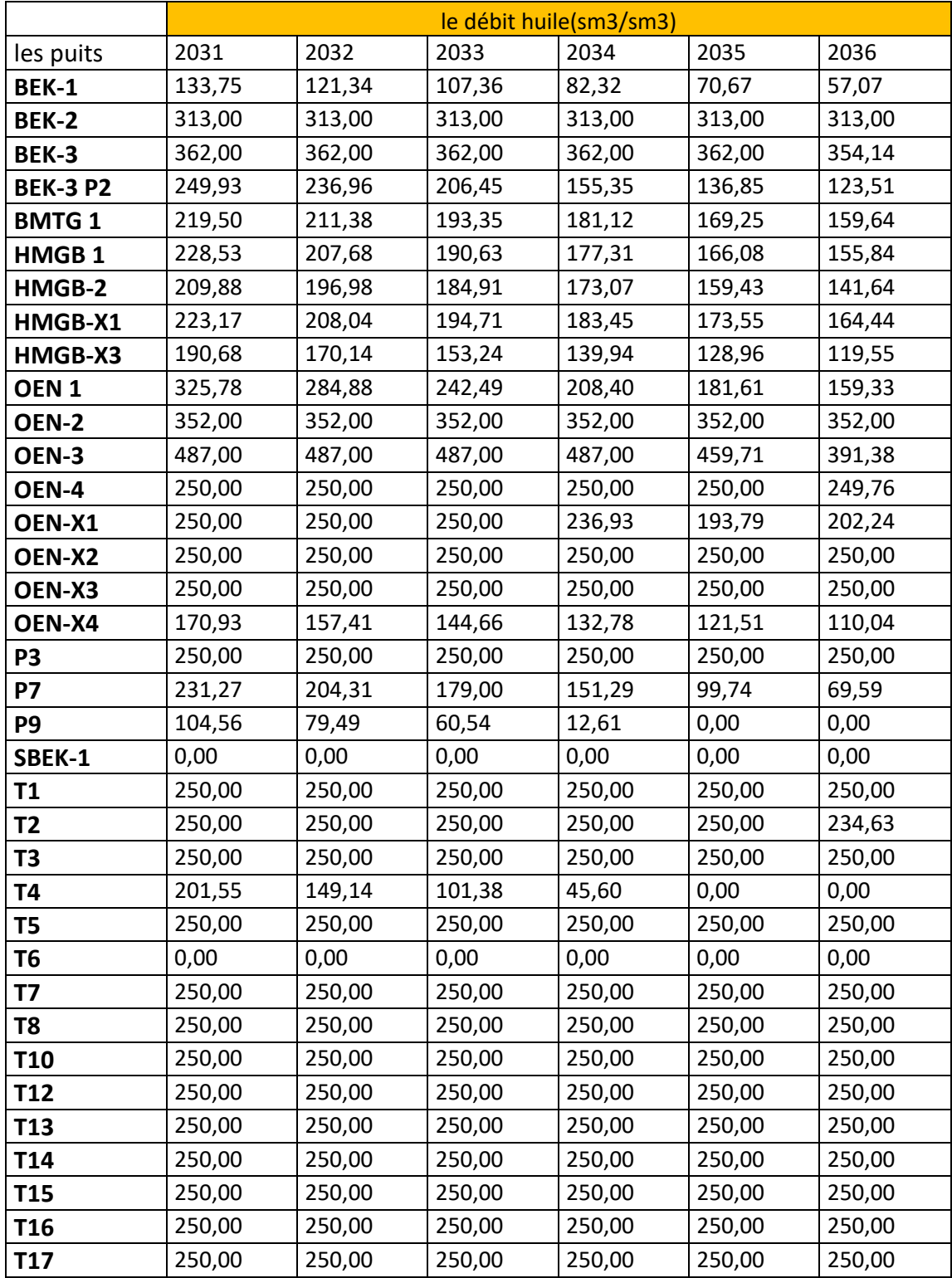

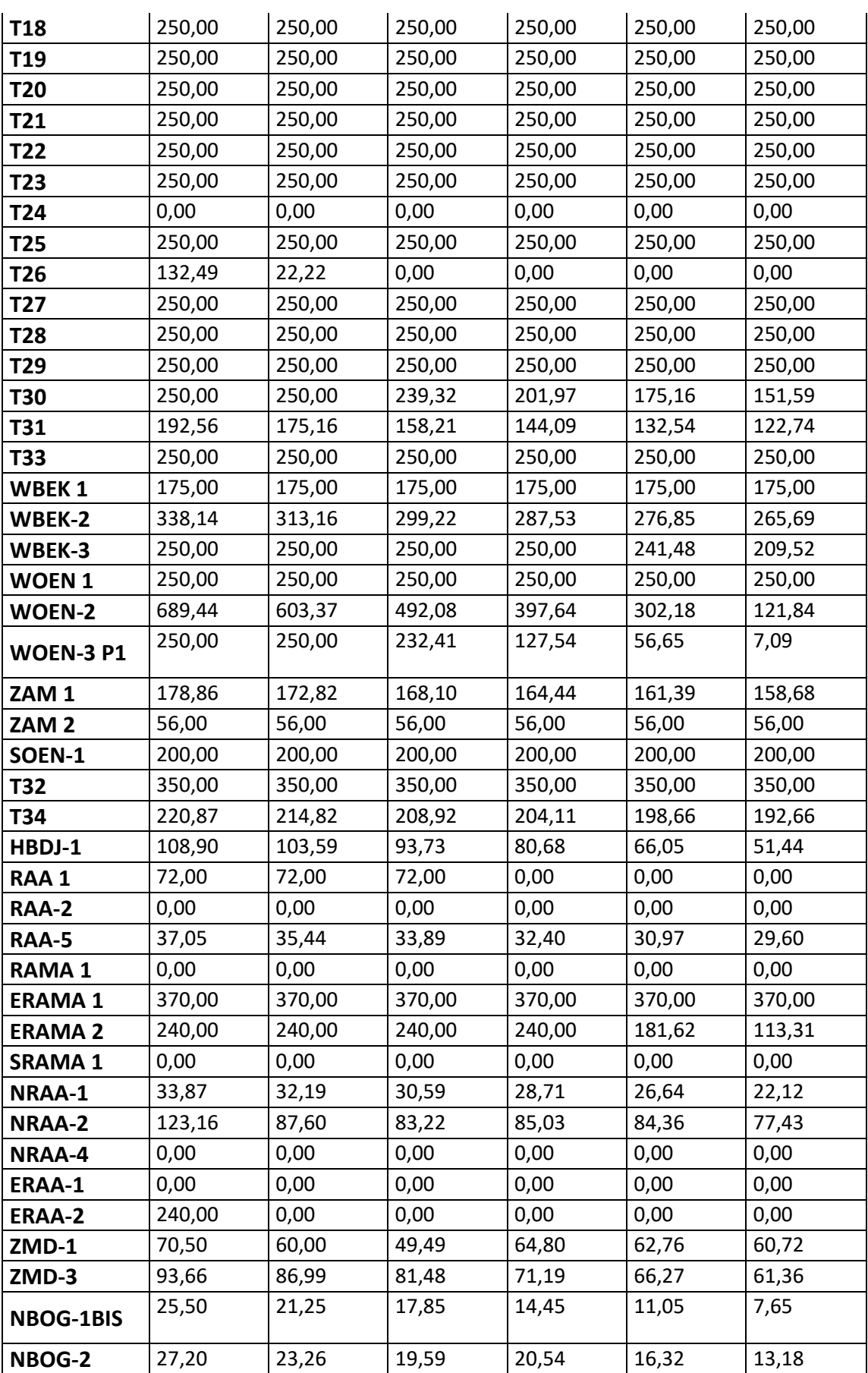

Tableau : Annexe.B.1 : le débit d'huile de 80 puits au cours de Temps

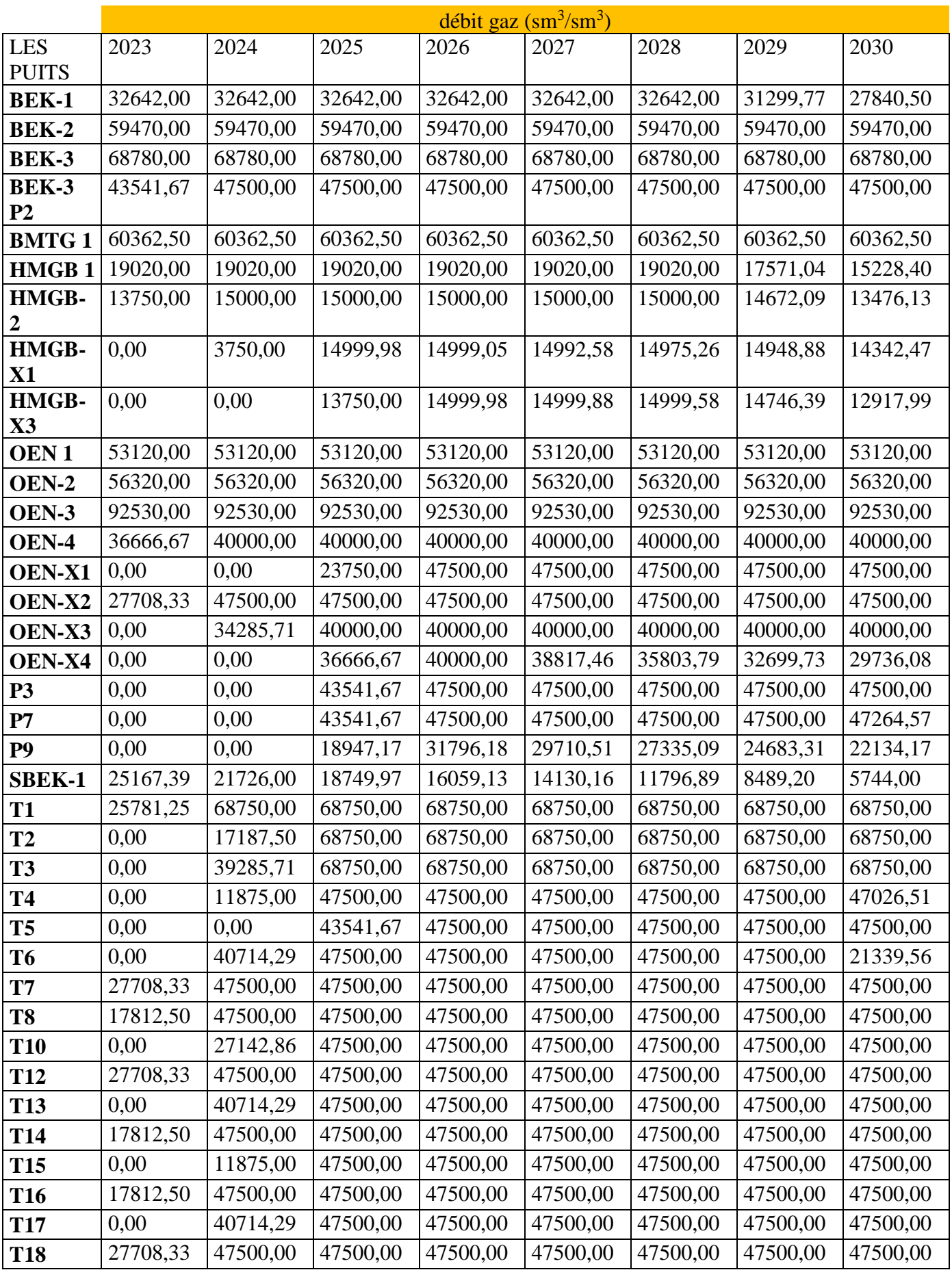

# **Annexes**

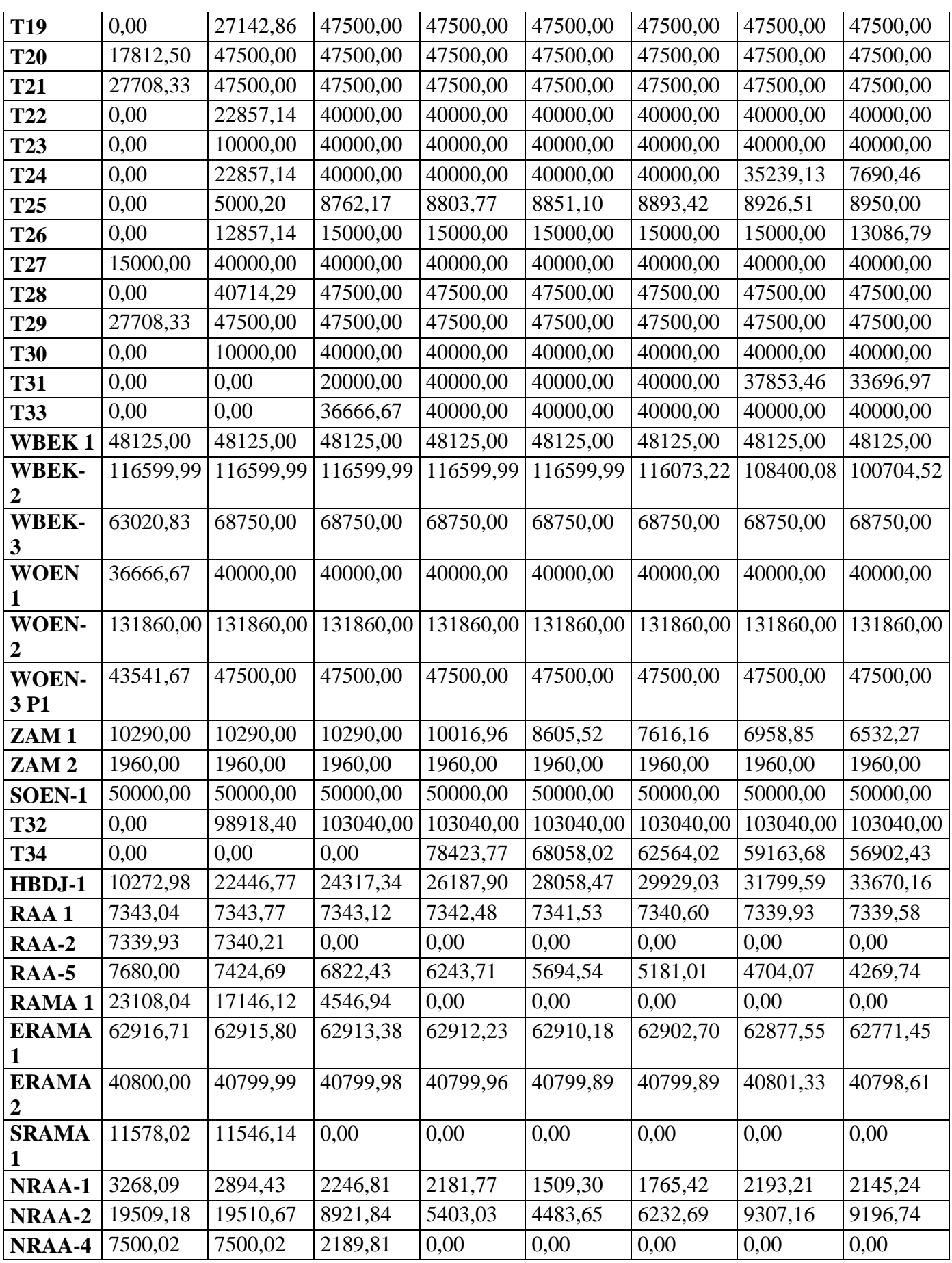

# **Annexes**

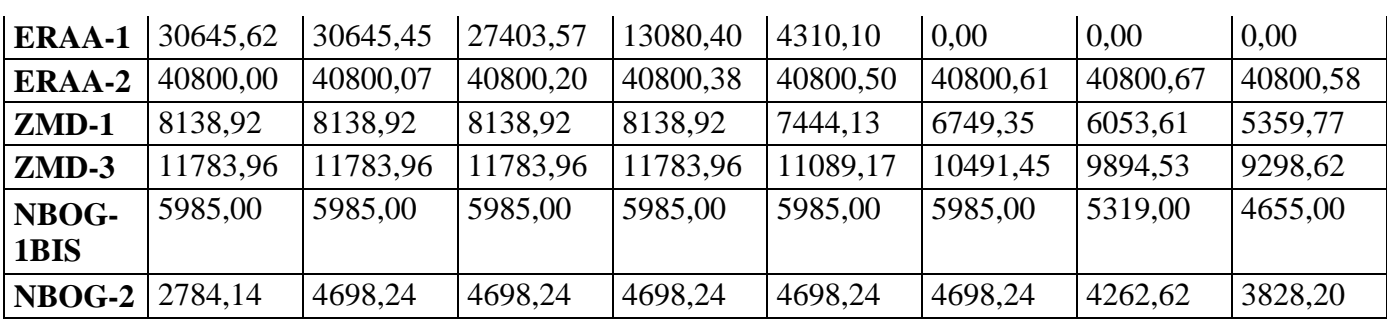

Tableau : Annexe.B.2 : le débit de gaz de 80 puits au cours de Temps

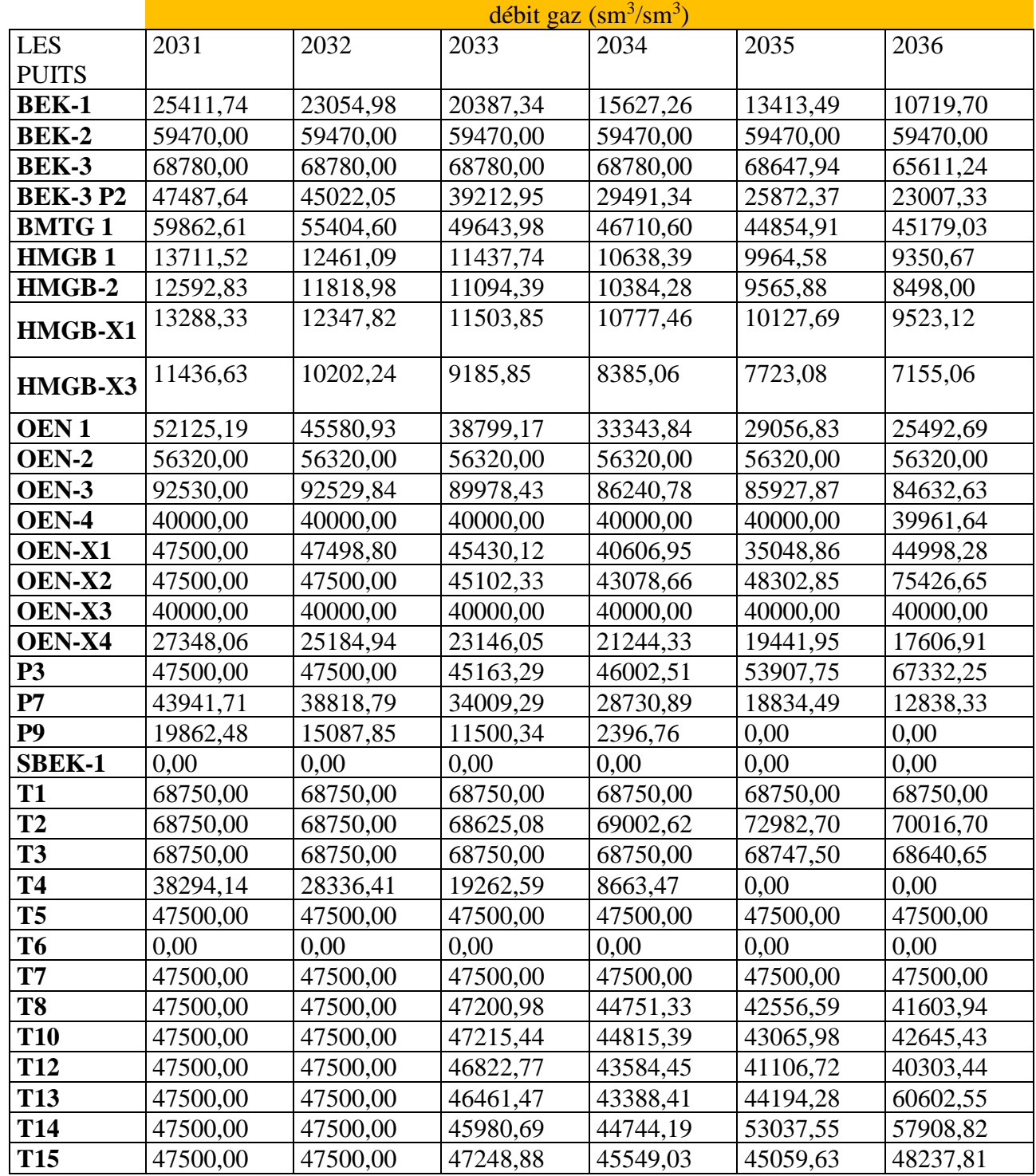

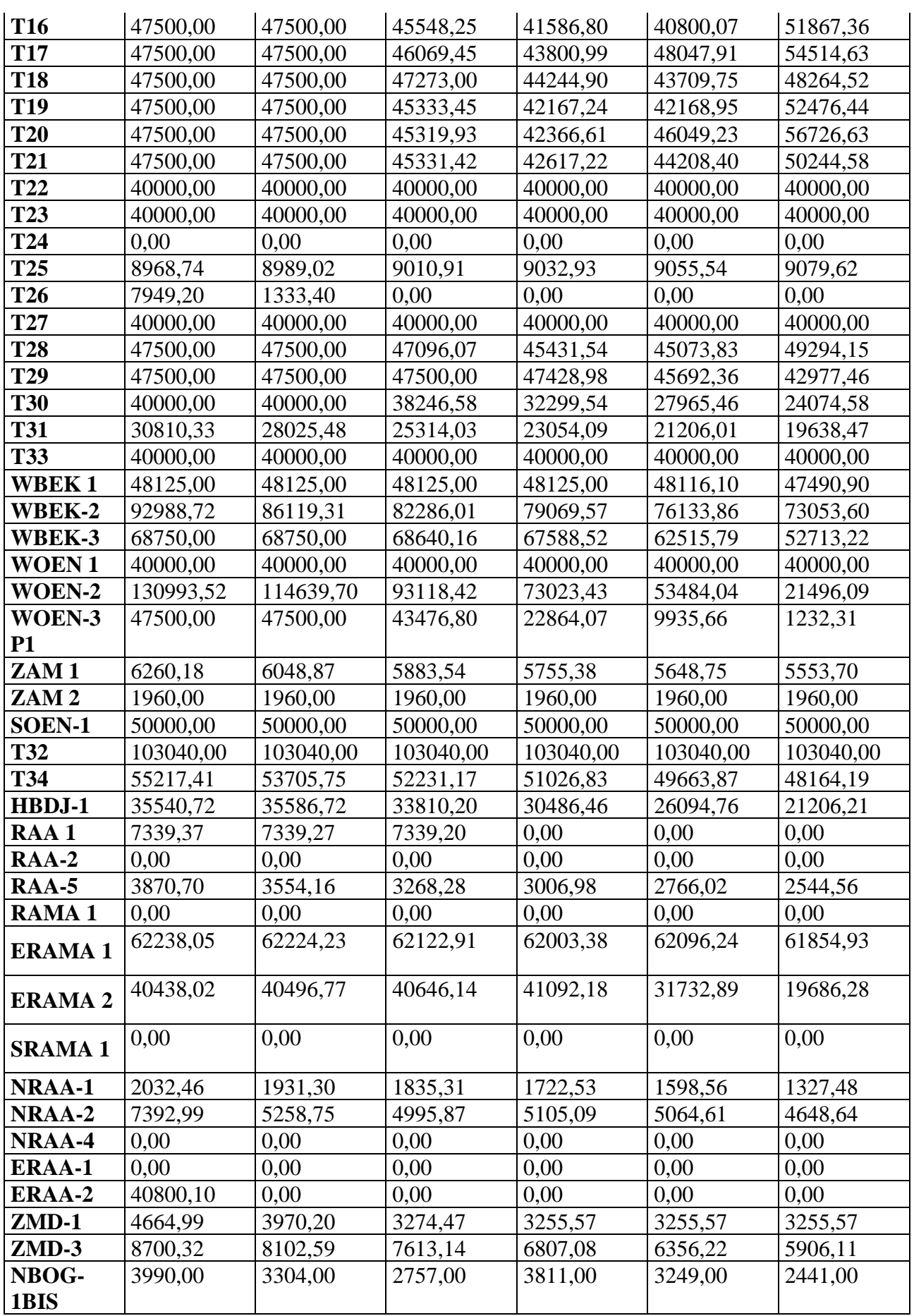

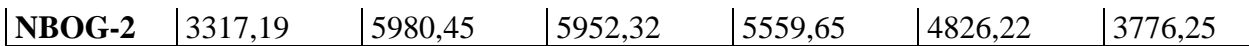

|                  | Débit d'eau $\text{(sm}^3\text{/}j)$ |       |       |       |       |        |        |        |  |  |
|------------------|--------------------------------------|-------|-------|-------|-------|--------|--------|--------|--|--|
| <b>LES PUITS</b> | 2023                                 | 2024  | 2025  | 2026  | 2027  | 2028   | 2029   | 2030   |  |  |
| <b>BEK-1</b>     | 0,84                                 | 0,88  | 0,96  | 1,01  | 1,05  | 1,06   | 1,01   | 0,98   |  |  |
| <b>BEK-2</b>     | 18,38                                | 17,36 | 17,04 | 16,81 | 16,72 | 16,84  | 17,20  | 17,87  |  |  |
| <b>BEK-3</b>     | 0,06                                 | 0,07  | 0,08  | 0,10  | 0,11  | 0,12   | 0,13   | 0,14   |  |  |
| <b>BEK-3 P2</b>  | 0,03                                 | 0,05  | 0,07  | 0,09  | 0,10  | 0,12   | 0,13   | 0,15   |  |  |
| <b>BMTG1</b>     | 0,01                                 | 0,01  | 0,01  | 0,01  | 0,01  | 0,01   | 0,02   | 0,02   |  |  |
| <b>HMGB1</b>     | 0,03                                 | 0,03  | 0,04  | 0,04  | 0,05  | 0,05   | 0,05   | 0,05   |  |  |
| $HMGB-2$         | 3,65                                 | 4,07  | 4,99  | 6,29  | 7,83  | 9,23   | 9,93   | 10,40  |  |  |
| HMGB-X1          | 0,00                                 | 0,02  | 0,02  | 0,02  | 0,02  | 0,02   | 0,02   | 0,01   |  |  |
| HMGB-X3          | 0,00                                 | 0,02  | 0,04  | 0,08  | 0,12  | 0,18   | 0,22   | 0,24   |  |  |
| OEN <sub>1</sub> | 2,44                                 | 2,58  | 2,74  | 2,87  | 3,01  | 3,18   | 3,36   | 3,72   |  |  |
| OEN-2            | 0,15                                 | 0,15  | 0,14  | 0,13  | 0,14  | 0,14   | 0,15   | 0,15   |  |  |
| OEN-3            | 0,36                                 | 0,36  | 0,36  | 0,37  | 0,37  | 0,38   | 0,39   | 0,40   |  |  |
| OEN-4            | 1,05                                 | 0,93  | 0,84  | 0,79  | 0,75  | 0,72   | 0,71   | 0,70   |  |  |
| <b>OEN-X1</b>    | 0,00                                 | 0,01  | 0,02  | 0,02  | 0,03  | 0,03   | 0,04   | 0,04   |  |  |
| OEN-X2           | 0,00                                 | 0,00  | 0,00  | 0,00  | 0,00  | 0,00   | 0,00   | 0,00   |  |  |
| OEN-X3           | 0,21                                 | 0,23  | 0,24  | 0,24  | 0,23  | 0,23   | 0,23   | 0,23   |  |  |
| OEN-X4           | 0,00                                 | 0,02  | 0,04  | 0,05  | 0,05  | 0,05   | 0,06   | 0,06   |  |  |
| <b>P3</b>        | 0,00                                 | 0,04  | 0,05  | 0,05  | 0,05  | 0,05   | 0,05   | 0,05   |  |  |
| P7               | 0,00                                 | 0,84  | 2,77  | 6,33  | 7,75  | 8,73   | 9,67   | 10,06  |  |  |
| P <sub>9</sub>   | 0,00                                 | 0,66  | 1,23  | 1,00  | 0,83  | 0,70   | 0,60   | 0,52   |  |  |
| <b>SBEK-1</b>    | 32,21                                | 34,76 | 36,23 | 36,29 | 34,92 | 31,30  | 25,79  | 0,00   |  |  |
| <b>T1</b>        | 0,01                                 | 0,02  | 0,02  | 0,02  | 0,02  | 0,02   | 0,02   | 0,02   |  |  |
| <b>T2</b>        | 0,00                                 | 0,00  | 0,00  | 0.01  | 0,01  | 0,02   | 0,02   | 0,03   |  |  |
| <b>T3</b>        | 0,01                                 | 0,02  | 0,02  | 0,02  | 0,02  | 0,02   | 0,02   | 0,02   |  |  |
| <b>T4</b>        | 0,01                                 | 0,08  | 0,16  | 0,40  | 19,03 | 89,98  | 170,05 | 191,10 |  |  |
| T <sub>5</sub>   | 0,00                                 | 0,04  | 0,06  | 0,09  | 0,15  | 0,51   | 1,40   | 2,38   |  |  |
| T <sub>6</sub>   | 0,50                                 | 2,23  | 6,92  | 23,14 | 70,09 | 128,25 | 102,14 | 0,00   |  |  |
| <b>T7</b>        | 0,84                                 | 1,52  | 1,86  | 2,12  | 2,35  | 2,66   | 3,92   | 11,52  |  |  |
| T <sub>8</sub>   | 0,01                                 | 0,01  | 0,01  | 0,01  | 0,01  | 0,01   | 0,01   | 0,01   |  |  |
| <b>T10</b>       | 0,00                                 | 0,00  | 0,00  | 0,00  | 0,00  | 0,01   | 0,01   | 0,02   |  |  |
| <b>T12</b>       | 0,01                                 | 0,01  | 0,02  | 0,02  | 0,02  | 0,02   | 0,02   | 0,02   |  |  |
| <b>T13</b>       | 0,00                                 | 0,00  | 0,00  | 0,00  | 0,00  | 0,00   | 0,00   | 0,00   |  |  |
| <b>T14</b>       | 0,00                                 | 0,00  | 0,00  | 0,00  | 0,00  | 0,00   | 0,00   | 0,00   |  |  |
| <b>T15</b>       | 0,01                                 | 0,05  | 0,06  | 0,08  | 0,09  | 0,10   | 0,11   | 0,12   |  |  |
| T <sub>16</sub>  | 0,02                                 | 0,02  | 0,02  | 0,03  | 0,03  | 0,03   | 0,04   | 0,04   |  |  |
| <b>T17</b>       | 0,00                                 | 0,00  | 0,01  | 0,01  | 0,02  | 0,03   | 0,05   | 0,06   |  |  |
| <b>T18</b>       | 0,00                                 | 0,01  | 0,01  | 0,01  | 0.01  | 0,01   | 0,01   | 0,01   |  |  |
| T <sub>19</sub>  | 0,07                                 | 0,15  | 0,22  | 0,27  | 0,30  | 0,32   | 0,33   | 0,35   |  |  |
| <b>T20</b>       | 2,77                                 | 4,41  | 7,67  | 11,05 | 13,44 | 15,12  | 16,31  | 16,96  |  |  |

Tableau : Annexe.B2 : le débit de gaz de 80 puits au cours de Temps

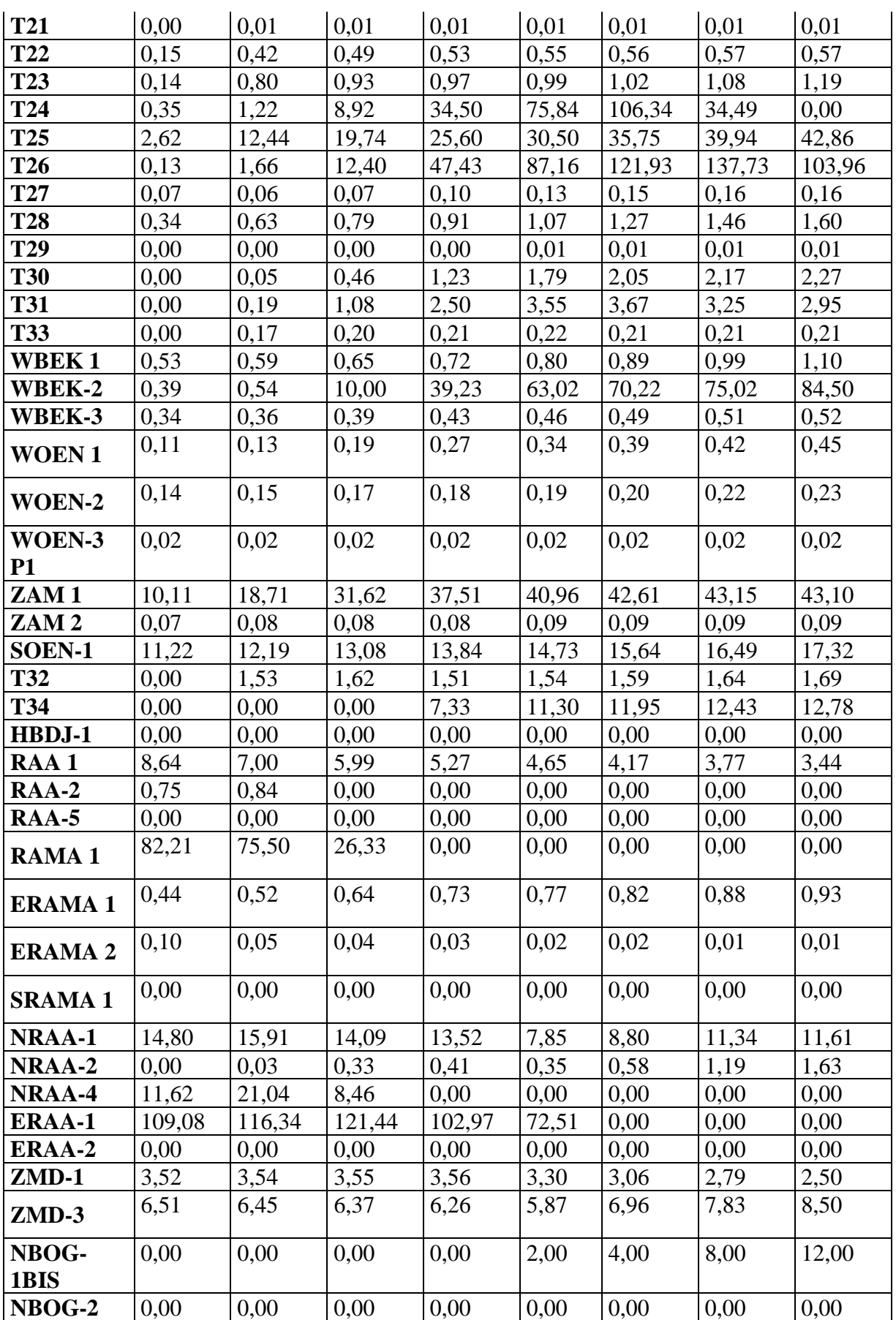

Tableau : Annexe.B.3 : le débit d'eau de 80 puits au cours de Temps

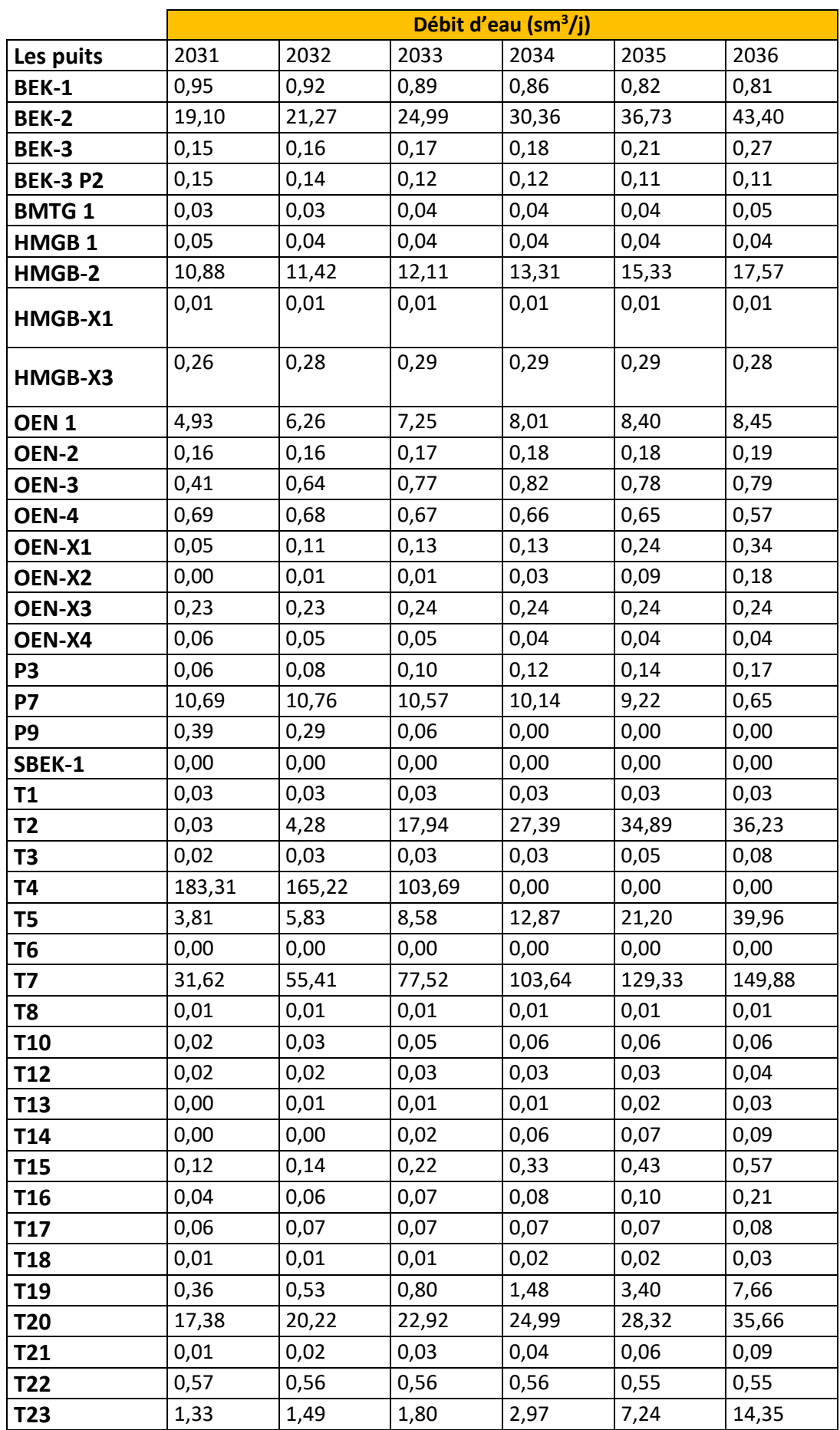

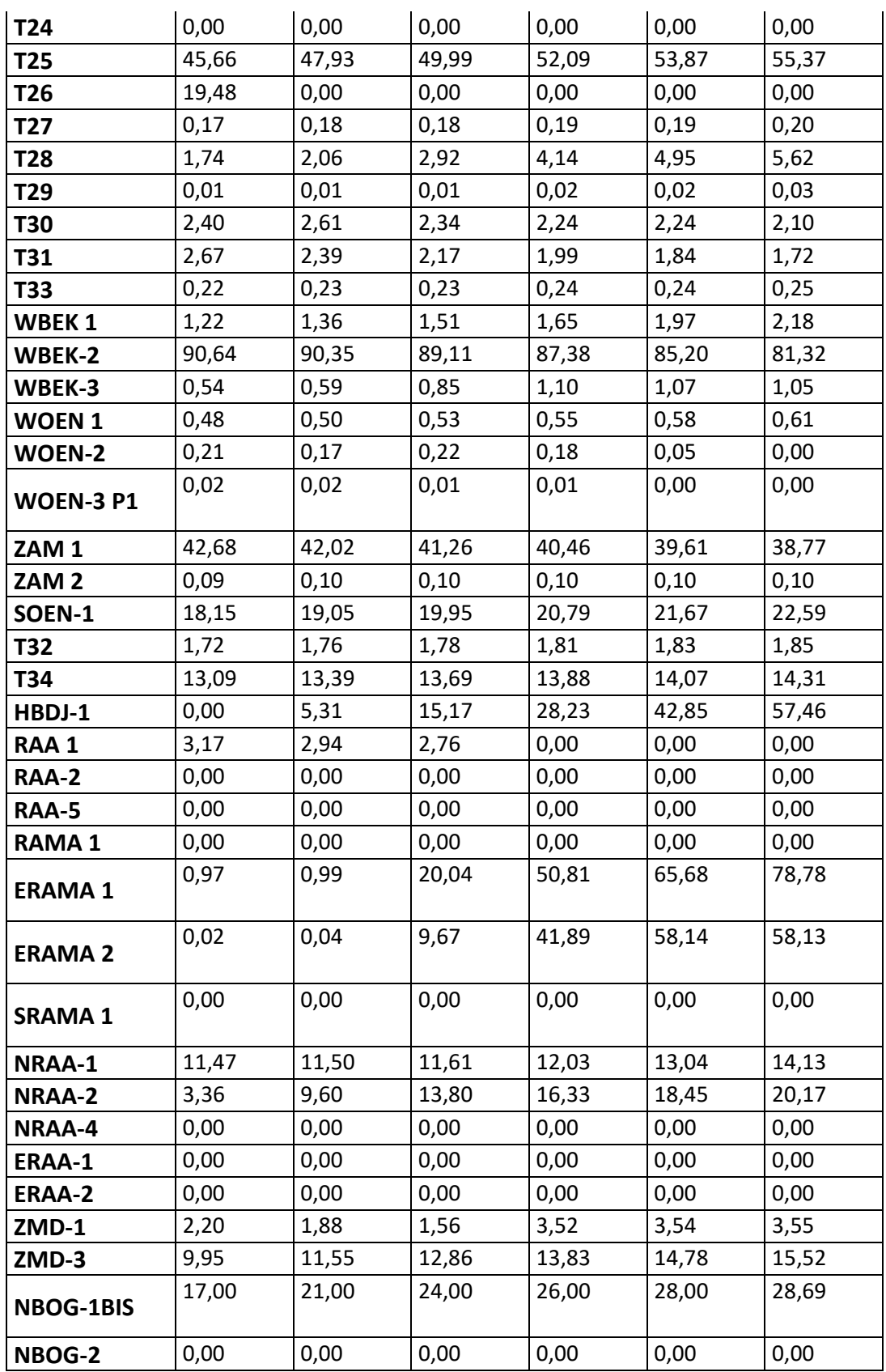

Tableau : Annexe.B.3 : le débit d'eau de 80 puits au cours de Temps

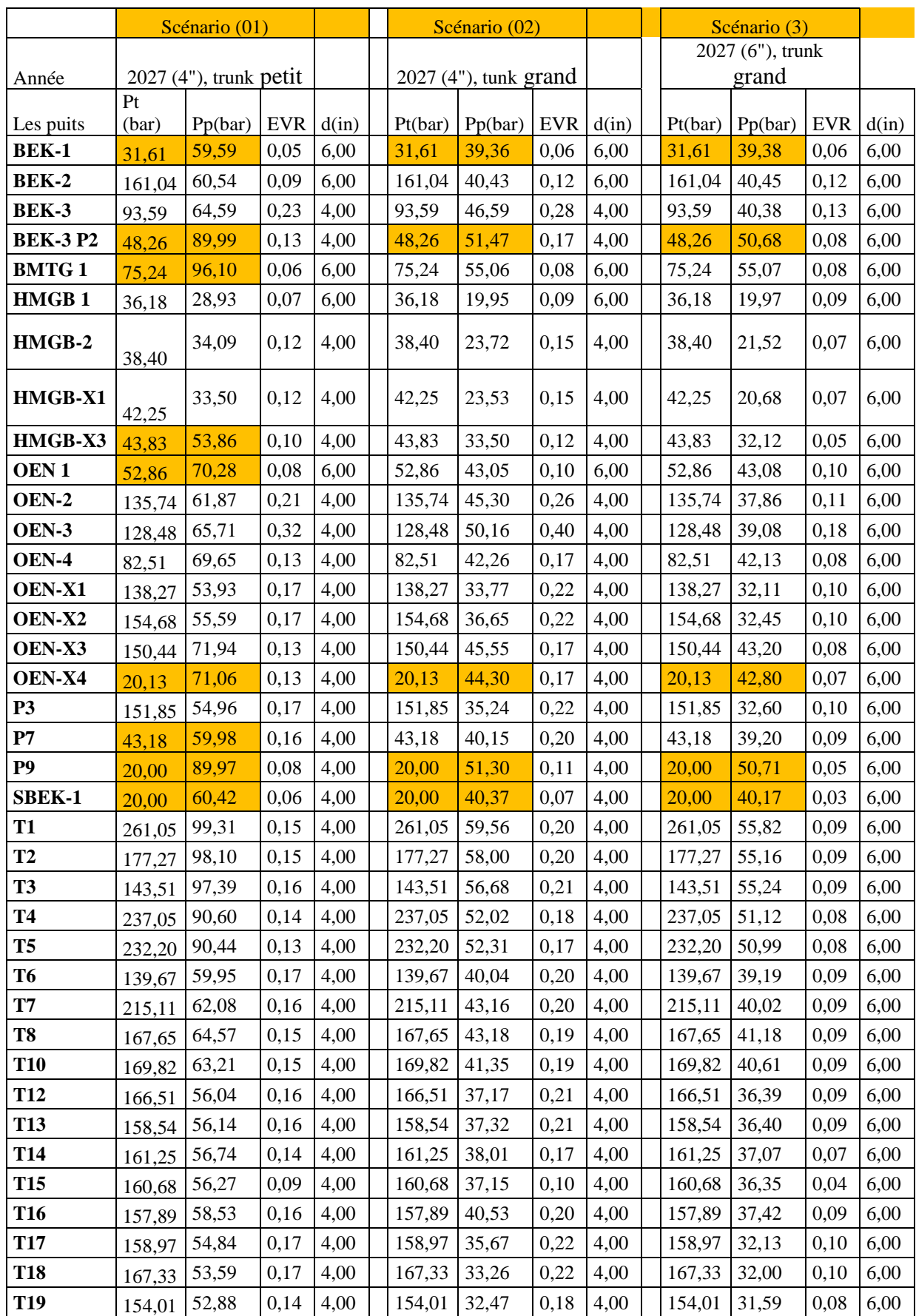

# **Annexe C : Les résultats de simulation de 03 scénarios de l'année plateau**
| <b>T20</b>          | 148,40   | 53,93  | 0,17 | 4,00 | 148,40       | 33,86  | 0,23 | 4,00 | 148,40           | 32,05 | 0,10 | 6,00 |
|---------------------|----------|--------|------|------|--------------|--------|------|------|------------------|-------|------|------|
| <b>T21</b>          | 159,69   | 54,62  | 0,16 | 4,00 | 159,69       | 35,04  | 0,22 | 4,00 | 159,69           | 32,12 | 0,10 | 6,00 |
| T <sub>22</sub>     | 101,62   | 69,96  | 0,13 | 4,00 | 101,62       | 42,65  | 0,17 | 4,00 | 101,62           | 42,29 | 0,08 | 6,00 |
| T <sub>23</sub>     | 126,69   | 70,47  | 0,13 | 4,00 | 126,69       | 43,51  | 0,17 | 4,00 | 126,69           | 42,66 | 0,08 | 6,00 |
| T <sub>24</sub>     | 94,93    | 67,69  | 0,17 | 4,00 | 94,93        | 47,37  | 0,21 | 4,00 | 94,93            | 42,13 | 0,09 | 6,00 |
| T <sub>25</sub>     | 94,68    | 52,65  | 0,10 | 4,00 | 94,68        | 31,77  | 0,10 | 4,00 | 94,68            | 31,27 | 0,04 | 6,00 |
| T <sub>26</sub>     | 129,26   | 31,74  | 0,16 | 4,00 | 129,26       | 23,81  | 0,19 | 4,00 | 129,26           | 19,30 | 0,09 | 6,00 |
| T <sub>27</sub>     | 134,83   | 70,50  | 0,13 | 4,00 | 134,83       | 43,39  | 0,17 | 4,00 | 134,83           | 42,79 | 0,08 | 6,00 |
| <b>T28</b>          | 156,52   | 57,39  | 0,16 | 4,00 | 156,52       | 38,99  | 0,20 | 4,00 | 156,52           | 37,05 | 0,09 | 6,00 |
| T <sub>29</sub>     | 179,55   | 57,96  | 0,16 | 4,00 | 179,55       | 40,02  | 0,20 | 4,00 | 179,55           | 36,96 | 0,09 | 6,00 |
| <b>T30</b>          | 100,16   | 65,02  | 0,14 | 4,00 | 100,16       | 43,80  | 0,17 | 4,00 | 100,16           | 41,43 | 0,08 | 6,00 |
| <b>T31</b>          | 42,63    | 64,17  | 0,14 | 4,00 | 42,63        | 42,56  | 0,18 | 4,00 | 42,63            | 41,28 | 0,08 | 6,00 |
| <b>T33</b>          | 115,13   | 64,98  | 0,14 | 4,00 | 115,13       | 43,65  | 0,17 | 4,00 | 115,13           | 41,51 | 0,08 | 6,00 |
| WBEK <sub>1</sub>   | 91,31    | 96,28  | 0,05 | 6,00 | 91,31        | 54,88  | 0,06 | 6,00 | 91,31            | 54,89 | 0,06 | 6,00 |
| WBEK-2              | 56,56    | 101,61 | 0,28 | 4,00 | 56,56        | 63,49  | 0,36 | 4,00 | 56,56            | 56,10 | 0,16 | 6,00 |
| WBEK-3              | 108,34   | 95,48  | 0,15 | 4,00 | 108,34       | 54,63  | 0,20 | 4,00 | 108,34           | 54,05 | 0,09 | 6,00 |
| <b>WOEN1</b>        | 196,42   | 63,61  | 0,16 | 6,00 | 196,42       | 41,91  | 0,20 | 6,00 | 196,42           | 41,93 | 0,20 | 6,00 |
| WOEN-2              | 119,79   | 67,44  | 0,45 | 4,00 | 119,79       | 52,79  | 0,57 | 4,00 | 119,79           | 38,95 | 0,25 | 6,00 |
| WOEN-3<br><b>P1</b> | 153,03   | 63,38  | 0,15 | 4,00 | 153,03       | 41,61  | 0,19 | 4,00 | 153,03           | 40,74 | 0,09 | 6,00 |
| ZAM <sub>1</sub>    | 20,00    | 32,11  | 0,05 | 6,00 | 20,00        | 21,06  | 0,06 | 6,00 | 20,00            | 21,10 | 0,06 | 6,00 |
| ZAM <sub>2</sub>    | 84,15    | 32,06  | 0,01 | 6,00 | 84,15        | 21,06  | 0,01 | 6,00 | 84,15            | 21,10 | 0,01 | 6,00 |
| SOEN-1              | 68,72    | 62,41  | 0,16 | 4,00 | 68,72        | 41,71  | 0,20 | 4,00 | 68,72            | 39,10 | 0,09 | 6,00 |
| <b>T32</b>          | 115,48   | 94,31  | 0,24 | 4,00 | 115,48       | 58,81  | 0,32 | 4,00 | 115,48           | 51,80 | 0,14 | 6,00 |
| <b>T34</b>          | 25,78    | 62,40  | 0,21 | 4,00 | 25,78        | 42,18  | 0,27 | 4,00 | 25,78            | 38,71 | 0,12 | 6,00 |
| HBDJ-1              | 10.00    | 54,04  | 0,09 | 4,00 | 10,00        | 33,97  | 0,12 | 4,00 | 10,00            | 32,25 | 0,05 | 6,00 |
| RAA <sub>1</sub>    | 26,652   | 14,06  | 0,08 | 4,00 | 26,65        | 14,06  | 0,08 | 4,00 | 26,65            | 14,06 | 0,08 | 4,00 |
| <b>RAA-2</b>        | $\Omega$ | 0,00   |      | 4,00 | $\Omega$     | 0,00   |      | 4,00 | $\Omega$         |       |      | 6,00 |
| <b>RAA-5</b>        | 28,722   | 13,66  | 0,05 | 4,00 | 28,72        | 13,62  | 0,05 | 4,00 | 28,72            | 13,68 | 0,02 | 6,00 |
| RAMA <sub>1</sub>   |          | 0,00   |      | 6,00 |              | 0 0,00 |      | 6,00 | $\overline{0}$   |       |      | 6,00 |
| <b>ERAMA1</b>       | 75,82    | 28,15  | 0,15 | 6,00 | 75,82        | 18,95  | 0,18 | 6,00 | 75,82            | 18,97 | 0,18 | 6,00 |
| <b>ERAMA 2</b>      | 89,422   | 28,12  | 0,09 | 6,00 | 89,42        | 18,85  | 0,12 | 6,00 | 89,42            | 18,88 | 0,12 | 6,00 |
| <b>SRAMA1</b>       | $\Omega$ | 0,00   |      | 6,00 | $\mathbf{0}$ | 0,00   |      | 6,00 | $\boldsymbol{0}$ |       |      | 6,00 |
| NRAA-1              | 38       | 19,19  | 0,02 | 4,00 | 38           | 18,59  | 0,02 | 4,00 | 38               | 18,64 | 0,01 | 6,00 |
| NRAA-2              | 54,333   | 22,01  | 0,04 | 4,00 | 54,33        | 21,41  | 0,05 | 4,00 | 54,33            | 21,56 | 0,02 | 6,00 |
| NRAA-4              | $\Omega$ | 0,00   |      | 4,00 | $\Omega$     | 0,00   |      | 4,00 | $\overline{0}$   |       |      | 6,00 |
| ERAA-1              | 45       | 15,83  | 0,07 | 4,00 | 45           | 15,19  | 0,07 | 4,00 | 45               | 15,42 | 0,03 | 6,00 |
| ERAA-2              | 76,352   | 30,74  | 0,21 | 4,00 | 76,35        | 22,54  | 0,26 | 4,00 | 76,35            | 19,32 | 0,11 | 6,00 |
| $ZMD-1$             | 40,999   | 21,21  | 0,07 | 4,00 | 41           | 18,89  | 0,08 | 4,00 | 41               | 19,10 | 0,04 | 6,00 |
| $ZMD-3$             | 43,841   | 22,02  | 0,10 | 4,00 | 43,84        | 19,77  | 0,11 | 4,00 | 43,84            | 19,75 | 0,05 | 6,00 |
| NBOG-<br>1BIS       | 12,72    | 22,34  | 0,04 | 4,00 | 12,72        | 19,96  | 0,04 | 4,00 | 12,72            | 19,96 | 0,02 | 6,00 |
| NBOG-2              | 15,26    | 22,22  | 0,03 | 4,00 | 15,26        | 19,83  | 0,03 | 4,00 | 15,26            | 19,88 | 0,02 | 6,00 |

Tableau An .C1 : les Résultats de simulation de 03 scénarios de 80 puits

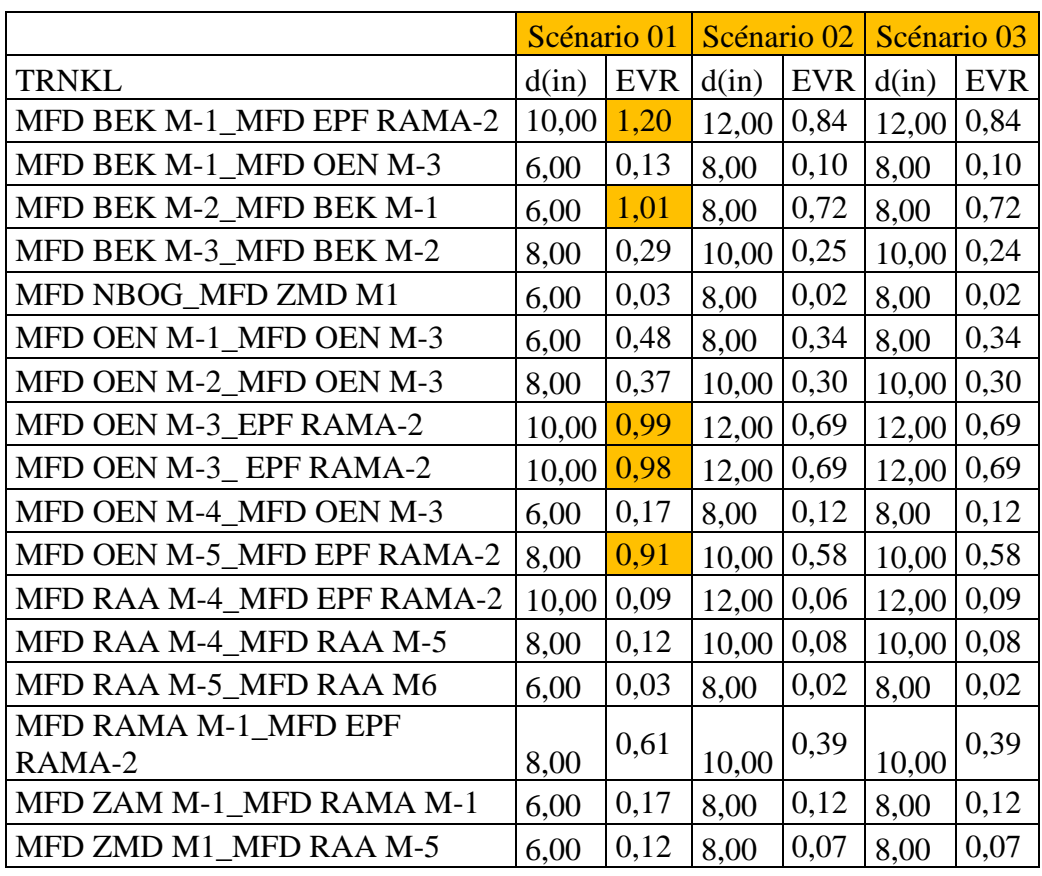

Tableau An.C2 : Résultats de simulation de 03 scénarios des trunck-lines

**Annexe D : résultats de simulations du modèle réseau (80 puits) sur une période de 14 ans**

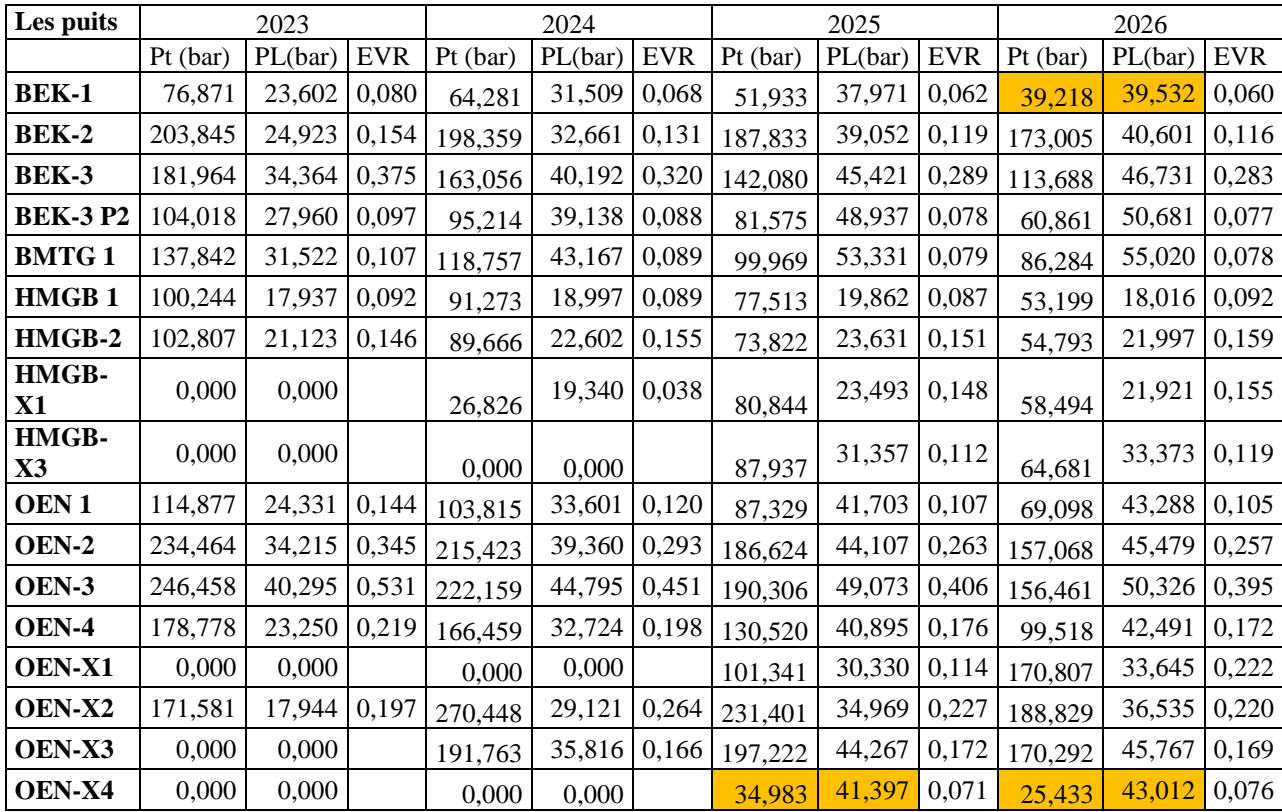

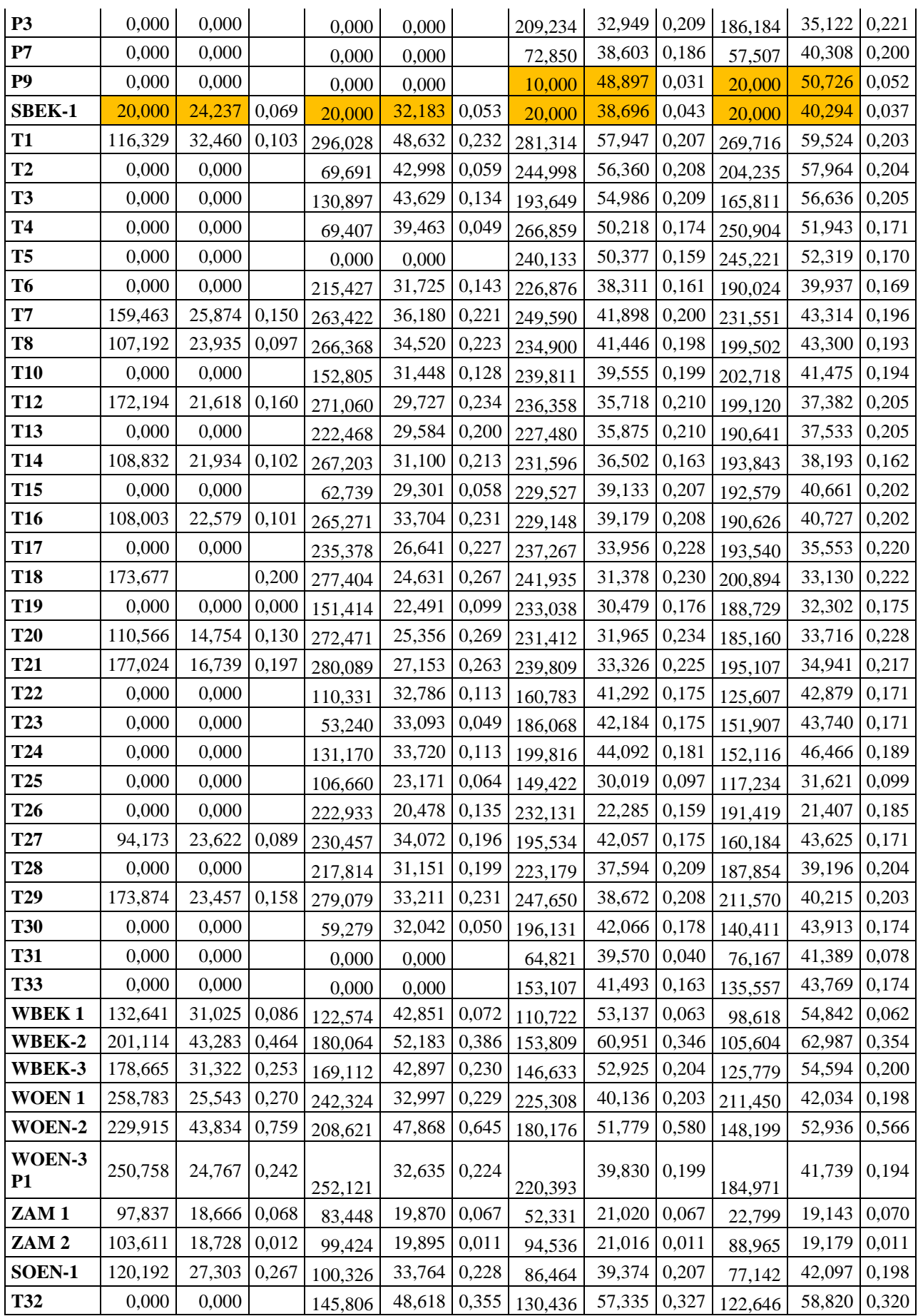

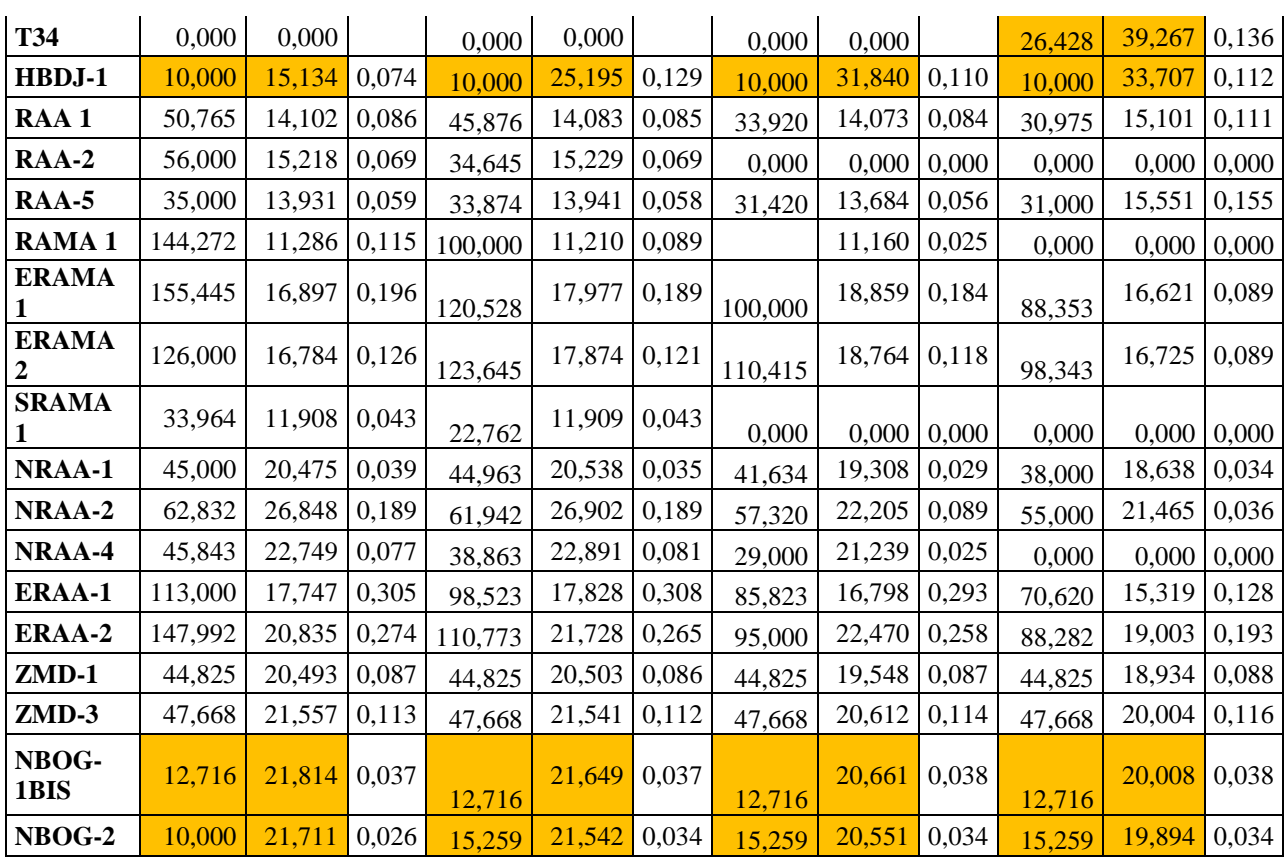

Tableau .Annexe.D.1.a **:**Résultats de simulations de du modèle réseau (80 puits ) sur

une période de 14 ans

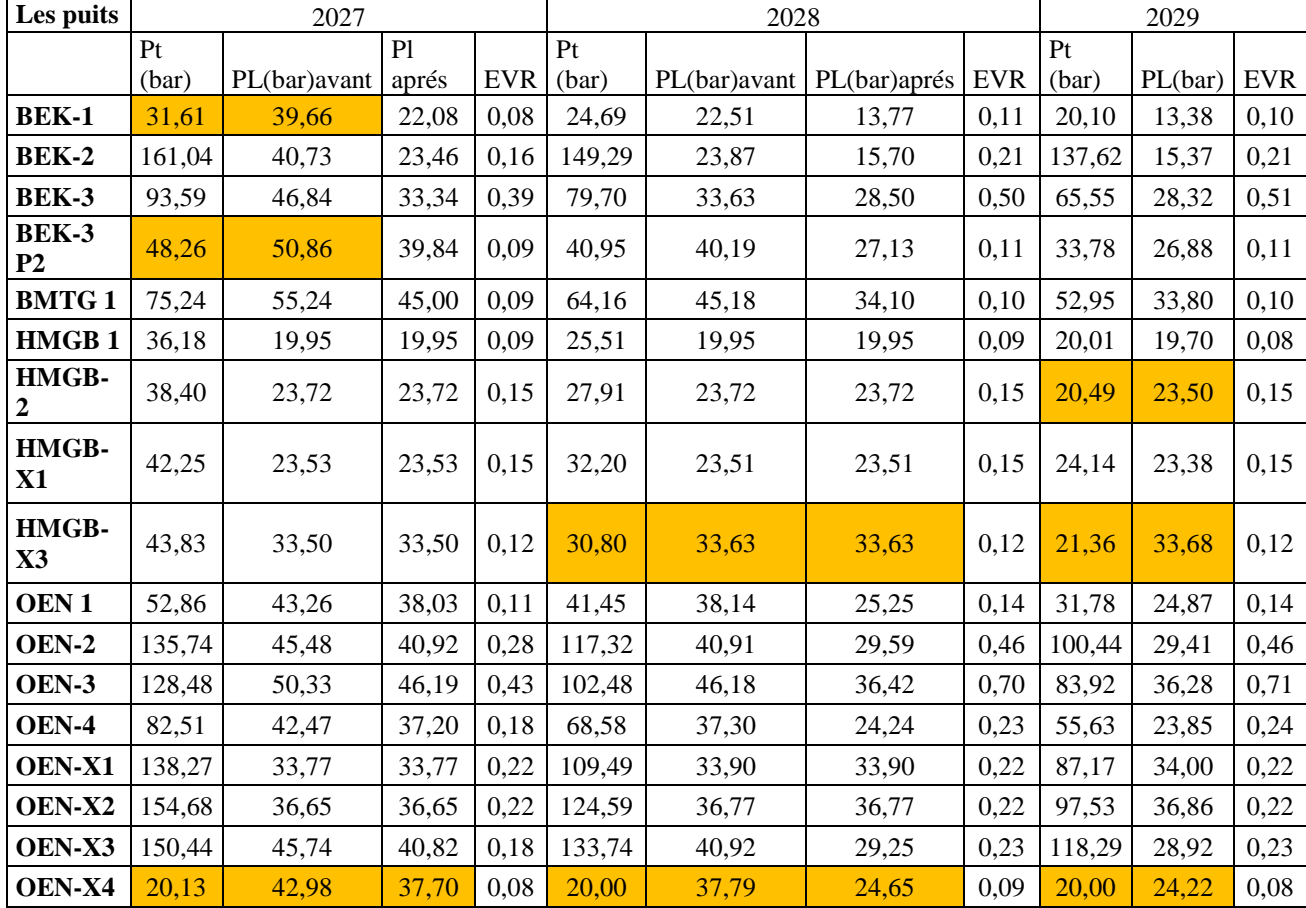

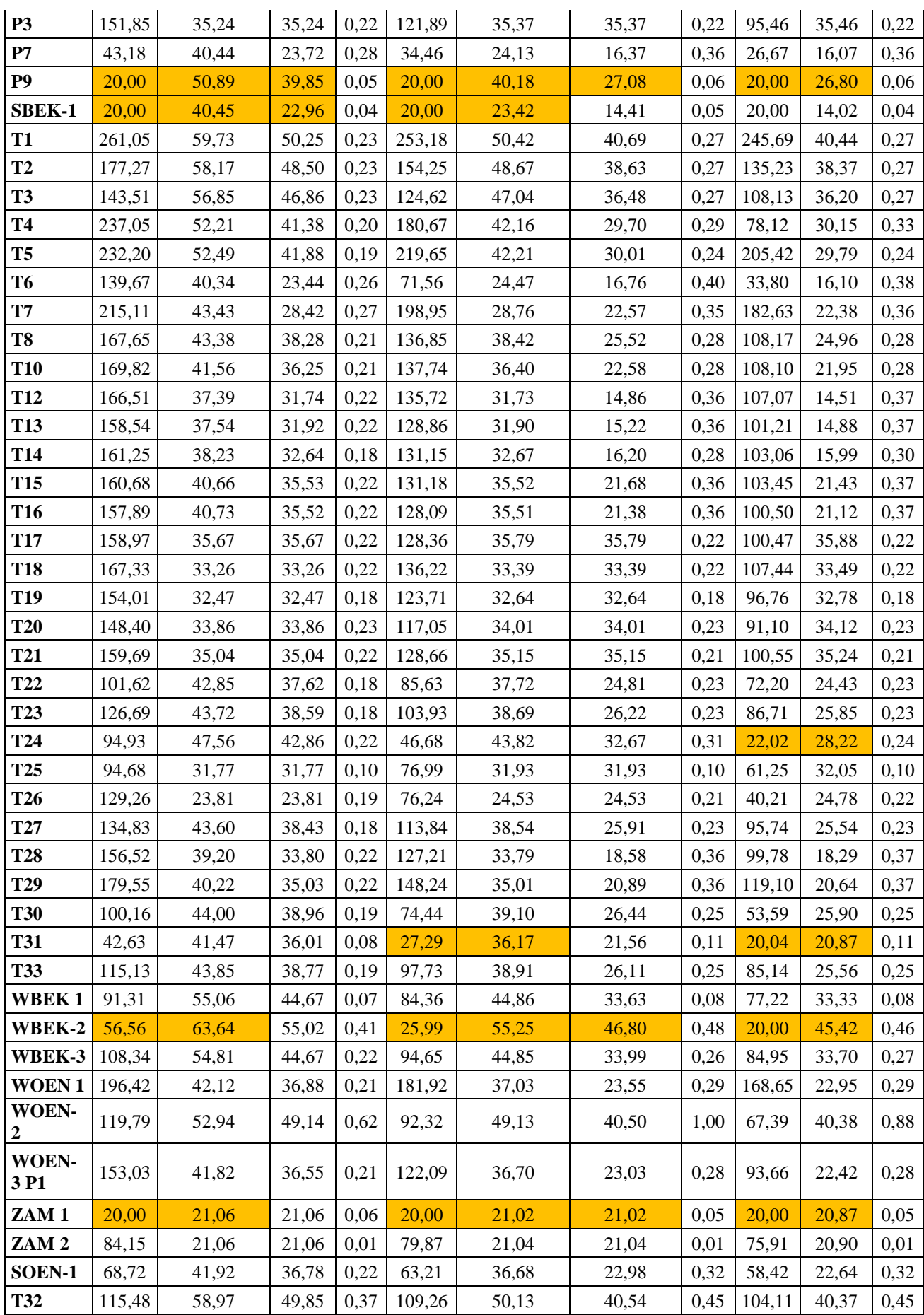

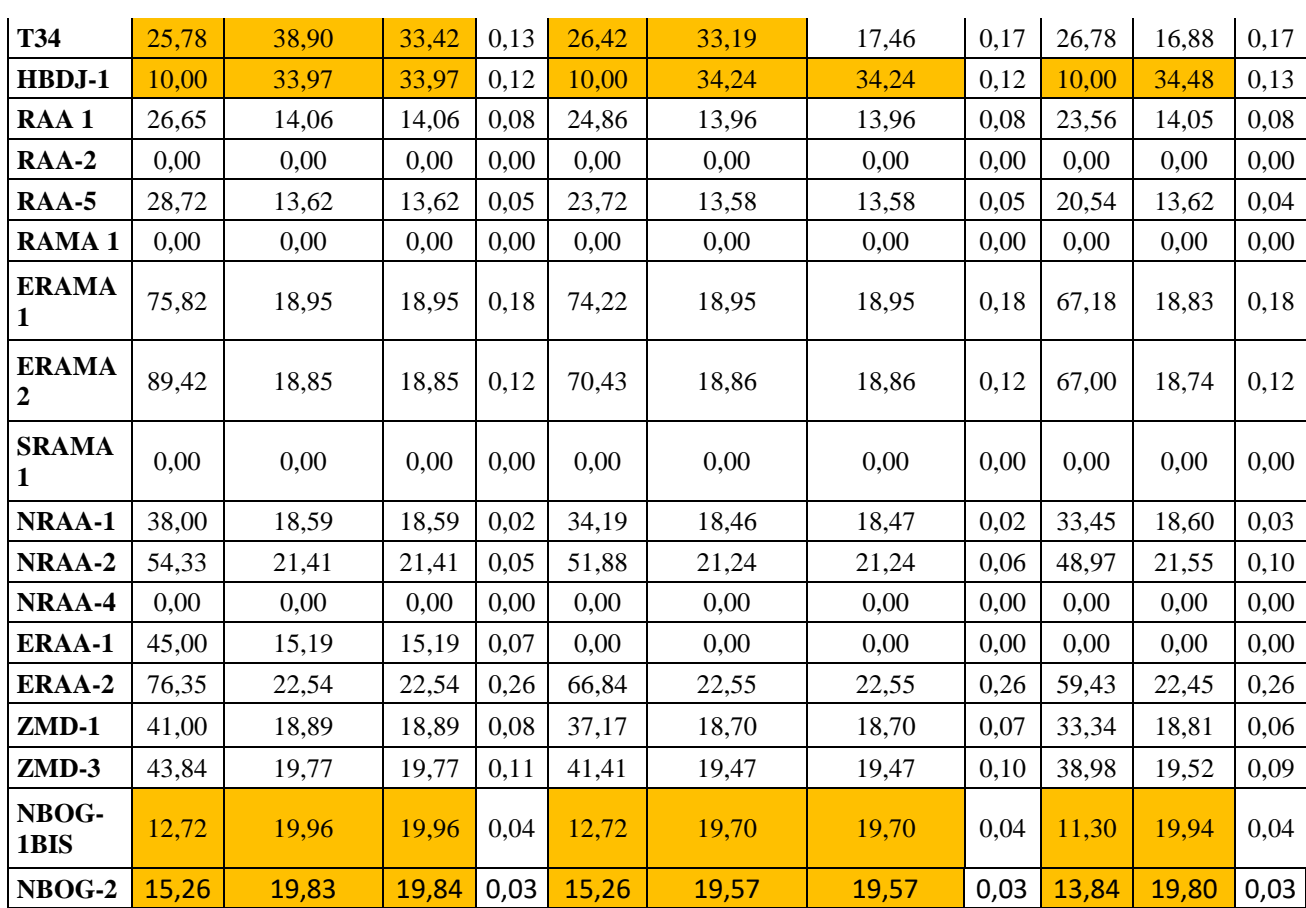

Tableau.Annexe.D.1.b **:**Résultats de simulations de du modèle réseau (80 puits ) sur

une période de 14 ans

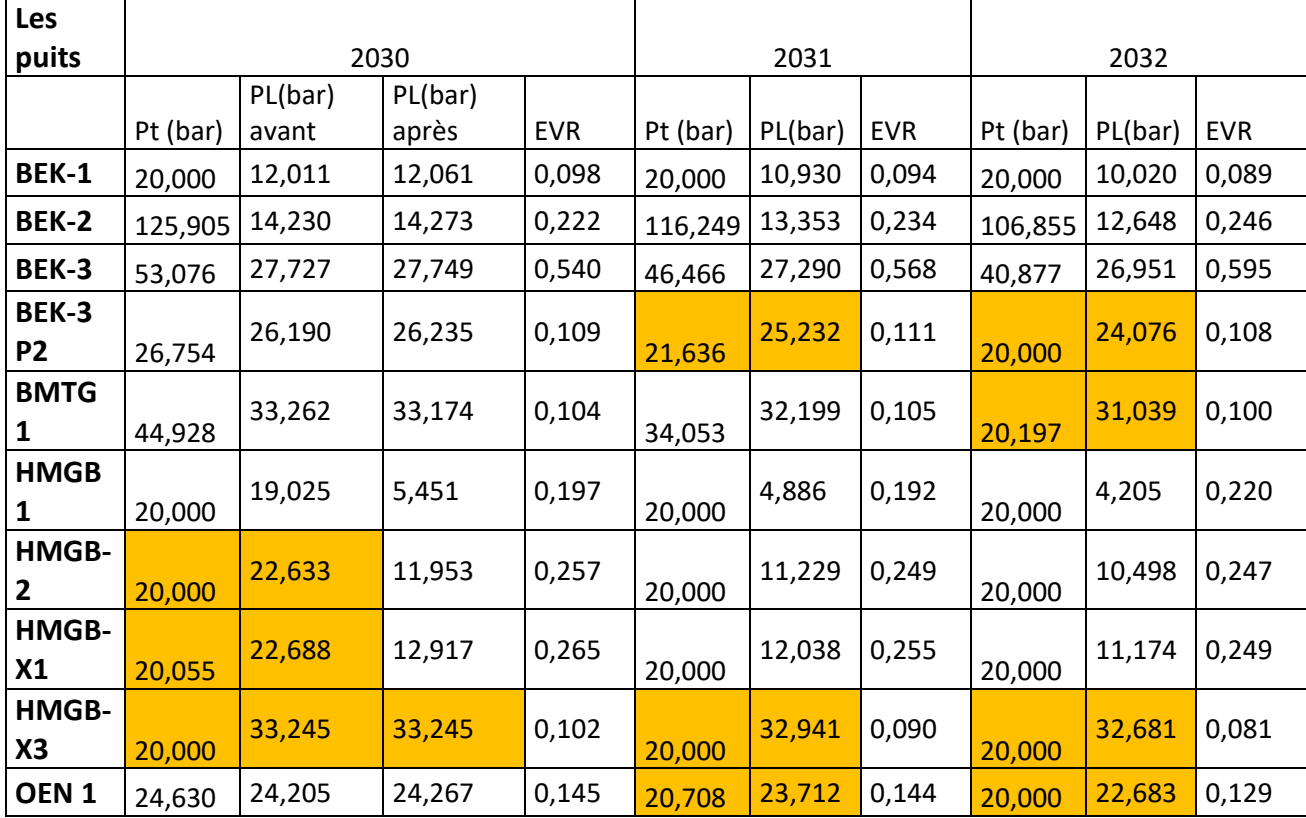

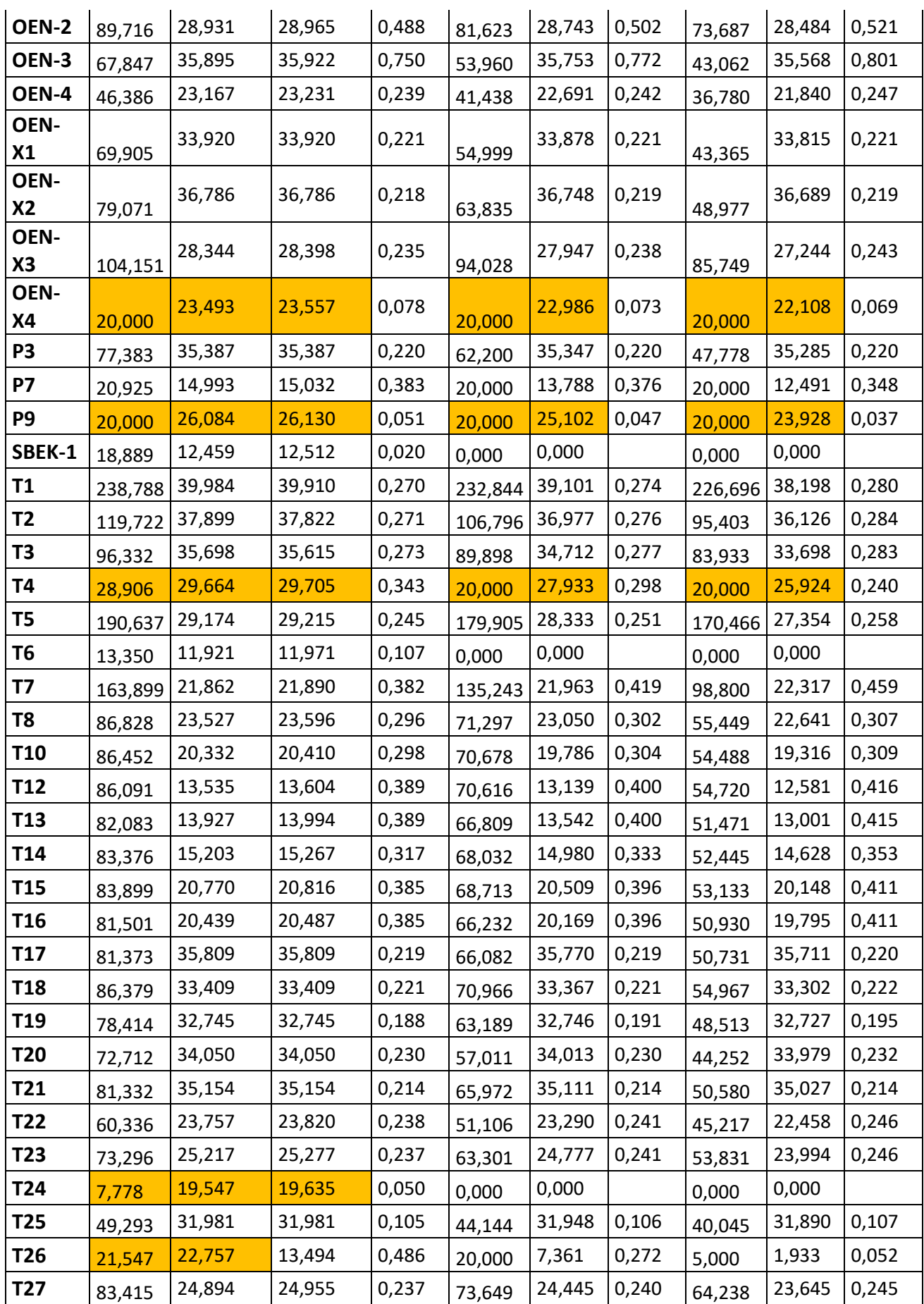

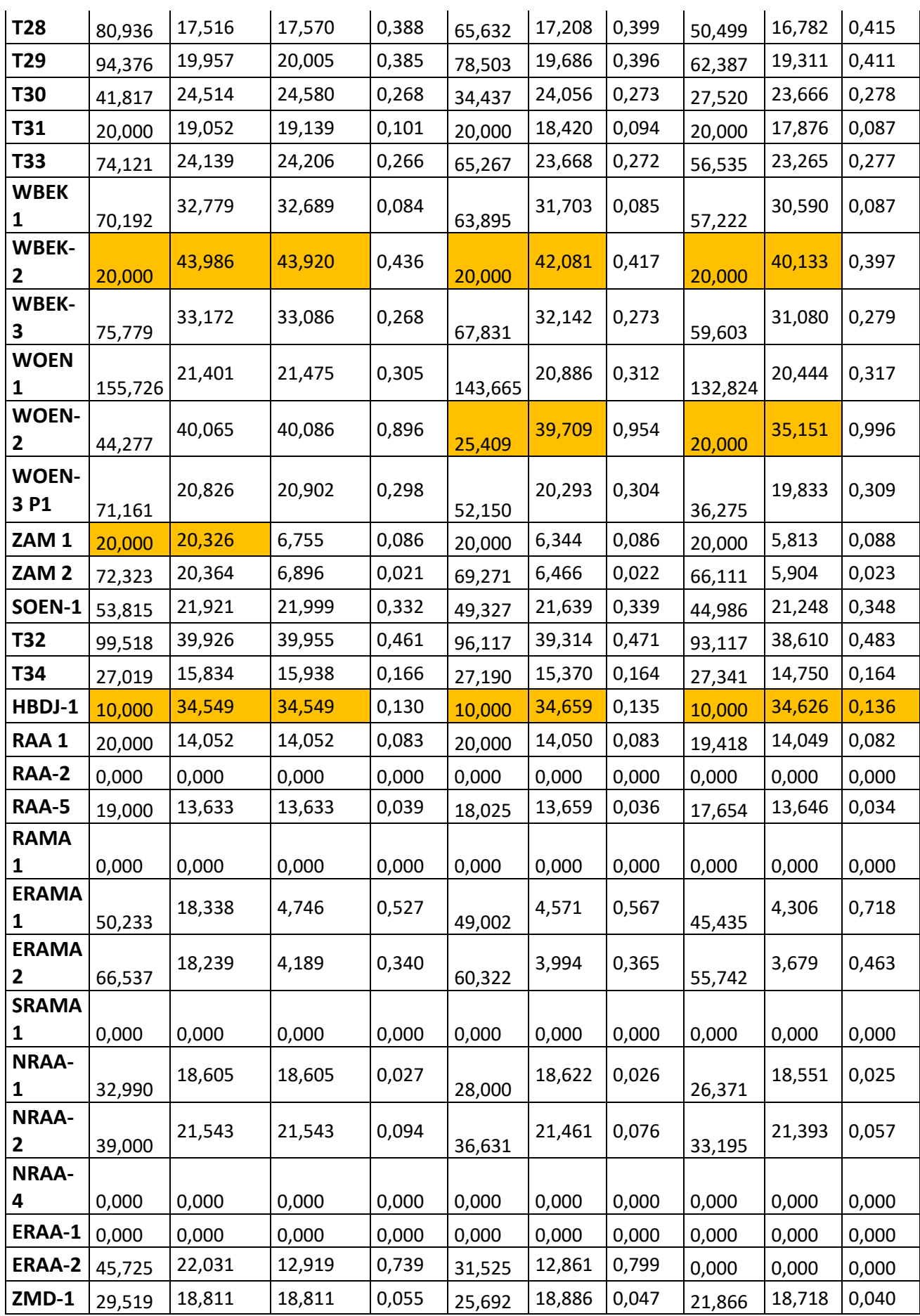

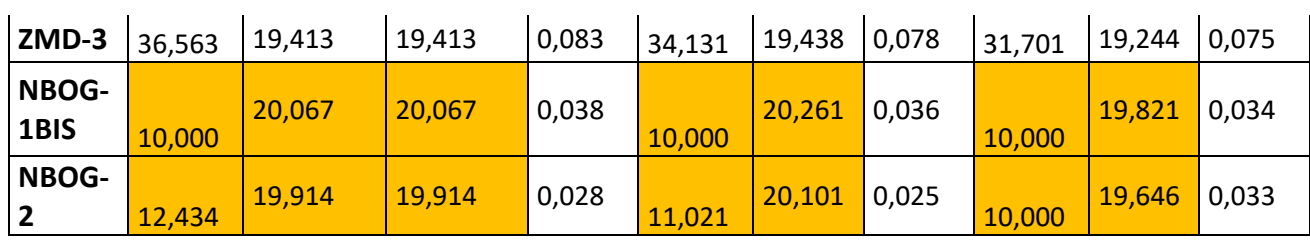

# Tableau.Annexe.D.1.c **:** le reste des Résultats de simulations de du modèle réseau (80 puits) sur une période de 14 ans

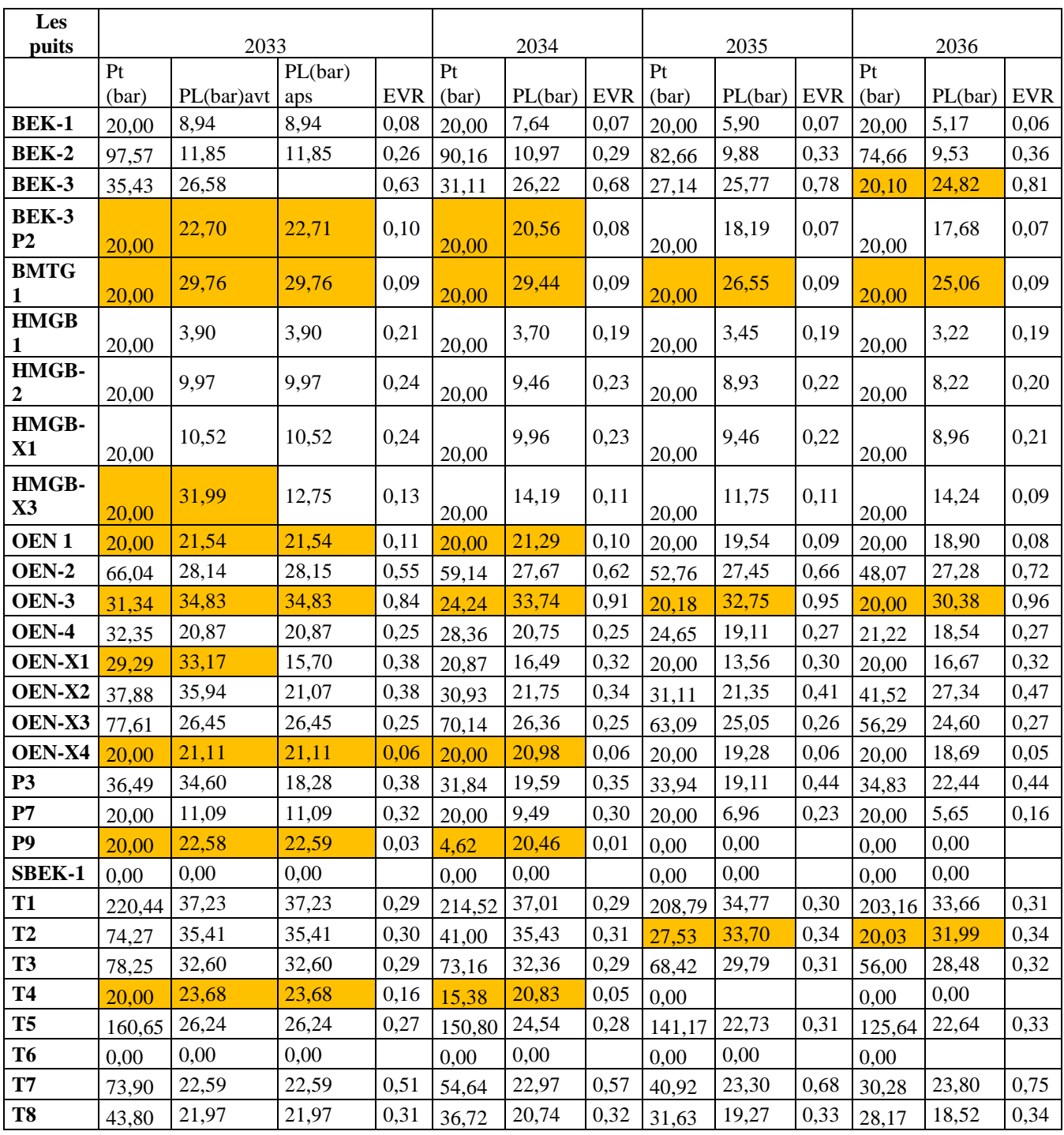

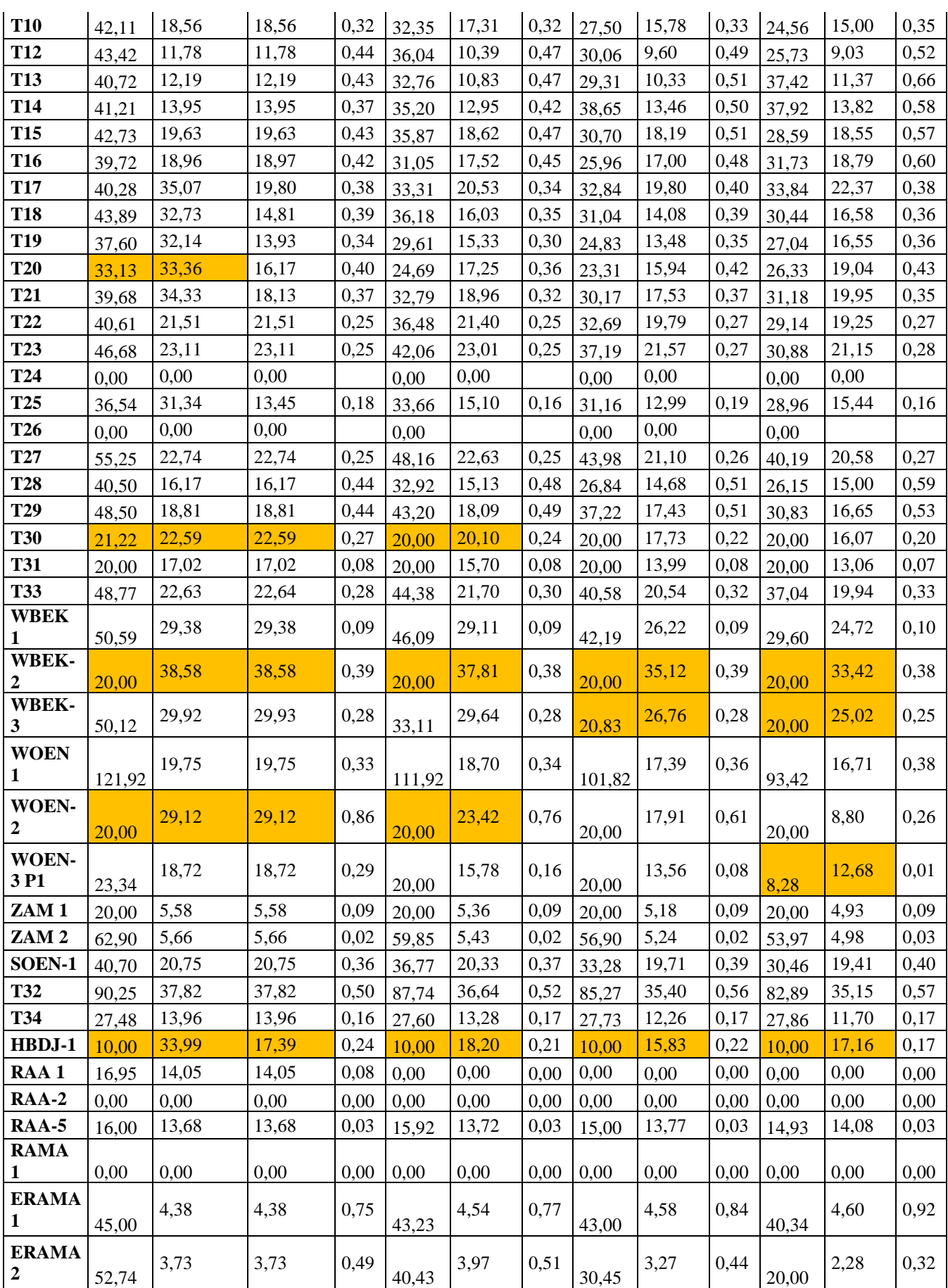

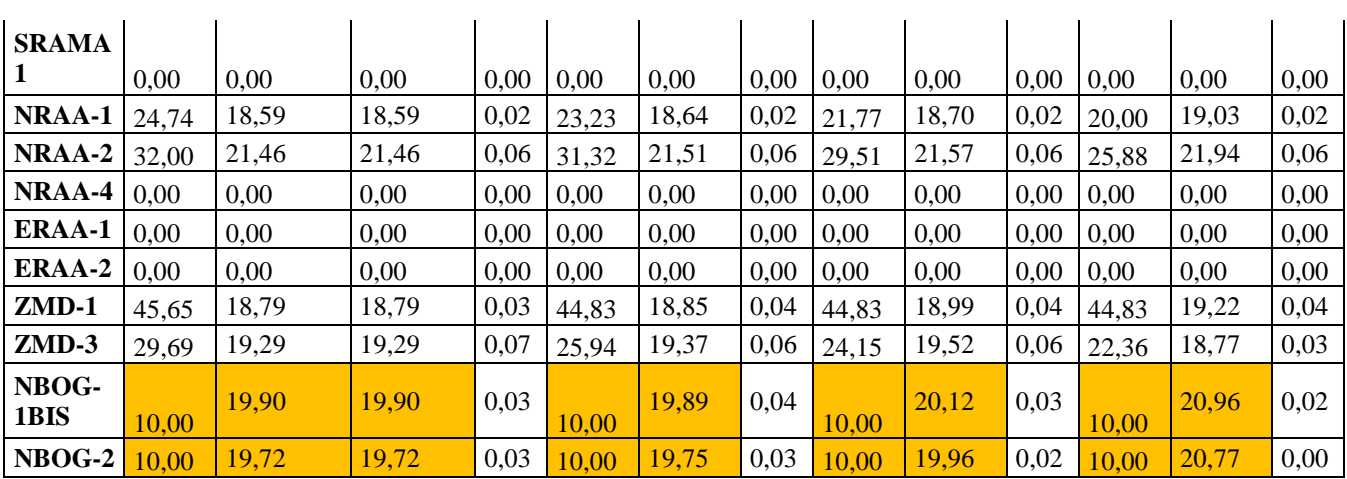

Tableau.Annexe.D.1. d **:**le reste des Résultats de simulations de du modèle réseau (80 puits ) sur une période de 14 ans

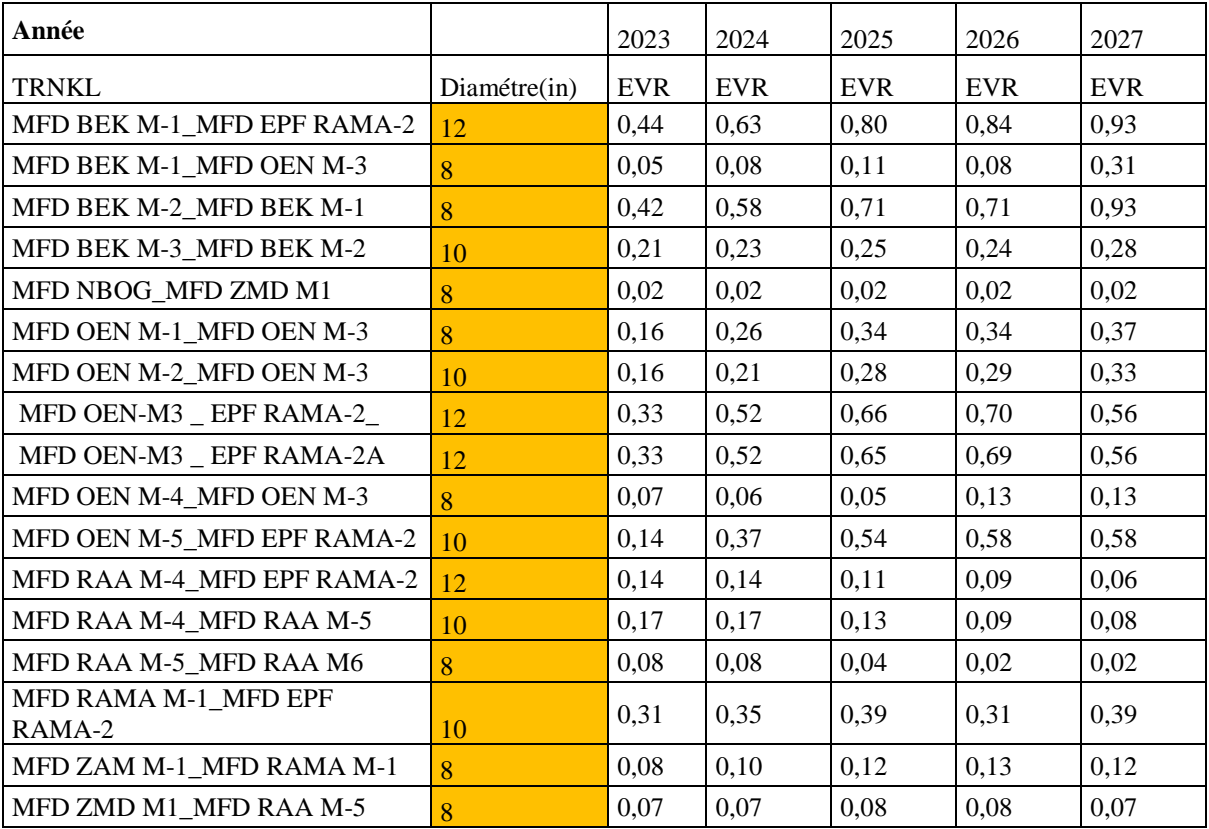

Tableau.Annexe.D.1. E **:** Résultats de simulations de du modèle réseau (trunck-line) sur une période de 14 ans

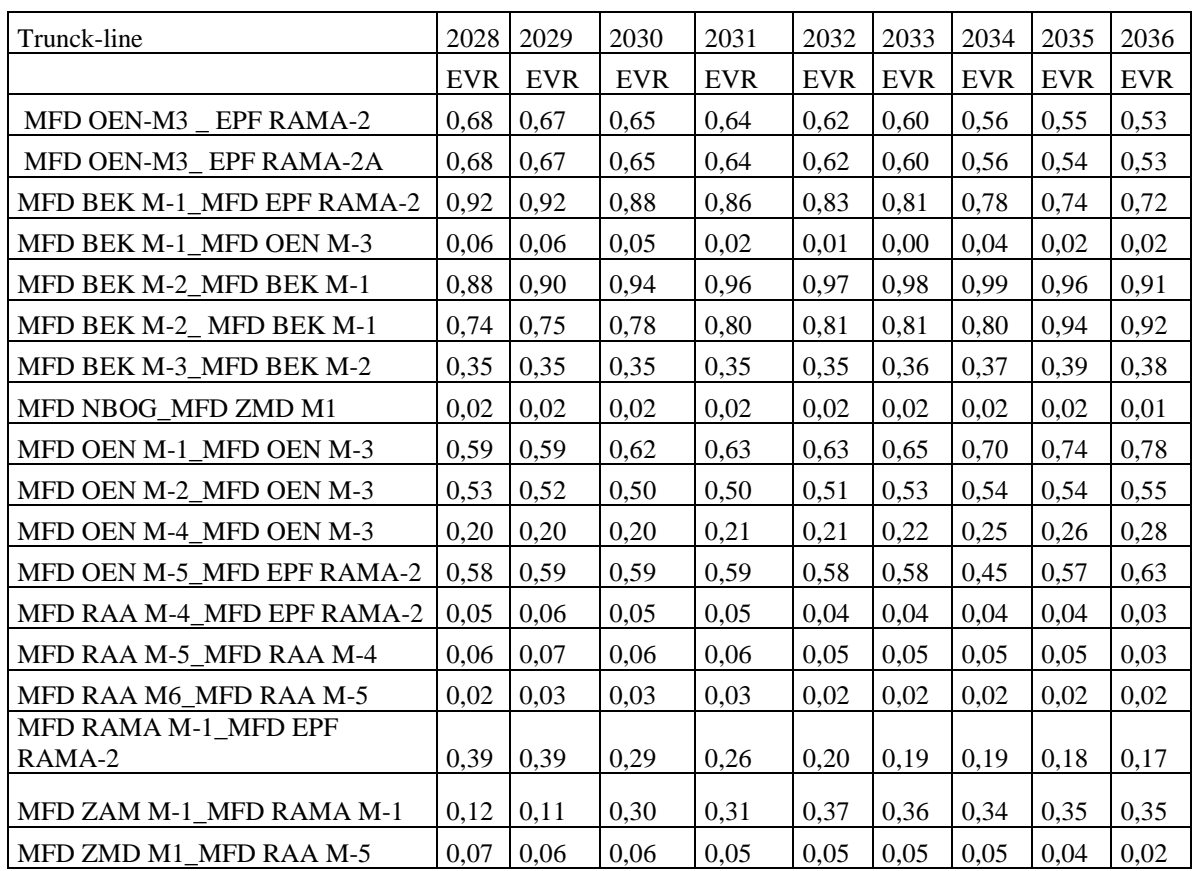

Tableau.Annexe.D.1. E **:** le reste de Résultats de simulations de du modèle réseau (trunck-line) sur une période de 14 ans